## **Gestion du Bâtiment**

 **3.4**

kWh

Smart Buildings Smart Grids Smart Cities Smart Metering

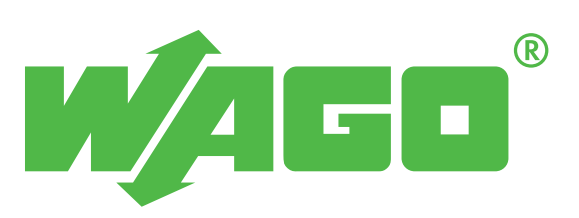

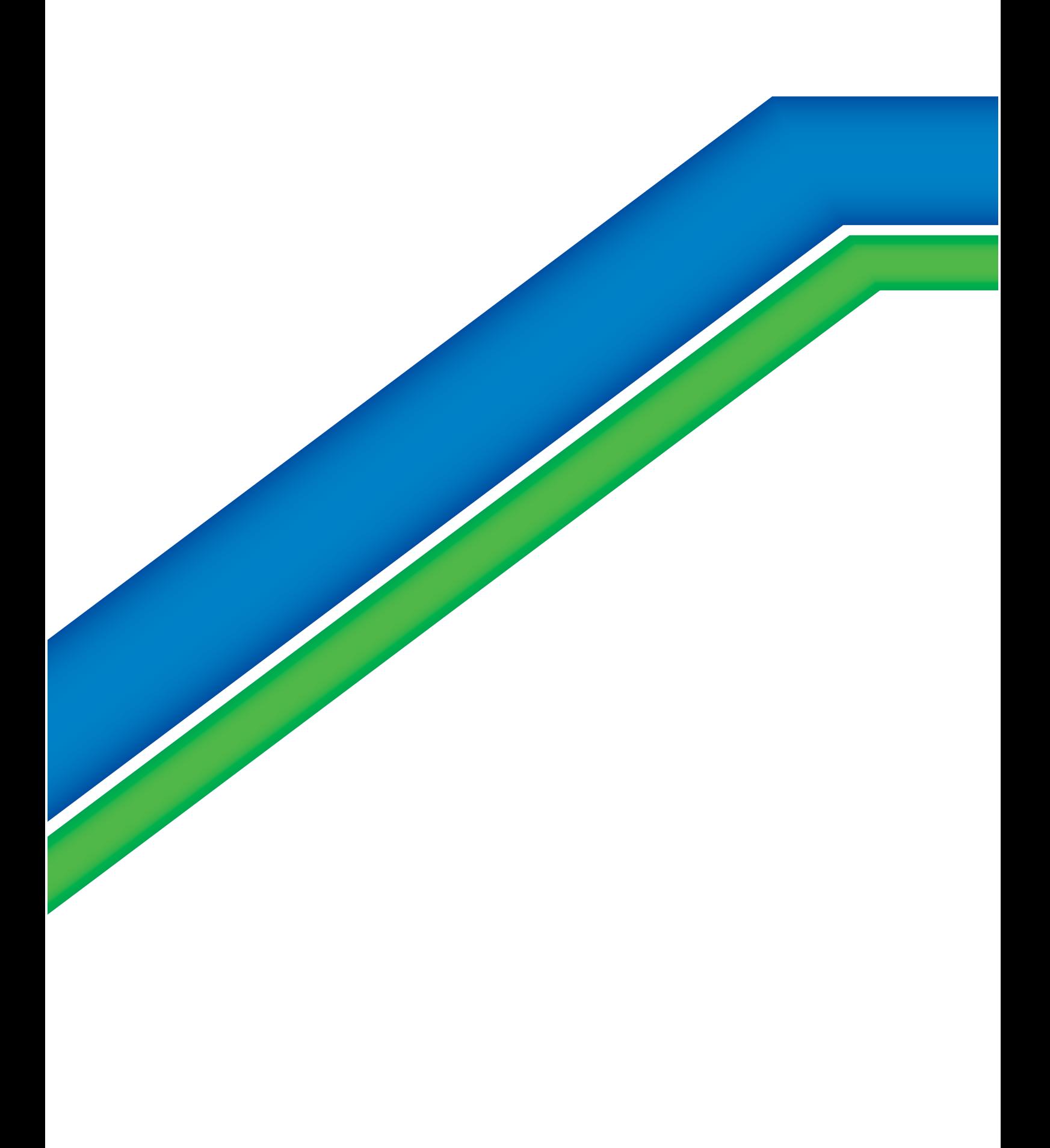

## Sommaire

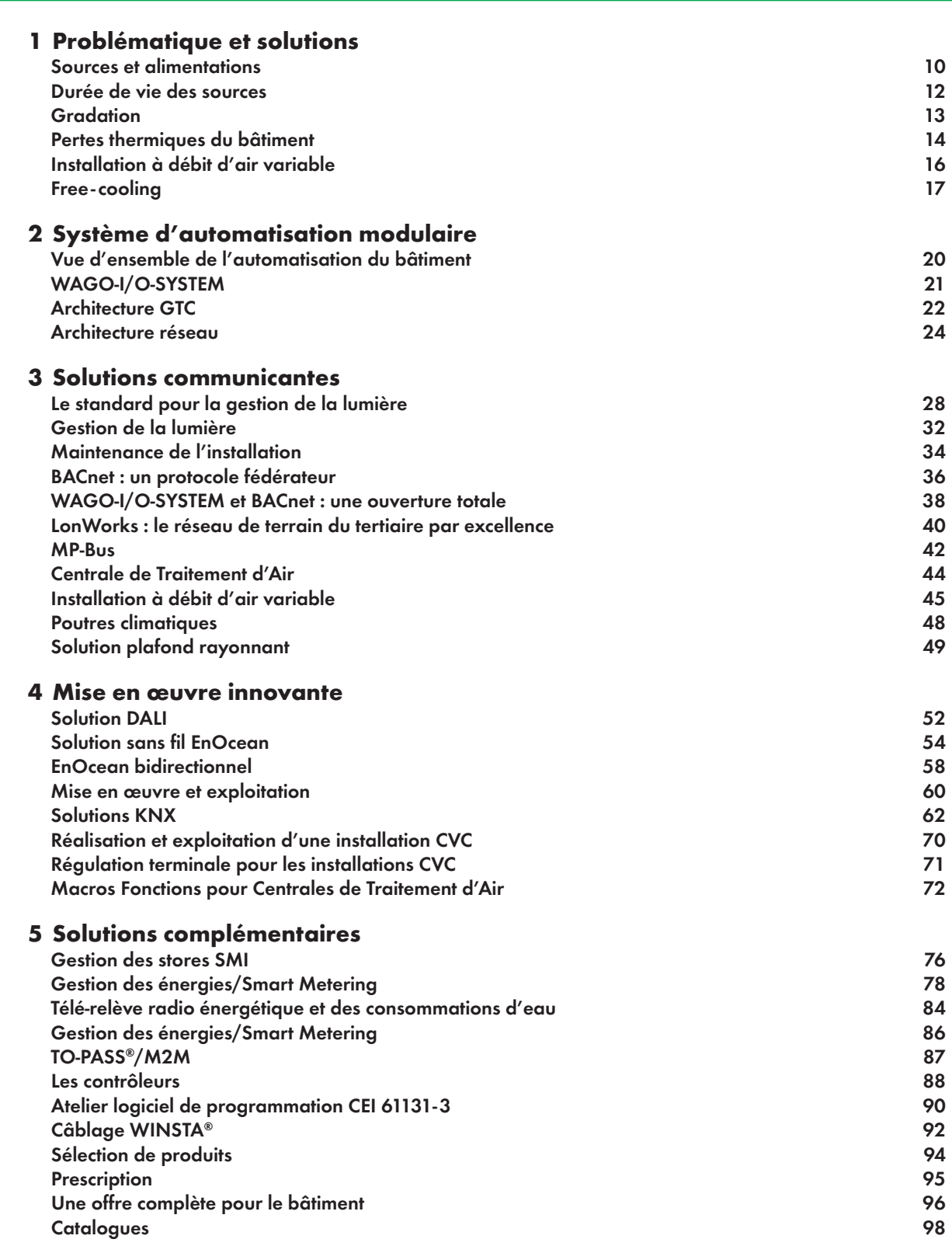

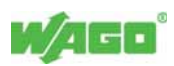

### Pour celui qui pense en termes de générations, l'écologie revêt une importance capitale

En proposant des solutions innovantes pour l'optimisation de la performance énergétique des bâtiments, la société WAGO souhaite tendre vers une vertu qui devrait être la préoccupation de tous.

L'enseignement suivant peut être tiré du diagnostic énergétique de l'Europe : les bâtiments représentent 40 % de la dépense énergétique totale. Réduire les dépenses énergétiques des bâtiments reviendrait à s'attaquer au poste le plus gourmand en énergie et permettrait de diminuer notre dépendance énergétique.

La Réglementation Thermique 2012 (RT2012) a pour objectif, tout comme la RT2005, de limiter les consommations énergétiques des bâtiments neufs, résidentiels ou tertiaires. Avec en moyenne, une consommation d'énergie primaire inférieure à 50 kWh/ m²/an contre 150 kWh/m²/an environ avec la RT2005, l'objectif est de diviser par 3 les consommations.

La norme EN 50001 a pour cible le développement d'une gestion méthodique des consommations d'énergie pour atteindre une performance énergétique optimale. Avec sa simplicité de mise en œuvre dans une installation déjà équipée avec le WAGO-I/O-SYSTEM, le TO-PASS® Web Data Base favorise l'analyse des actions correctives prises dans le cadre de cette politique d'assurance qualité.

Les points suivants décrivent les étapes clés conduisant à une certification EN 50001 :

- élaboration d'une politique pour une utilisation plus efficace de l'énergie
- définition des cibles et des objectifs pour mettre en œuvre la politique
- analyse des données pour mieux cerner l'usage et la consommation énergétiques et prendre des décisions relatives
- mesure des résultats
- examen de l'efficacité de la politique
- amélioration en continu du management de l'énergie

L'objectif global de la deuxième période du dispositif des certificats d'économies d'énergie (CEE) est aujourd'hui atteint. Ainsi, depuis le 15 mai 2013 une période transitoire est en cours.

Pour la troisième période, un objectif ambitieux d'économies d'énergie d'au moins 200 TWh cumac/an semble être visé par le gouvernement. Afin de dynamiser le marché de la rénovation, deux fiches d'éligibilité aux CEE (BAT-SE-02 et IND-SE-01) ont été créées. Ainsi, dans le cadre d'une rénovation éligible au CEE et conduite par une société certifiée EN 50001, la valeur des certificats est doublée.

Le développement des réseaux de distribution intelligents intitulés Smart Grids optimise la production conventionnelle d'énergie au profit des énergies renouvelables. Les protocoles CEI 60870, CEI 61850 et CEI 61400 répondent aux contraintes de gestion de ces réseaux de distribution communicants. WAGO propose d'ores et déjà des solutions compatibles pour ces applications.

## L'ÉCLAIRAGE : ECLAIRER AU PLUS JUSTE

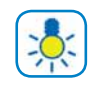

L'utilisation massive de lampes fluorescentes ou fluo compactes est une mesure certes importante en terme d'économie d'énergie (gain d'environ 50 %), mais insuffisante dans les faits !

En constat des locaux inoccupés, des couloirs peu fréquentés sont allumés en permanence.

De même, les apports de lumière naturelle ne sont pas compensés par une adaptation de la lumière artificielle.

L'installation de cellules de détection de présence/mesure de luminosité, associée à un automatisme WAGO adapté, est la solution simple à adopter.

## LA CLIMATISATION : CHAUD ET FROID MAÎTRISÉS À 100 %

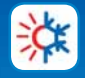

La RT2012 et sa nouvelle approche du Bbio vont-elles rendre la conception des bâtiments plus audacieuse et plus inventive ? Avec cette nouvelle réglementation thermique, avant de penser aux équipements de chaud et froid, on travaille d'abord sur les déperditions et donc sur le bâti. Le Bbio est un indicateur qui valorise ce mode de conception dit bioclimatique (accès à l'éclairage naturel, surfaces vitrées orientées au sud…) mais également l'isolation performante et donc la qualité de la conception du bâti. L'asservissement des stores en fonction de l'occupation et des saisons permet de limiter d'une part le recours au chauffage en hiver (des stores ouverts favorisent les apports énergétiques du soleil) et d'autre part le recours à la climatisation en été (des stores fermés limitent les apports énergétiques du soleil).

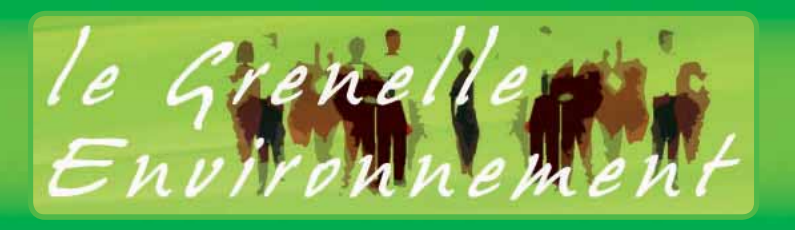

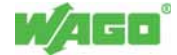

### WAGO-I/O-SYSTEM, la solution « Smart »

Le renforcement des ENR en tant que moyen de production, en alternative à la construction de nouvelles centrales nucléaires, va complexifier la gestion de la distribution électrique.

En effet, des pics de consommation et des creux de production, induits par une production intermittente provenant d'ENR, vont redonner tout son sens à la terminologie de « régie électrique ».

Ce challenge ne pourra être remporté que par un réseau de distribution électrique intelligent : le « Smart Grid ».

## WAGO-I/O-SYSTEM : SMART GRIDS READY

Irrigué par une production foncièrement centralisée, ce réseau va progressivement céder le pas à un modèle décentralisé. C'est ainsi que vont naître des centrales de production virtuelles dont le rôle sera le regroupement de sites se trouvant dans leur périphérie et assurant une production à partir d'ENR, de cogénération, de biomasse, etc.

L'interopérabilité entre les sites de production sera nécessaire pour assurer une mise en œuvre aisée et pérenne. C'est pourquoi WAGO a développé une gamme d'automates de téléconduite communiquant selon les protocoles standards : CEI 61850-7-410 pour le domaine hydroélectrique, CEI 61400-25 pour les parcs d'éoliennes et CEI 61850 pour les centrales photovoltaïques.

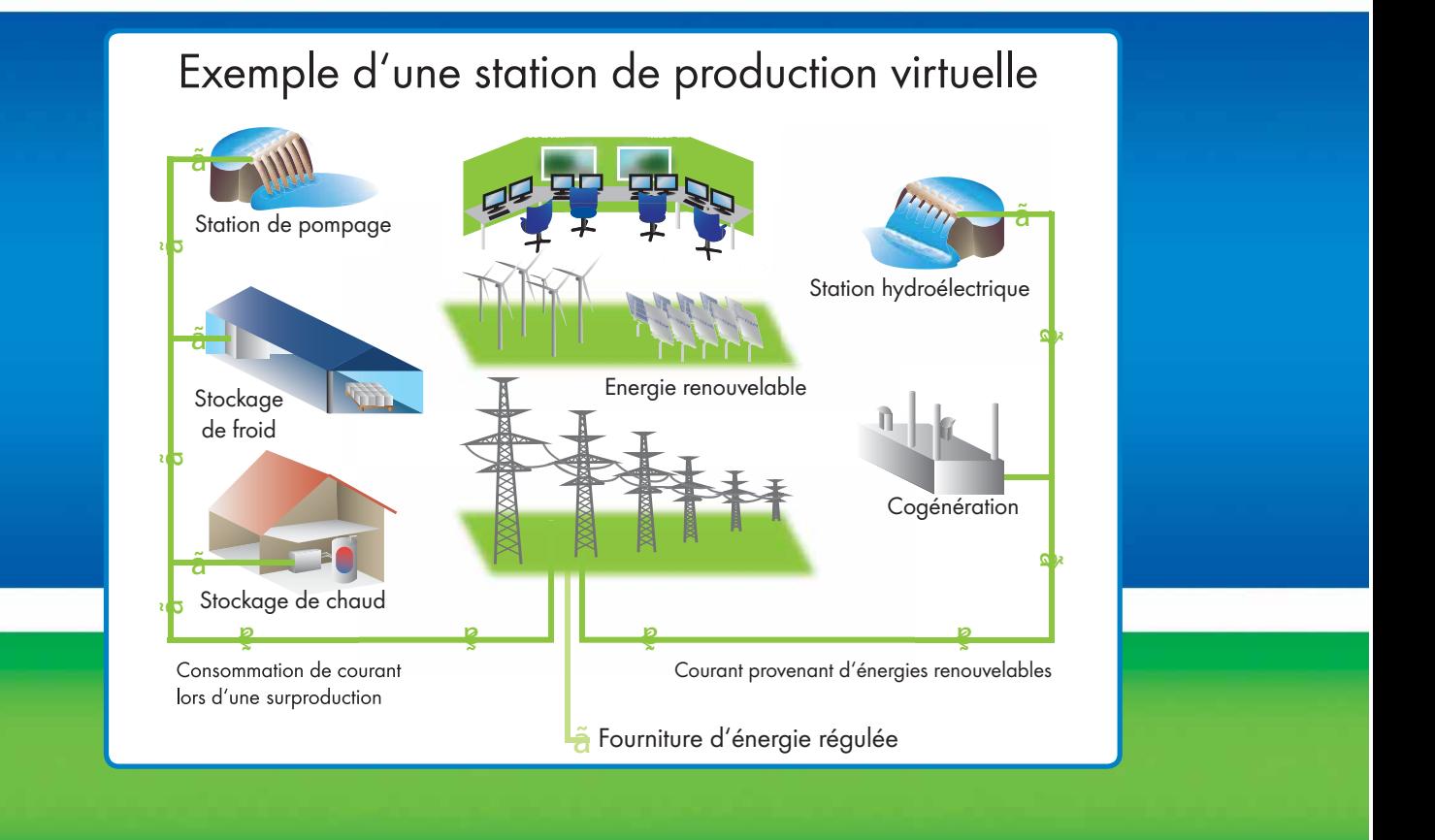

## WAGO-I/O-SYSTEM : SMART BUILDINGS READY

Outre la fonction d'optimisateur de la consommation d'énergie, les Smart Buildings tertiaires et industriels joueront un rôle prépondérant dans le Smart Grid. En effet, ils seront membres d'un ensemble de consommateurs d'énergie électrique sous contrat avec un agrégateur.

L'agrégateur est une entité en charge de compiler les effacements des consommateurs d'énergie (réduction des consommations électriques sur une période) avec lesquels il aura passé un accord commercial. Ces effacements seront qualifiés de diffus, en opposition aux effacements individuels des grands « électro-intensifs ».

Sur des îlots énergétiques, territoires sur lesquels la capacité d'acheminement de l'énergie est atteinte, des effacements diffus sont déjà réalisés dans le secteur résidentiel. Ces effacements peuvent être qualifiés d'intrusifs, puisque l'agrégateur procède à distance, sans préavis, au délestage (via les compteurs Linky) chez les particuliers sous contrat. Pour les Smart Buildings, un mode d'effacement non intrusif doit être privilégié, cette réduction de la consommation pouvant avoir un impact direct sur le confort des occupants. Au-delà des économies d'énergie ponctuelles réalisées, le consommateur est rétribué par l'agrégateur, qui lui-même est lié commercialement avec le fournisseur d'énergie. Ce dernier n'aura pas été contraint de procéder à l'achat d'une énergie coûteuse disponible sur le marché (intitulée spot) pour faire face à un pic de consommation.

## WAGO-I/O-SYSTEM : SMART METERING READY

Pour répondre à la fonctionnalité de Smart Metering (« comptage intelligent »), WAGO a développé pour ses automates une gamme de bornes de mesure de puissance et d'énergie, en accord avec la RT2012.

Ainsi, sur des réalisations nouvelles ou des opérations de remise à niveau, il devient possible d'ajouter ces fonctions de mesure aux automates WAGO de gestion d'éclairage et de CVC (Chaud Froid Climatisation). Les informations de consommation sont stockées par l'automate WAGO dans une base de données locale ou distante. En accédant à celle-ci, l'automate sera également en mesure d'adapter le niveau d'éclairement et de procéder au délestage des équipements dédiés au confort thermique. Il répondra ainsi aux besoins liés à l'effacement et contribuera à la mise en place d'une politique de management de l'énergie, en accord avec la norme EN 50001. Avec sa capacité à communiquer sur un réseau Ethernet et le support d'un grand nombre de protocoles de bus de terrain (inégalé à ce jour), l'automate WAGO est le gage d'une installation pérenne.

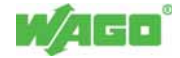

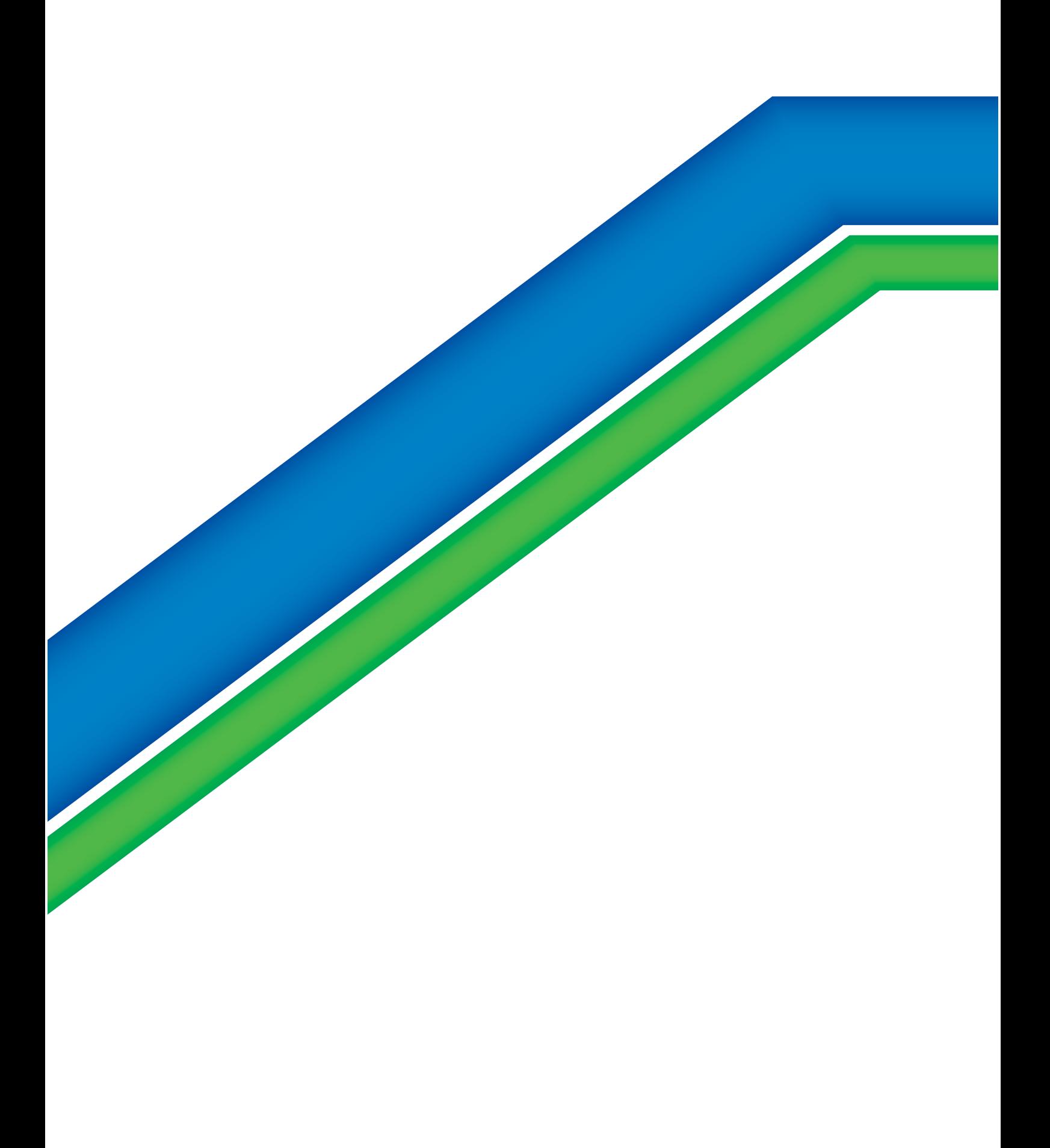

## Problématique et solutions

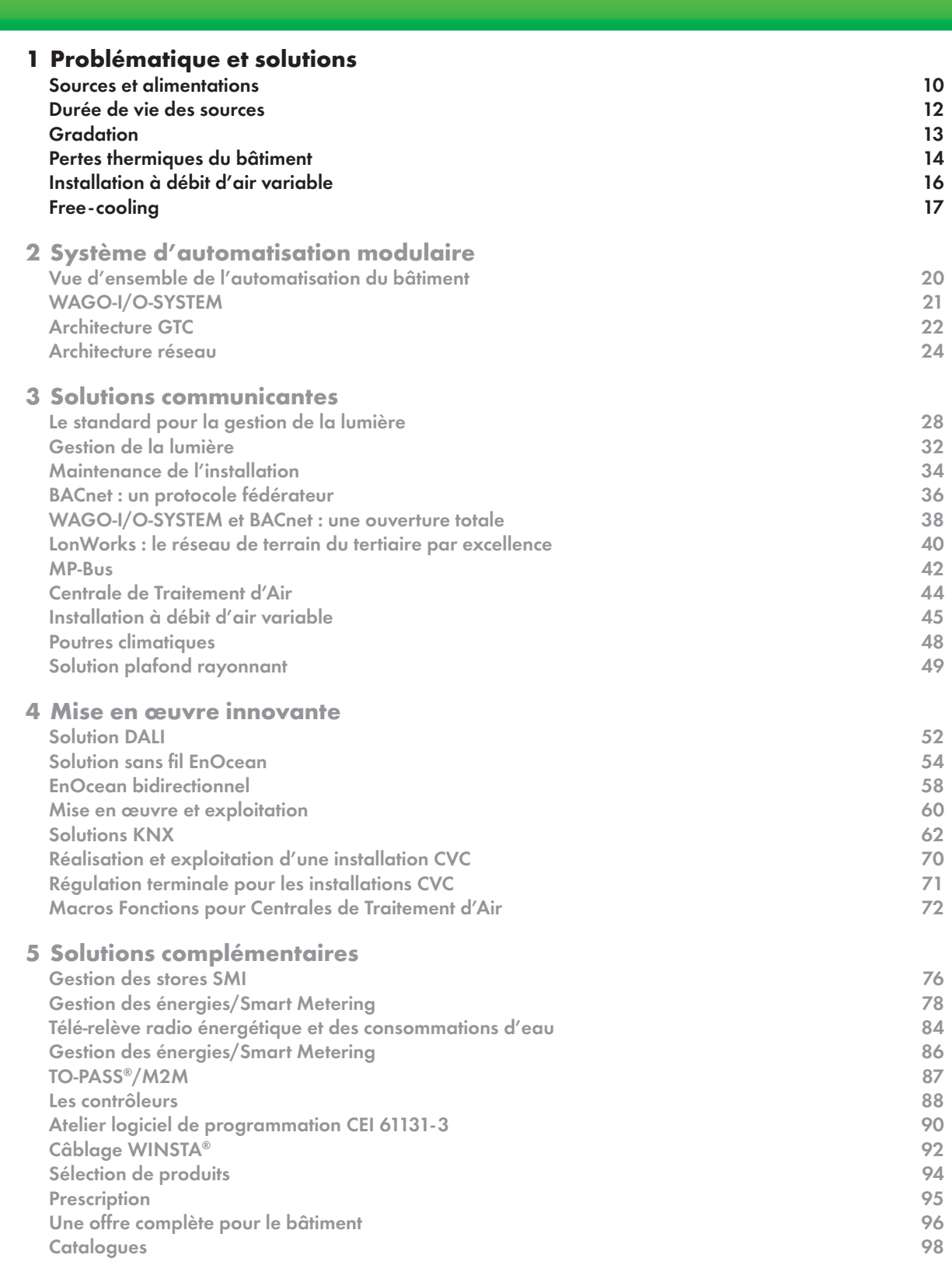

Wasa<sup>.</sup>

### Problématique et solutions <sup>1</sup>

### Sources et alimentations

L'optimisation de la consommation énergétique du poste éclairage permet de réaliser des économies d'énergie non négligeables. La première étape de cette optimisation est le choix d'une source et d'une alimentation (ballast) performantes.

### Efficacité lumineuse des sources

Notre choix se porte sur les lampes fluo ou fluo compactes qui se caractérisent par un rapport Lumen/Watt parmi les plus performants.

Elles sont principalement utilisées pour l'éclairage de bâtiments tertiaires, d'ateliers, de parkings, etc.

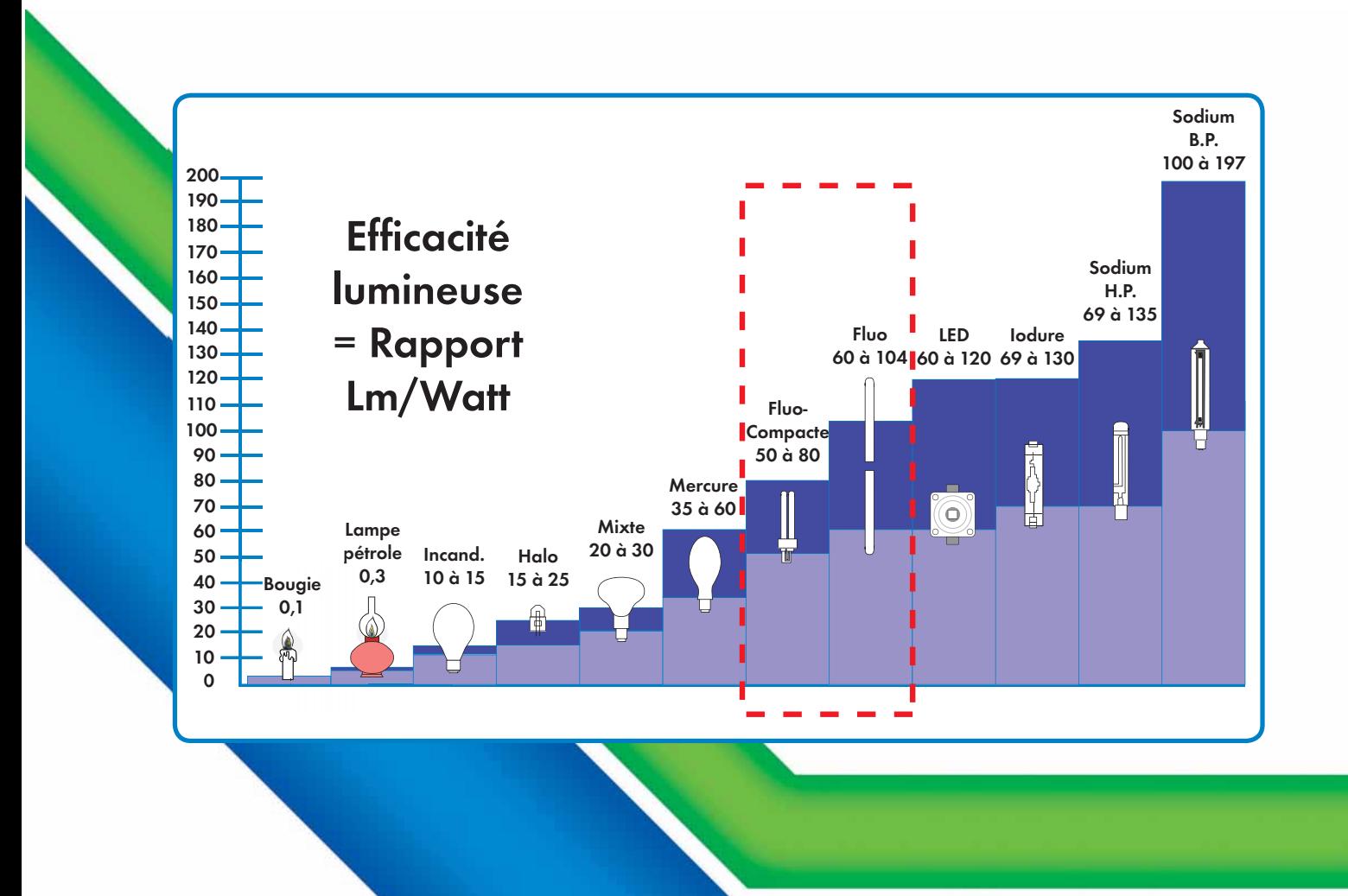

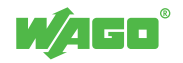

### Les technologies

Notre choix se porte sur les ballasts électroniques qui permettent de réaliser une économie immédiate de 25 %. Cette dernière est la conjugaison d'un rendement optimisé du ballast et de la source.

En complément les ballasts électroniques apportent plus de confort : pas de scintillement, pas de bourdonnement, pas de clignotement en fin de vie, etc.

### Déclaration du syndicat de l'éclairage :

« Le 24 septembre 2010, une « Convention pour la réduction des consommations d'énergie liées à l'éclairage dans le secteur tertiaire » était signée entre Jean-Louis Borloo, ministre de l'écologie, l'ADEME, et les principaux acteurs français de la filière éclairage<sup>1</sup>. L'objectif est simple : arrêter, à partir du 1<sup>er</sup> juin 2011, de vendre et d'installer des luminaires fluorescents énergivores.

Les luminaires inefficaces vont être exclus du marché, car, à partir du 1<sup>er</sup> juin 2011, pour l'éclairage intérieur dans le secteur tertiaire (bureaux, écoles, hôpitaux…), les luminaires fluorescents que les signataires se sont engagés à commercialiser sont seulement ceux qui sont équipés de ballasts (appareillage installé dans le luminaire) de classe énergétique A<sub>1</sub> ou A<sub>2</sub>. Les classes A<sub>2</sub> ou B sont exclues. Il s'agit essentiellement de luminaires avec ballasts électroniques performants.

Cette convention anticipe de 6 ans l'application d'un règlement européen (245/2009) qui interdit la mise sur le marché en 2017 des luminaires fluorescents énergivores car équipés généralement de ballasts ferromagnétiques. Grâce à cet engagement, chacun bénéficiera automatiquement d'une réduction importante - près d'un quart ! - des consommations des appareils d'éclairage à lampes ou tubes fluorescents. »

#### Source : Lettre de déclaration au Syndicat de l'éclairage du 1er Juin 2011

1 Il s'agit de la Confédération de l'artisanat et des petites entreprises du bâtiment (CAPEB), la Fédération des grossistes en matériel électrique (FGME), la Fédération nationale des professionnels indépendants de l'électricité et de l'électronique (FEDELEC), le Syndicat de l'éclairage, le Syndicat des entreprises de génie électrique et climatique (SERCE) et de Récylum.

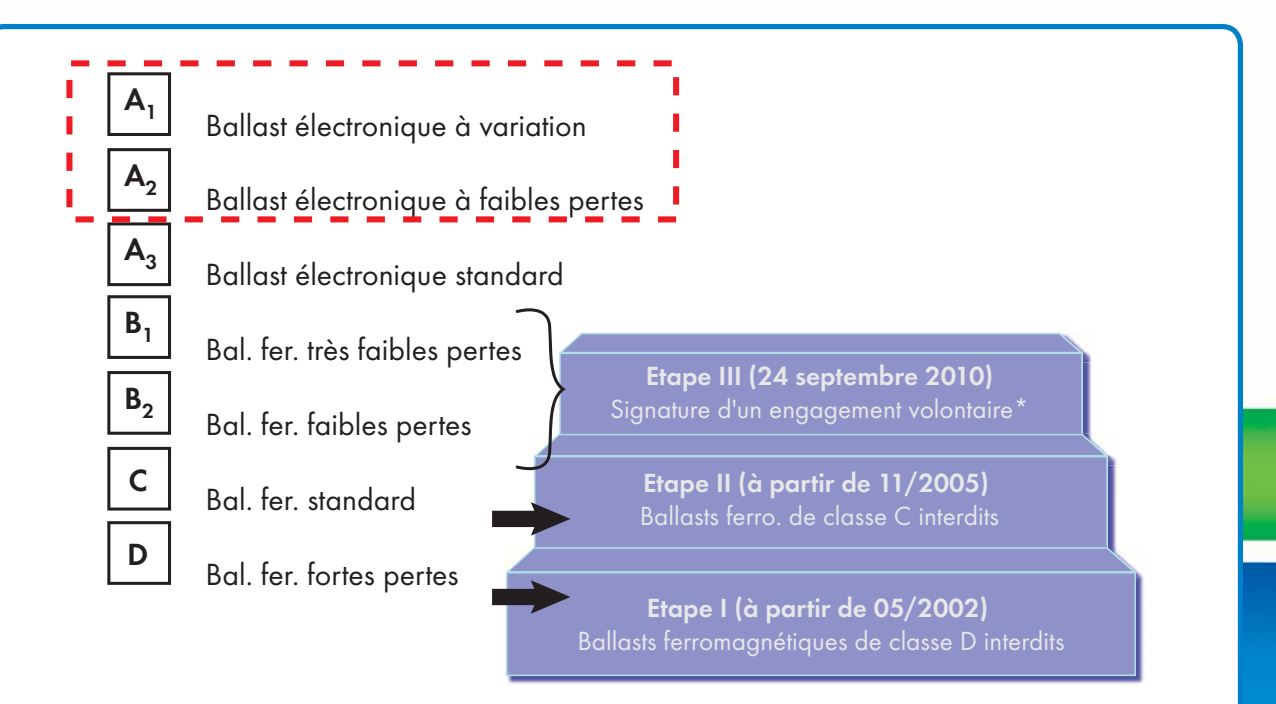

 \* Signature d'un engagement volontaire des adhérents du Syndicat de l'éclairage et de la Fédération des grossistes en matériels électriques (FGME) pour arrêter dès le 1er juin 2011 la vente de luminaires fluorescents d'éclairage intérieur équipés de ballasts autres que «  $A_1$  » ou «  $A_2$  ».

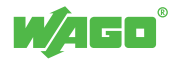

Durée de vie des sources

La deuxième étape de l'optimisation de la consommation énergétique du poste éclairage consiste à éteindre autant que possible les luminaires.

La durée de vie des lampes fluorescentes est désignée par l'industrie des lampes par le terme « durée de vie moyenne nominale » : il s'agit du temps, en heures, à l'issue duquel 50 % des lampes d'un groupe test auront cessé de fonctionner.

Les fabricants indiquent un chiffre pour la « durée de vie moyenne nominale », par exemple 10 000 ou 15 000 heures. Cependant, pour le concepteur d'éclairage et pour l'utilisateur final, il est important de connaître la fréquence de remplacement des lampes d'une installation, afin de déterminer le coût de maintenance annuel.

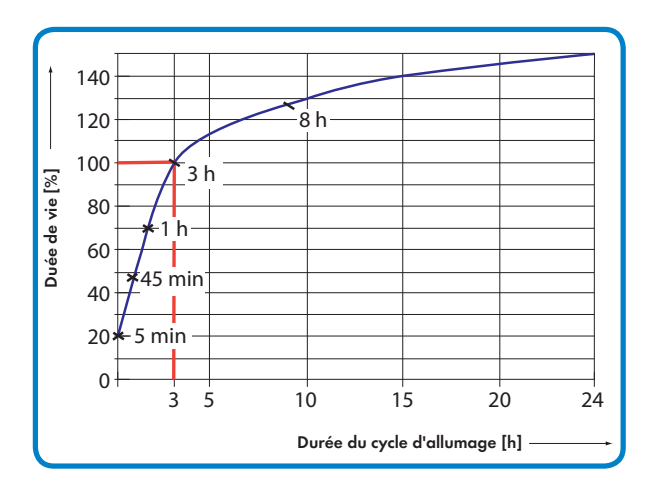

### Nombre de cycles

Ce graphique représente l'incidence de cycles répétés d'allumage /extinction sur la « durée de vie moyenne nominale » de lampes fluorescentes.

On peut noter que 3 cycles de 3 heures (165 min. on/15 min. off) d'allumage /extinction par jour ne dégradent pas la « durée de vie moyenne nominale ».

Cependant, la lecture de cette courbe montre qu'une répétition trop importante de cycles d'allumage/extinction sur des lampes fluorescentes diminue significativement leur « durée de vie moyenne nominale ».

#### Réduction de la durée de vie

Un automatisme de gestion de présence ou une démarche éco citoyenne génèrent un nombre de cycles d'allumage/ extinction élevé entraînant ainsi une diminution significative de la « durée de vie moyenne nominale » des lampes fluorescentes.

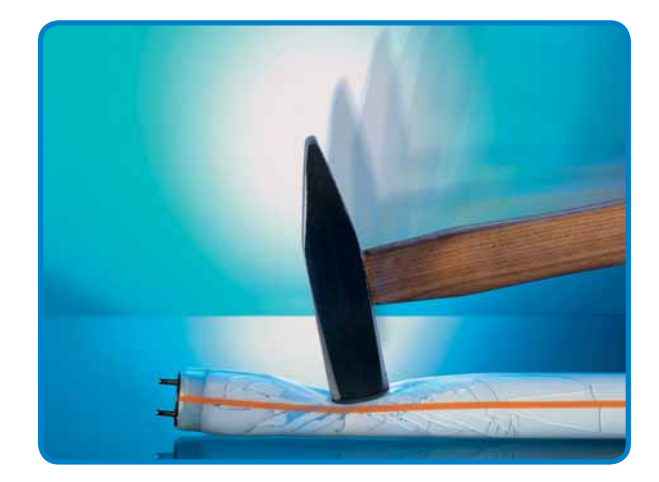

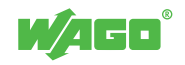

### **Gradation**

Les ballasts électroniques avec variation sont divisés en deux technologies : analogique (1…10 V) ou numérique (DALI).

### Principe de gradation

La gradation permet de bénéficier du meilleur compromis entre la « durée de vie moyenne nominale » des sources fluorescentes et les économies d'énergie.

En journée, l'automatisme de gestion privilégiera des commandes du niveau de gradation à 1 % et non des commandes d'extinction répétées.

#### Economies d'énergie réalisables

Associée à des dispositifs périphériques (détecteurs de présence ou des cellules de luminosité), la gradation contribue à la réduction de la facture énergétique jusqu'à 70 %.

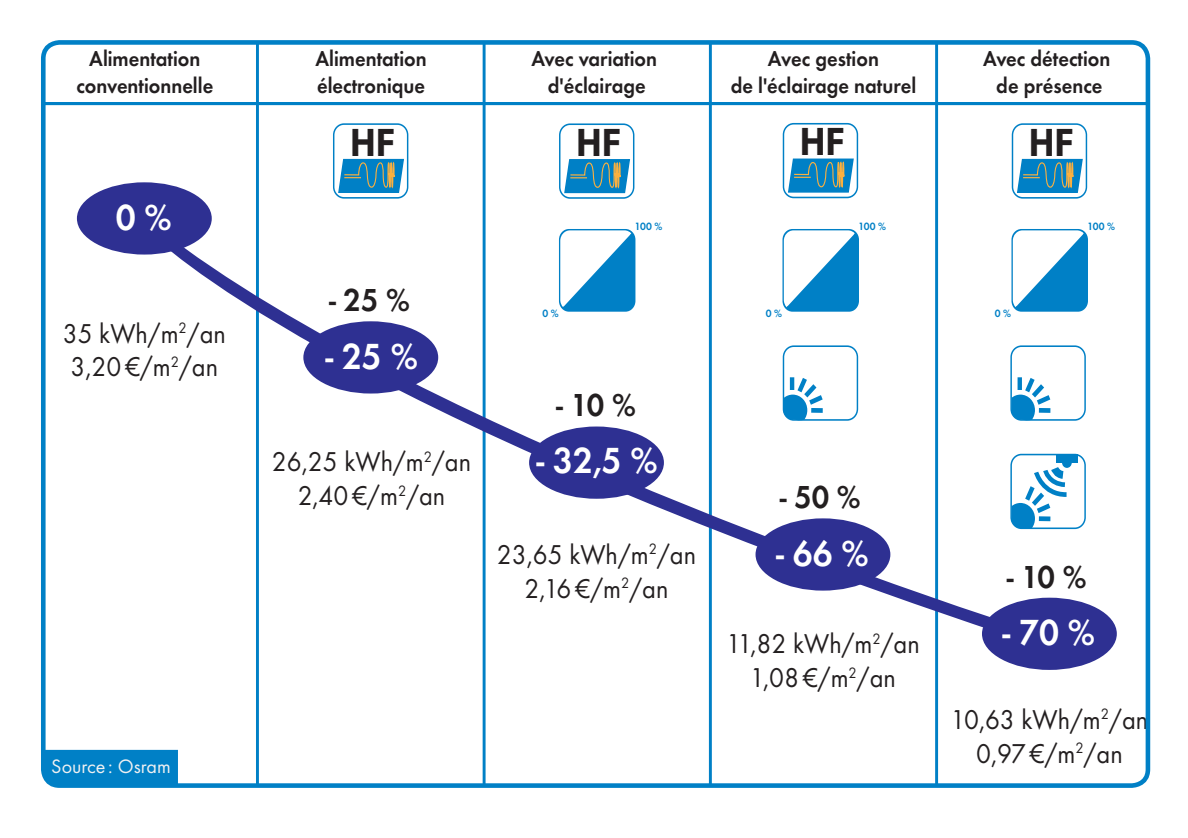

### Rodage des sources fluorescentes

Le rodage consiste à appliquer une valeur de gradation de 100 % durant les cent premières heures de fonctionnement d'une source.

L'absence de rodage a pour conséquence une usure prématurée des électrodes, entraînant une réduction de la durée de vie des sources et une surconsommation du luminaire.

WAGO propose une solution pour répondre à cette problématique lors des phases de mise en service et de maintenance.

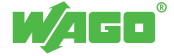

## Problématique et solutions

### Pertes thermiques du bâtiment

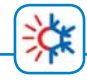

Les bâtiments anciens non conformes à la réglementation RT2012 se caractérisent par un bâti ayant d'importantes déperditions thermiques.

### Le constat

- 13% **DEP** Pont thermique/déperdition par le vitrage 1
- $30\% + 25\% + 12\%$  2 Pont thermique/déperditions par le bâti (mur, toit, plancher) 2
- 20% **8** Renouvellement d'air neuf (air hygiénique) 3

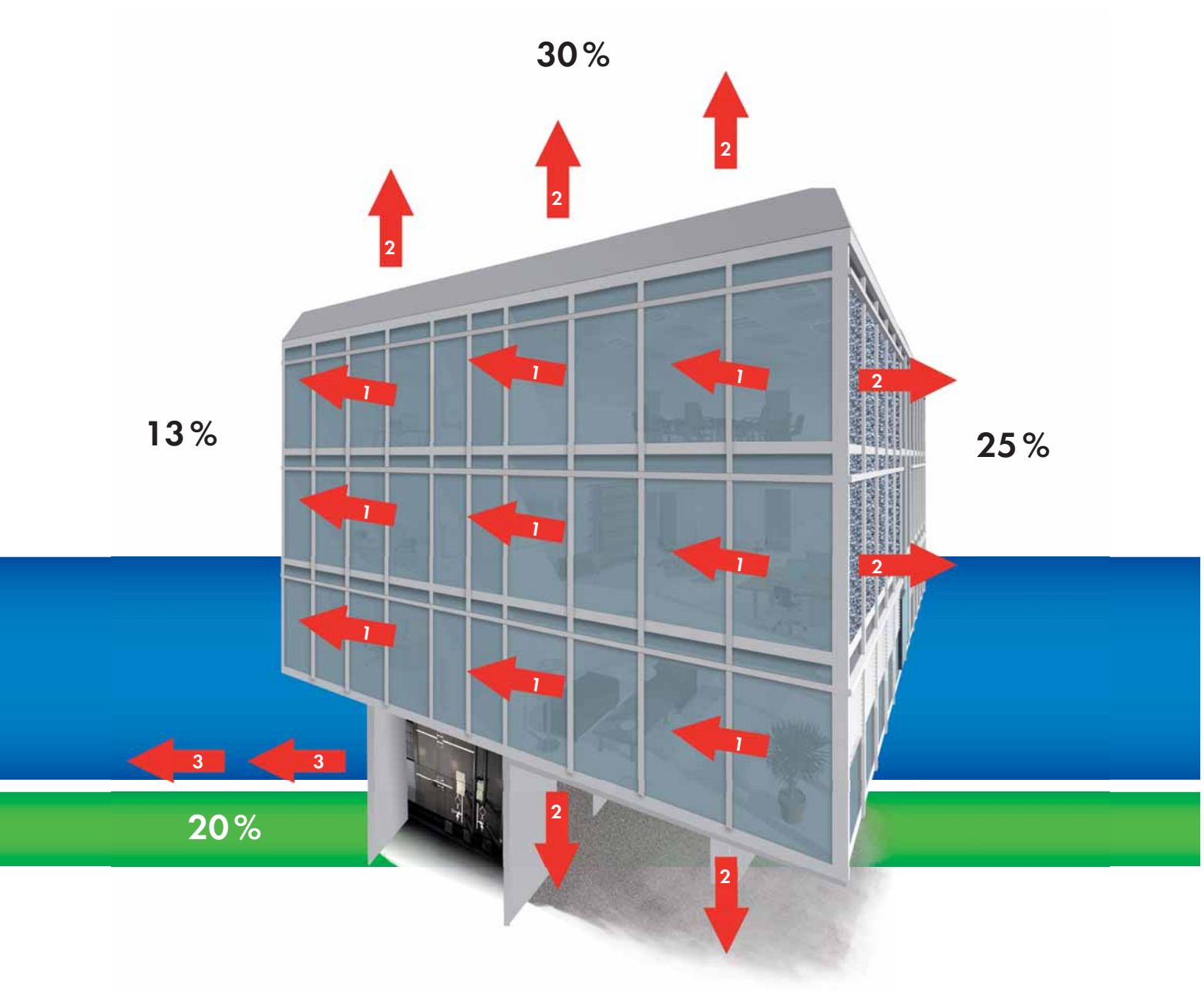

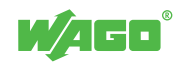

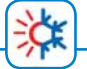

Les bâtiments conformes à la réglementation en vigueur RT2012 se caractérisent par un bâti ayant un niveau d'isolation élevé.

#### Les mesures

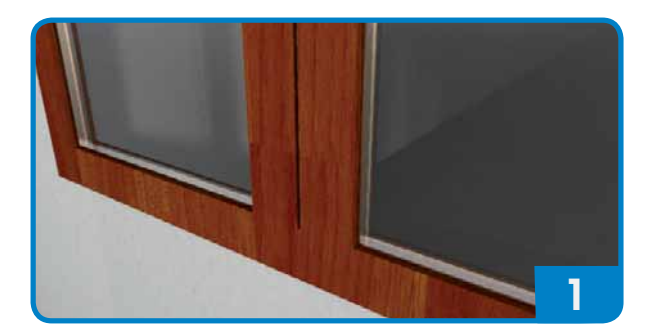

Réduction des déperditions : réduction des ponts thermiques cadre bois/PVC.

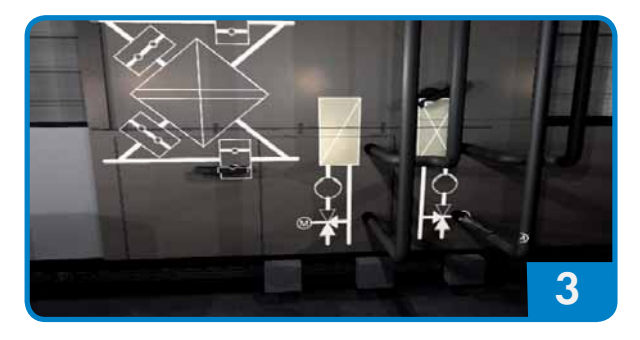

Optimisation du renouvellement d'air neuf : centrale de traitement d'air à recyclage avec récupérateur à plaques.

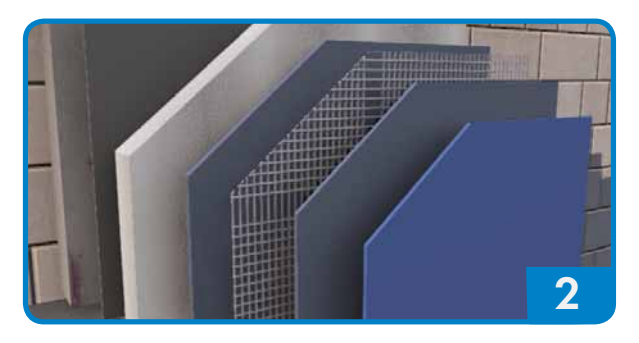

Réduction des déperditions/ponts thermiques: sur isolation par l'extérieur.

Un immeuble de bureau bénéficie d'apports internes provenant de la dissipation thermique des équipements électriques.

### Les apports internes

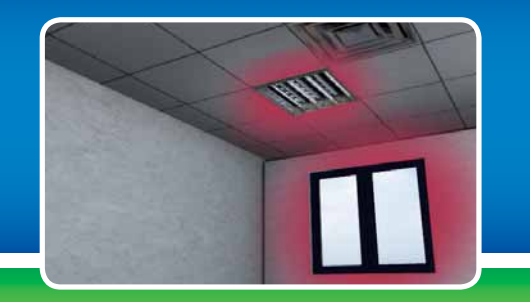

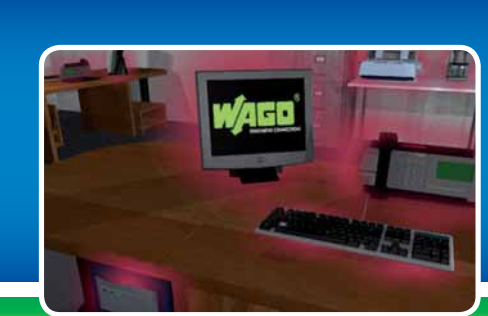

Apports des luminaires. Apports des équipements informatiques.

#### Les conséquences

La réduction des pertes thermiques du bâtiment et les apports internes ont une conséquence directe sur la température d'équilibre thermique. Cette dernière est déterminée par la température extérieure au-delà de laquelle il n'est plus nécessaire de chauffer un bâtiment pour atteindre une température de confort.

Des bâtiments conformes à la RT2012 se caractérisent par une température d'équilibre thermique inférieure à 10°C. Par conséquent, la période de l'année dite de « non chauffage » s'étend. A contrario, il est nécessaire de rafraîchir les bâtiments dès l'intersaison (température extérieure supérieure à 12°C).

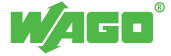

### Installation à débit d'air variable Problématique et solutions

渋

Une installation aéraulique permet de réaliser des économies d'énergie par l'absence d'une consommation locale pour le brassage de l'air.

### Le principe

Une installation à débit d'air variable (VAV) se caractérise par un air prétraité provenant d'une Centrale de Traitement d'Air (CTA). Cet air est soufflé à température constante dans le réseau aéraulique (air neuf).

De plus, elle est adaptée pour la fonction rafraîchissement à l'exploitation de l'air frais extérieur.

La température de confort est obtenue par une régulation locale du débit d'air (boîte VAV).

L'air vicié est extrait dans le réseau aéraulique (air extrait) à destination de la CTA pour un éventuel recyclage.

### Vue d'ensemble

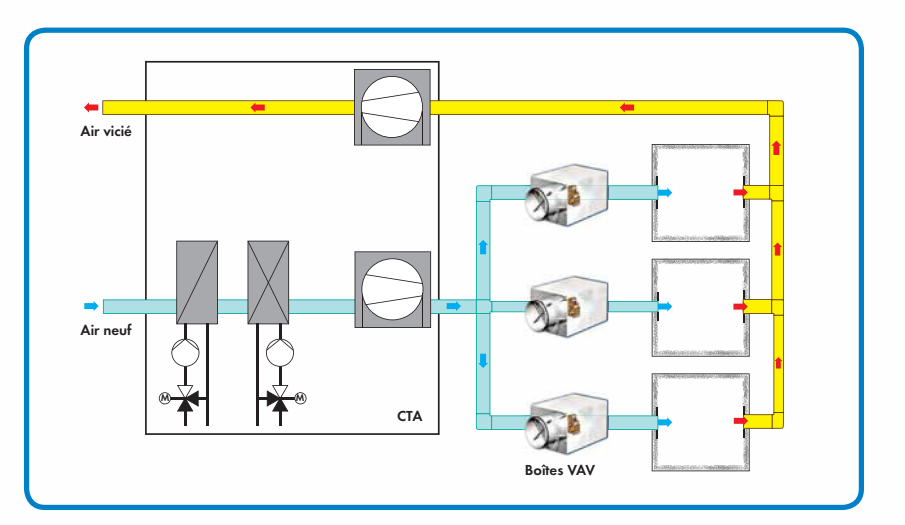

Boîte à débit variable e

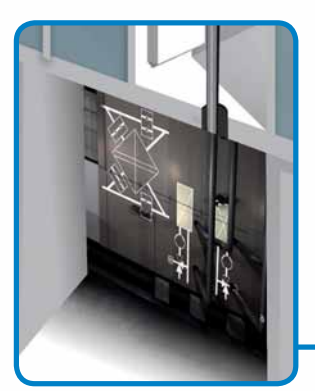

Centrale de traitement d'air d'air avec récupérateur à plaque

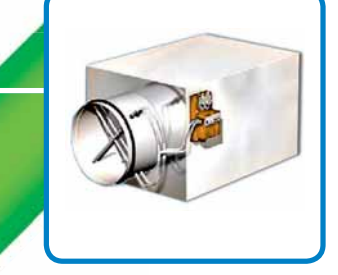

Boîte VAV avec son dispositif a de mesure de débit et son mesure moteur

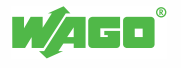

### Free-cooling

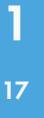

En mode rafraîchissement, le free - cooling est une solution économique pour exploiter l'air frais extérieur.

### Le principe

Le free-cooling consiste à refroidir tout au long de la journée un bâtiment par ventilation en utilisant l'air frais extérieur. La température de l'air extérieur à partir de laquelle le free-cooling est applicable dépend du procédé mis en œuvre.

### Le free - cooling nocturne

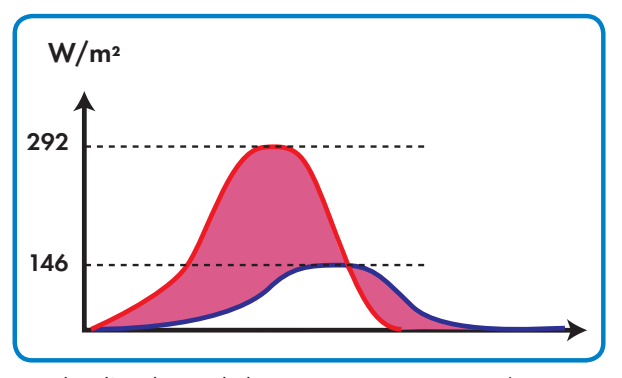

Courbe d'évolution de la température extérieure/intérieure

Le free - cooling nocturne consiste à rafraîchir les bâtiments la nuit grâce à un grand volume d'air extérieur. Cette action de ventilation a pour fonction: l'évacuation des calories accumulées puis le stockage de frigories dans la masse du bâtiment.

L'objectif à atteindre est l'activation de la climatisation sur la période la plus courte le lendemain.

Les murs des bâtiments conformes à la réglementation en vigueur RT2012, bien que n'étant plus constitués de matériaux lourds, se comportent avec une moindre mesure comme des accumulateurs (accumulation/restitution).

Ainsi, en période estivale ils restituent en fin de journée les calories stockées provenant de l'ensoleillement et des apports internes.

Les conditions optimales du free - cooling nocturne sont :

- Un écart entre la température diurne et nocturne de 8°C minimum
- Un taux de renouvellement d'air 4 fois supérieur au volume d'air hygiénique
- Un bon échange thermique entre l'air et le bâti (mur, plafond, etc.)

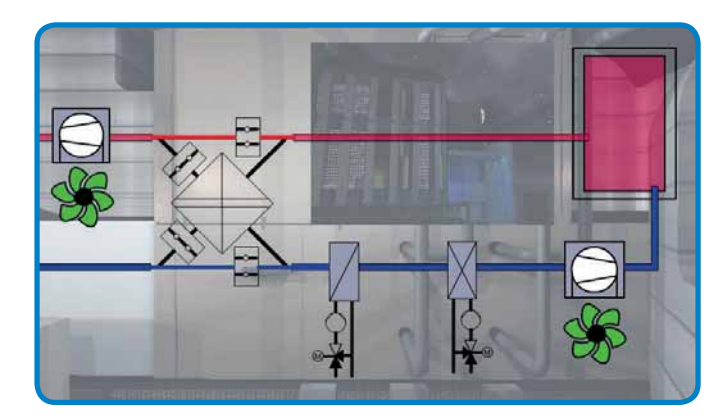

Centrale de traitement d'air en mode free - cooling nocturne

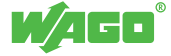

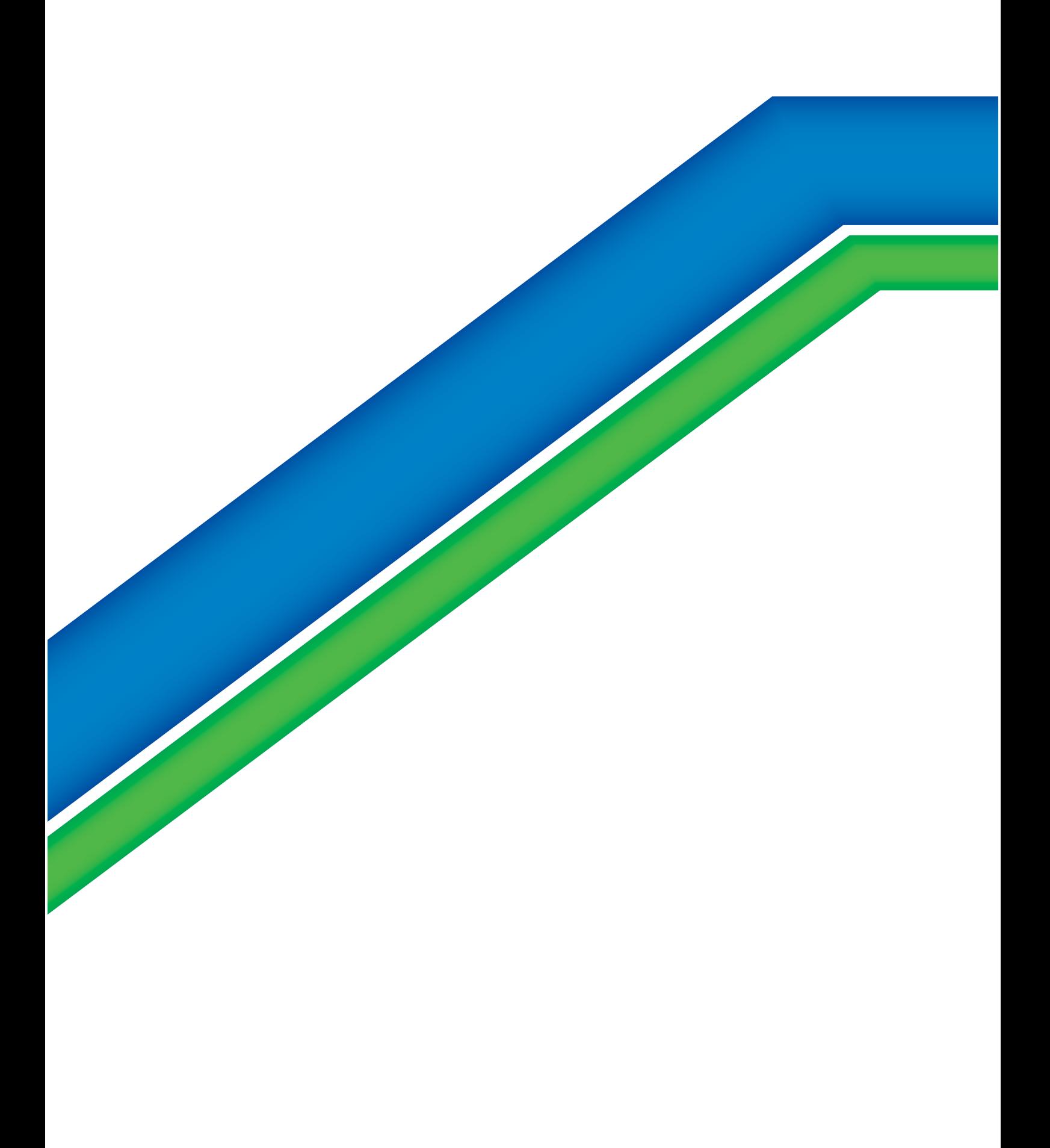

## Système d'automatisation modulaire

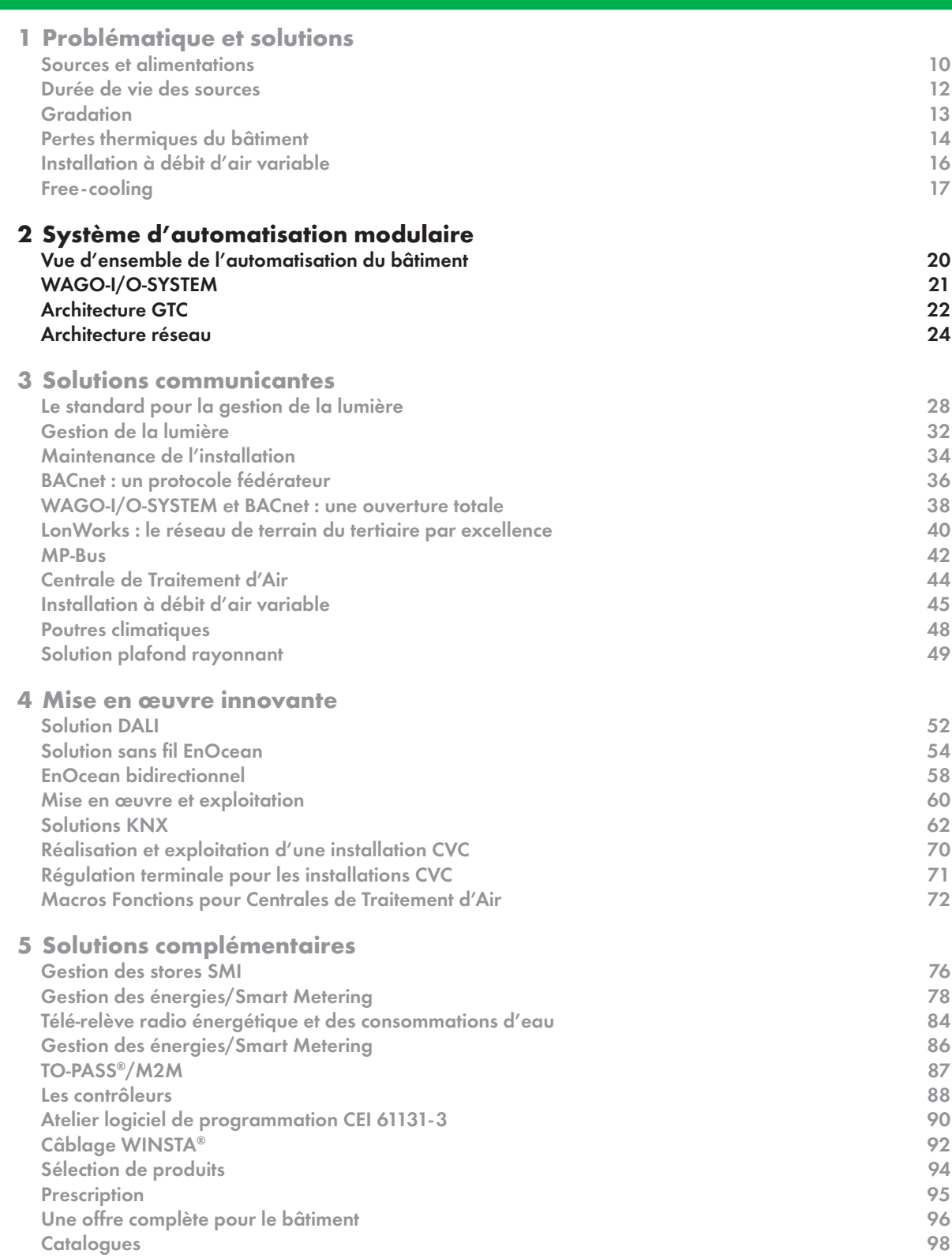

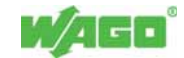

# Système d'automatisation modulaire

Vue d'ensemble de l'automatisation du bâtiment

Vue d'ensemble Données environnementales Ventilation et climatisation Gestion centralisée litin Ventilation **Example 2008 Contract Contract Contract Contract Contract Contract Contract Contract Contract Contract Contract Contract Contract Contract Contract Contract Contract Contract Contract Contract Contract Contr** Régulation Volets roulants E 国

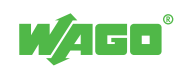

### <sup>21</sup> WAGO-I/O-SYSTEM

### **Présentation**

Inventeur de la technique de raccordement à ressort, WAGO a développé en 1995 le premier système d'entrées/sorties déportées modulaire, indépendant du bus de terrain. Conçu pour répondre aux contraintes des applications industrielles, sa robustesse et sa fiabilité en ont fait un produit adapté au bâtiment. Son évolution permanente et l'étendue de sa gamme en font un système d'automatisation complet, répondant aux exigences des bâtiments actuels et futurs.

### Avantages du WAGO-I/O-SYSTEM :

- Automate programmable modulaire
- Multi-protocoles
- Plus de 400 bornes d'E/S disponibles
- Evolutif, flexible, pérenne

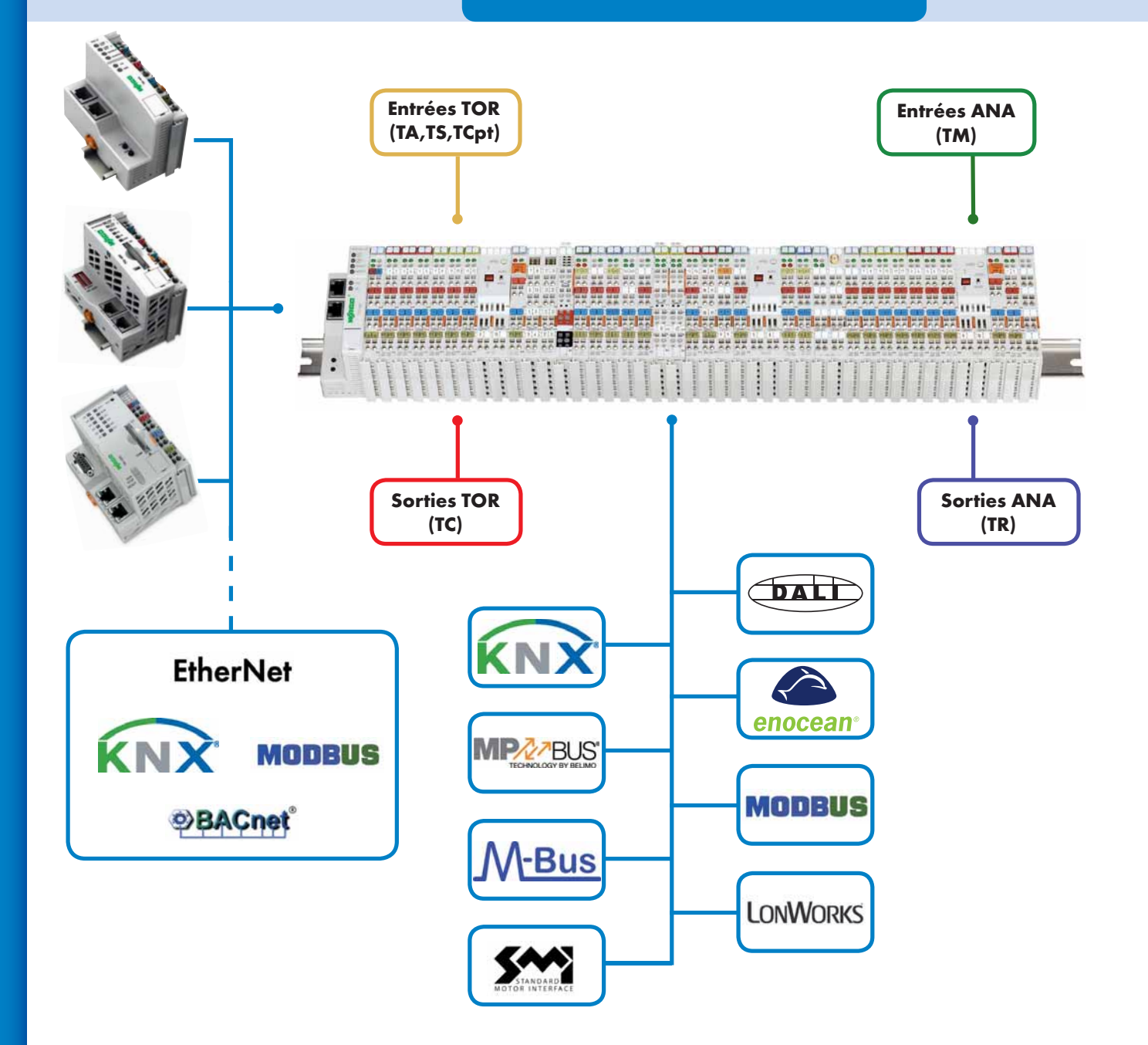

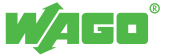

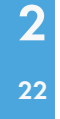

Le WAGO-I/O-SYSTEM, système ouvert et flexible, est utilisé depuis plusieurs années dans l'automatisation du bâtiment. Il permet la mise à disposition de tout type d'information vers la supervision. La modularité et la possibilité d'intégrer des tâches automates dans chaque sous - ensemble permettent de répartir au mieux les unités de traitement. Les coûts de câblage s'en trouvent ainsi réduits, tout en bénéficiant d'une flexibilité pour s'adapter aux évolutions du bâtiment.

### Application GTC

Les contrôleurs WAGO-I/O-SYSTEM doivent être intégrés dans les tableaux généraux basse tension (TGBT) pour la centralisation des alarmes techniques (ex : contacts OF/SD des disjoncteurs), le pilotage de contacteurs (ex : contacts secs) et la gestion de l'énergie (comptage, délestage).

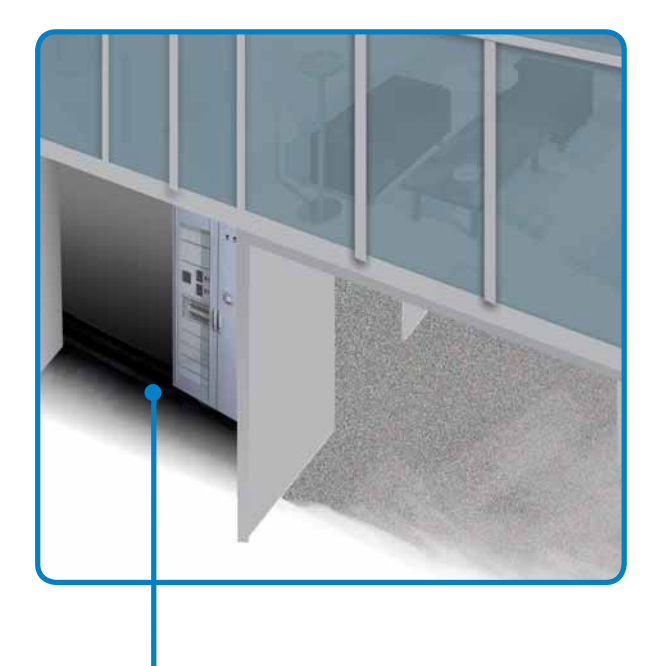

Ces contrôleurs sont également présents dans les tableaux divisionnaires (TD) en tant que contrôleurs d'étage, répartis dans le bâtiment :

- Centralisation d'informations de tout type :
	- Tout ou Rien : Télé Alarme, Télé Signalisation, Télé - Comptage
	- Analogique : Télé Mesure
- Commande des actionneurs:
	- Tout ou Rien : Télé Commande
- Analogique : Télé Régulation
- Horodatage des défauts à la source
- Actions réflexes, délestage, régulation, plages horaires embarquées
- Centralisation d'équipements communicants (centrales de mesure, compteurs, etc).

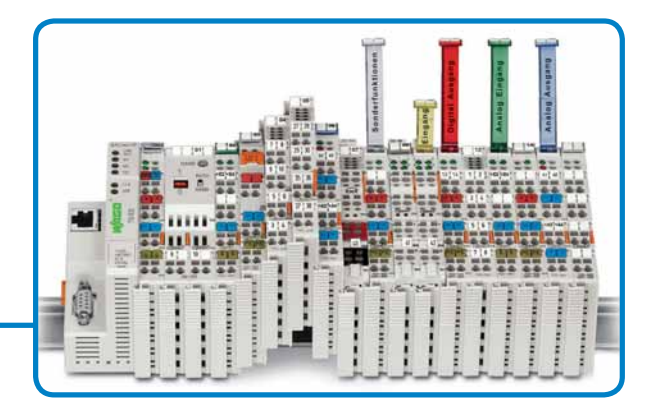

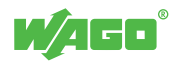

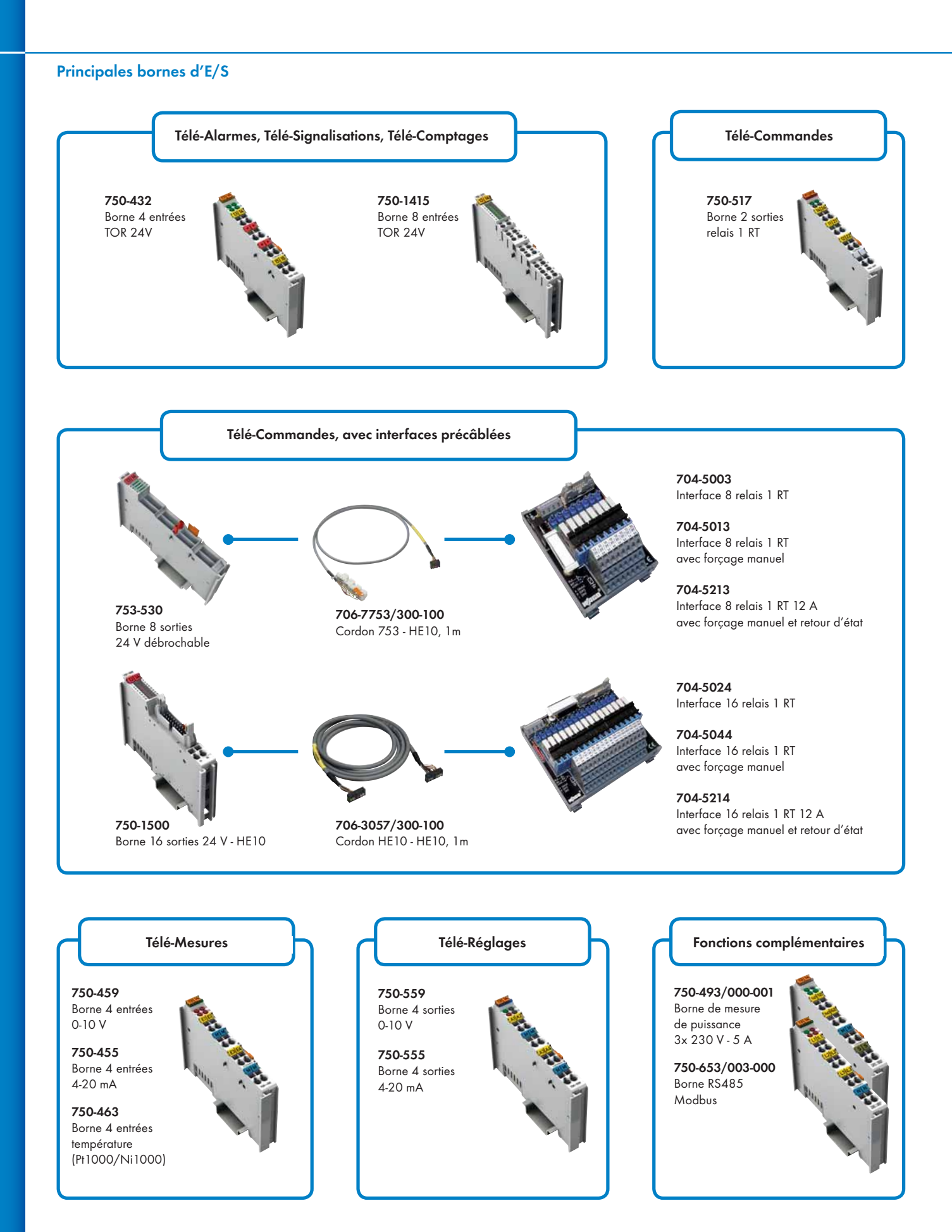

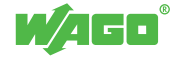

Avec le protocole Jet Ring WAGO propose une gamme de switchs Ethernet permettant de réaliser une épine dorsale (backbone) redondante. Dans le cas d'architectures plus complexes avec plusieurs anneaux Jet Ring, le protocole Xpress Ring permet d'assurer un lien redondant entre ces derniers.

Les contrôleurs d'étage réalisent l'interface avec les bus métiers (ex: DALI, Modbus RS485, etc.), tout en combinant

Le programme CODESYS exécuté par chaque contrôleur, donne une parfaite autonomie au traitement des E/S locales, des plages horaires, de l'historisation des consommations d'énergie, etc.

Modbus RS485

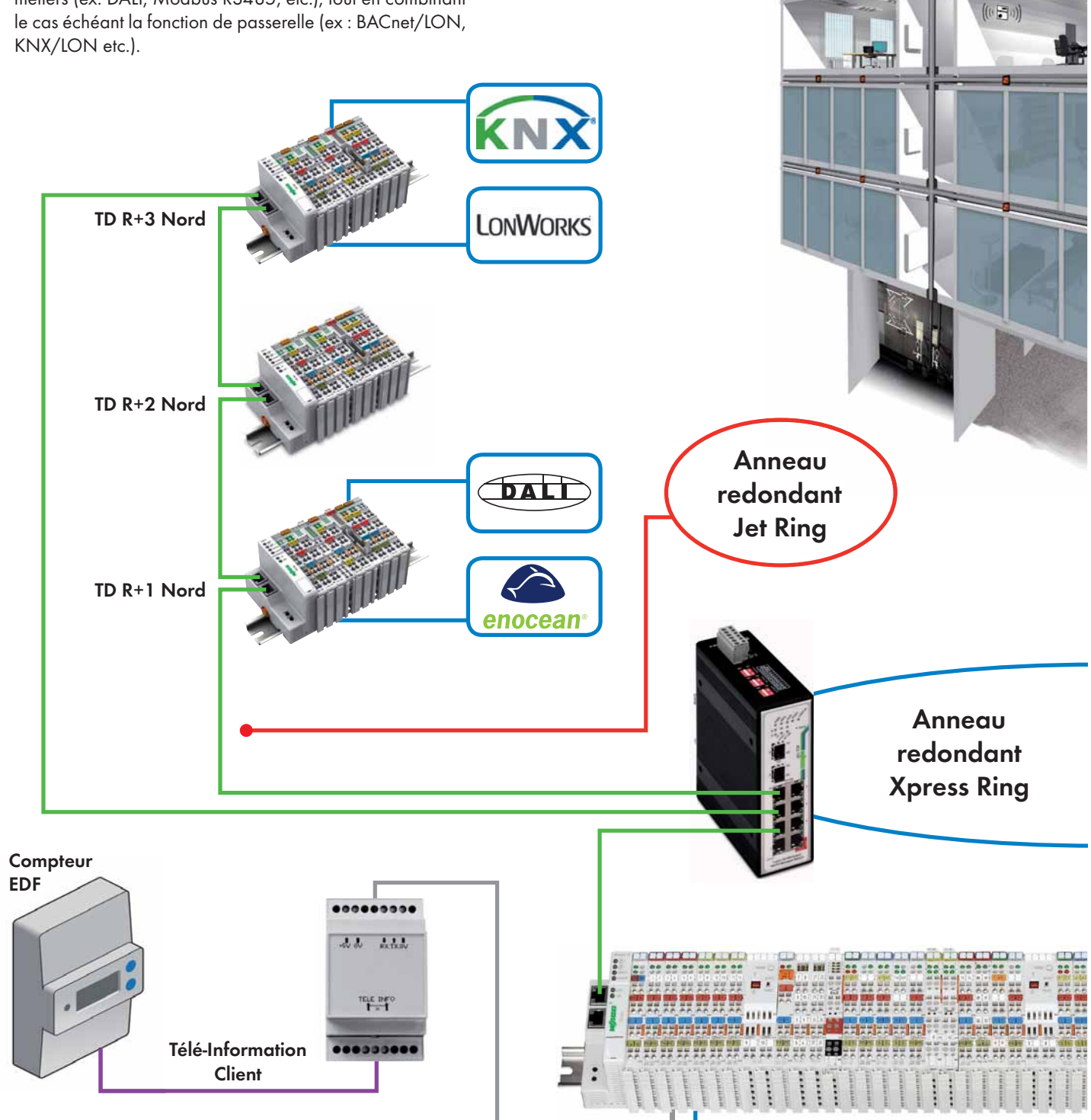

WAGO

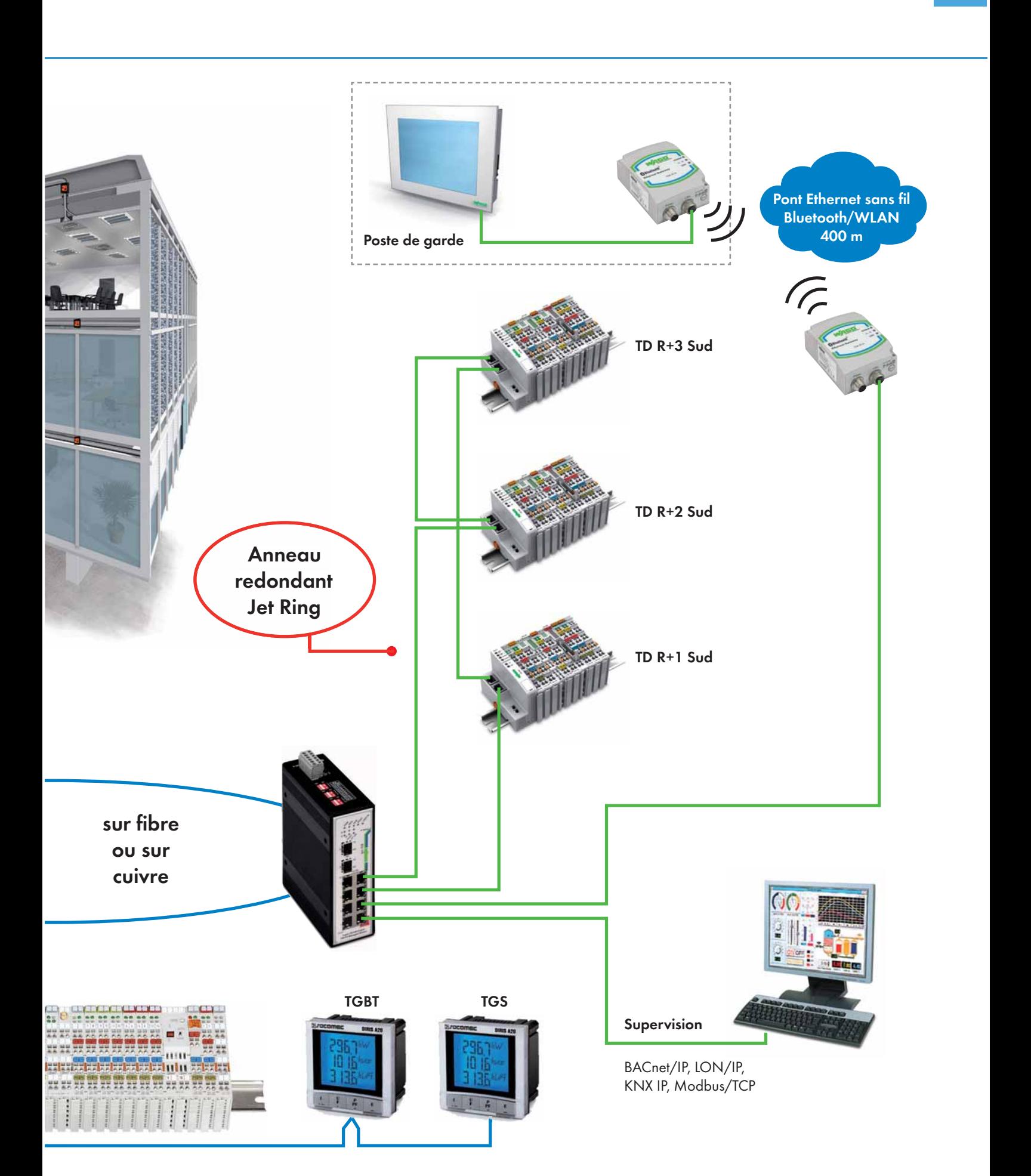

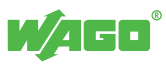

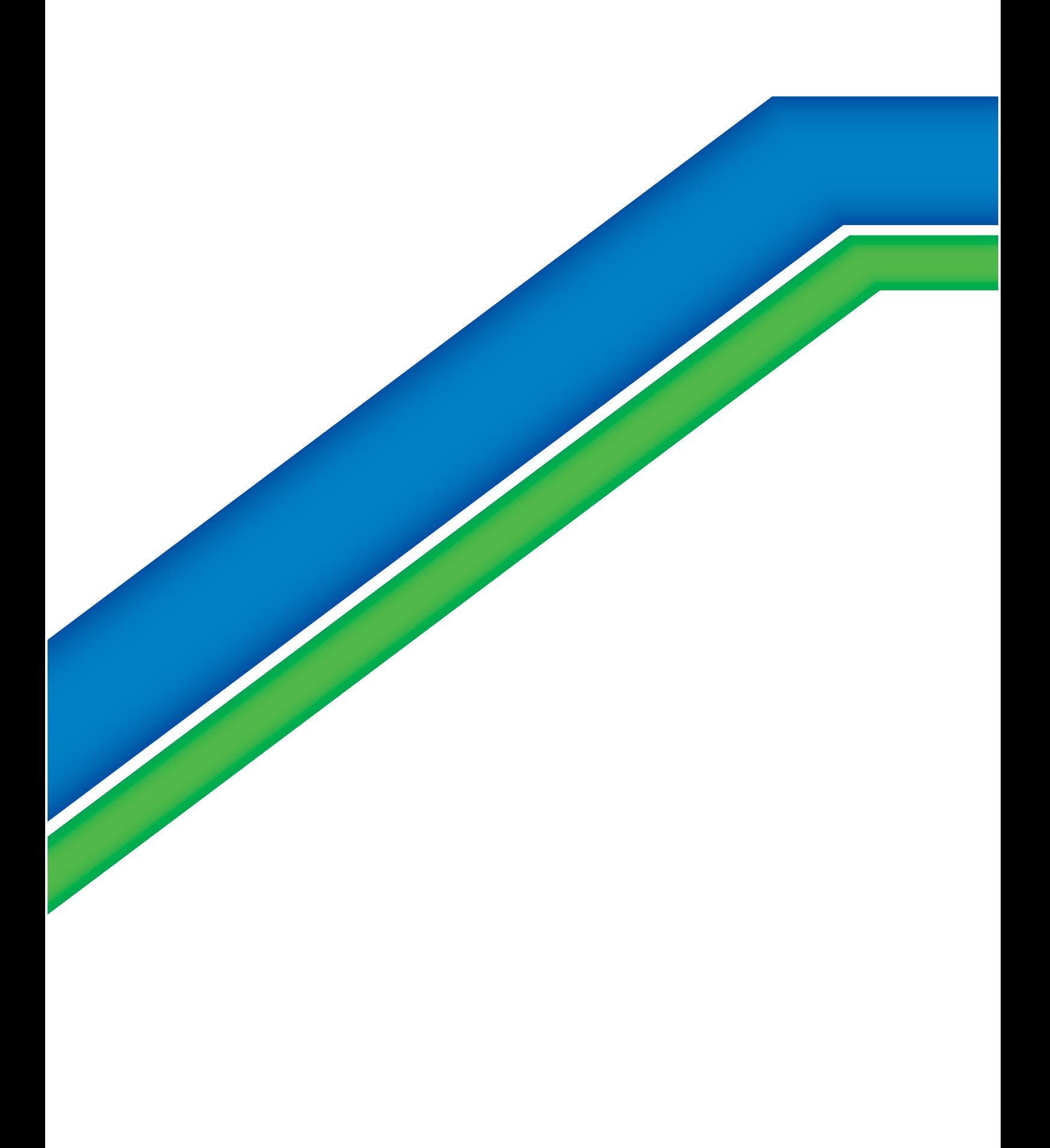

## Solutions communicantes

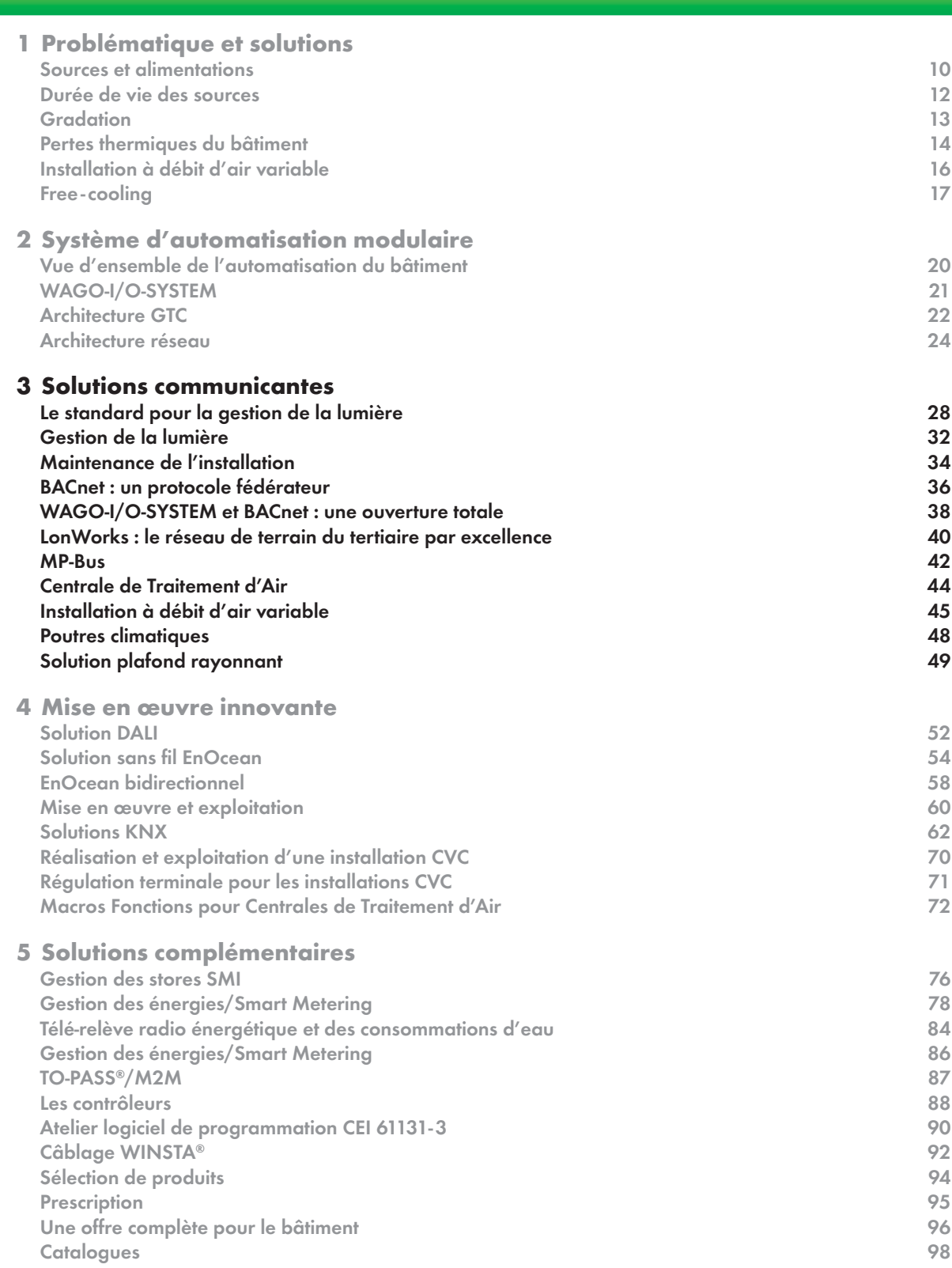

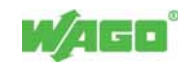

### Le standard pour la gestion de la lumière Solutions communicantes

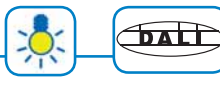

### DALI

DALI (Digital Addressable Lighting Interface) est un bus de communication dédié à la gestion de la lumière. En opposition à la technologie 1 - 10 V, les équipements DALI sont communicants, ils apportent de ce fait des fonctionnalités avancées.

Chaque luminaire dispose d'une adresse sur le bus et peut être commandé de manière individuelle ou par groupe.

Le recloisonnement des espaces et la gestion de scénarios d'ambiance deviennent possibles.

Des ballasts DALI sont disponibles pour les lampes fluorescentes, fluo - compactes, halogènes, basse tension, iodures métalliques, sodium haute pression ou encore les éclairages à LED.

### La borne DALI 753-647

En 2005, WAGO innove en commercialisant une borne DALI maître permettant aux automates WAGO-I/O-SYSTEM de piloter les installations d'éclairage en mode gradation.

Par cette innovation WAGO, a été la première société à proposer une solution alliant l'automatisme et la gestion d'éclairage. Aujourd'hui WAGO a développé, en accord avec la dernière version de la norme DALI CEI 62386, la borne DALI 753-647, avec connectique débrochable.

### Câblage simplifié

Un câble 5 G1.5 permet à la fois la distribution de la puissance et du bus.

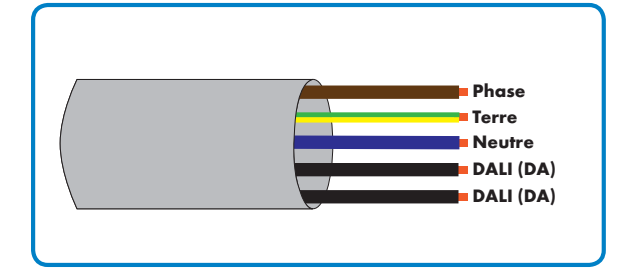

Elle décrit de nouveaux profils d'équipements DALI : modules d'entrées digitales, détecteurs de présence et cellules de luminosité.

Concernant la couche matérielle du bus DALI, le mécanisme de détection de collision de type CSMA/ CA fait son apparition. Il est complété par 3 modes de communication : passif, actif/indirect et direct/indirect.

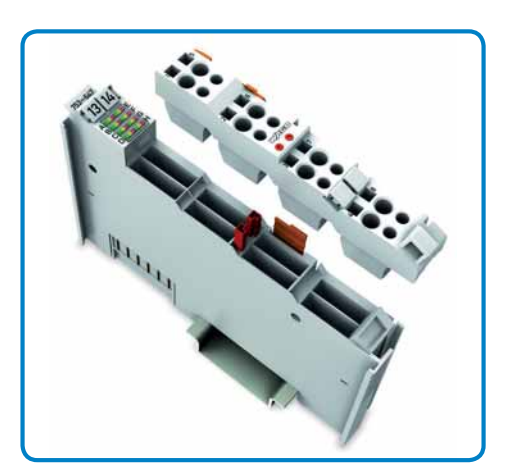

**Borne DALI 753-647 à connectique débro-**

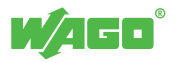

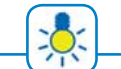

### Alimentation du bus DALI

Dans le cadre de la mise en œuvre d'un automate constitué d'une seule borne DALI et soumis à des contraintes d'encombrement, le convertisseur DC/DC 753-620 est le produit le plus adapté.

En dehors de ce cas précis, l'alimentation 787-1007 délivrant un courant de 1 A (alimentation de 5 bus DALI) est la solution à adopter.

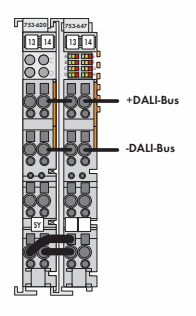

Bornes 753-620 et 753-647 Alimentation 787-1007 Bornes 753-647

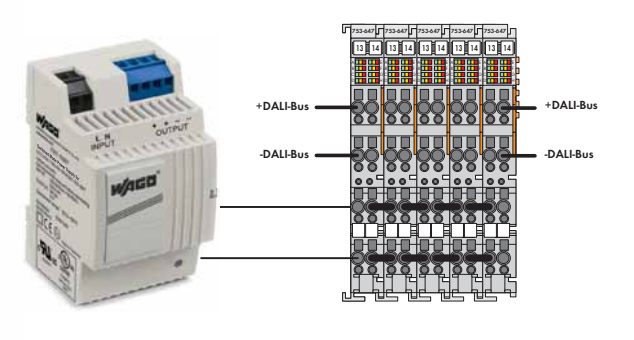

### Topologie libre

La topologie du bus est libre, les longueurs de câble sont rationalisées. La distance maximale entre les deux points les plus éloignés du réseau peut atteindre 300 m.

Ci-dessous un exemple de câblage réalisé avec le Système de Précâblage Rapide WINSTA®.

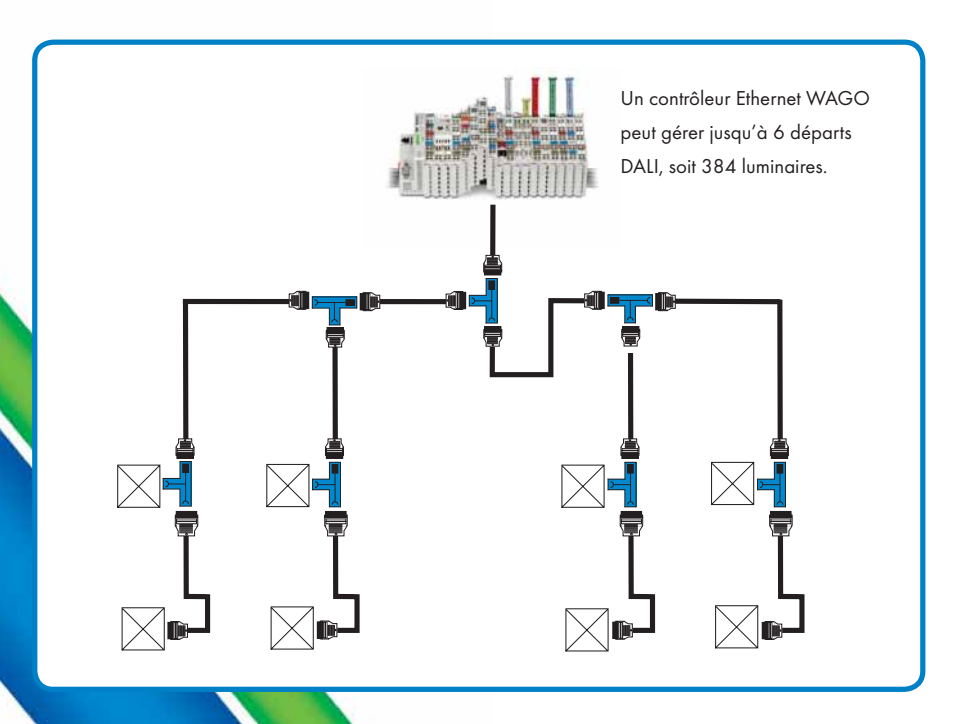

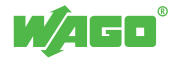

### Le standard pour la gestion de la lumière Solutions communicantes

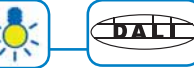

### Caractéristiques techniques

En complément des caractéristiques techniques décrites dans la norme DALI CEI 62386, WAGO a intégré dans la borne 753-647 des fonctionnalités complémentaires simplifiant l'exploitation d'une installation d'éclairage DALI.

Caractéristiques présentes dans la norme CEI 62386 :

- 64 adresses pour les ballasts DALI
- 64 adresses pour les équipements DALI (détecteurs de présence/cellule de luminosité, module de 4 entrées, etc.)
- 16 groupes
- 16 scènes

### Modes d'adressage

La borne DALI 753-647 dispose des deux modes d'adressage standards DALI : individuel et par groupe, complétés par le mode d'adressage par groupes virtuels.

L'exemple ci-dessous illustre leur mise en œuvre dans le cadre d'un plateau de bureaux. WAGO recommande pour l'allumage et l'extinction une commande groupe, Fonctionnalités complémentaires :

- 16 groupes virtuels complémentaires
- Compteurs de cumul d'heures de fonctionnement
- Remplacement automatique d'un luminaire
- Détection d'adresses DALI en doublon

Pour rappel, un contrôleur Ethernet WAGO est capable de gérer jusqu'à 6 départs DALI, soit 384 luminaires.

pour la gradation des luminaires une commande groupe virtuelle ou bien le cas échéant une commande individuelle.

Remarque : les groupes virtuels étendent les limites de la technologie DALI afin de réaliser une gestion en commande double éclairage de 8 à 16 bureaux.

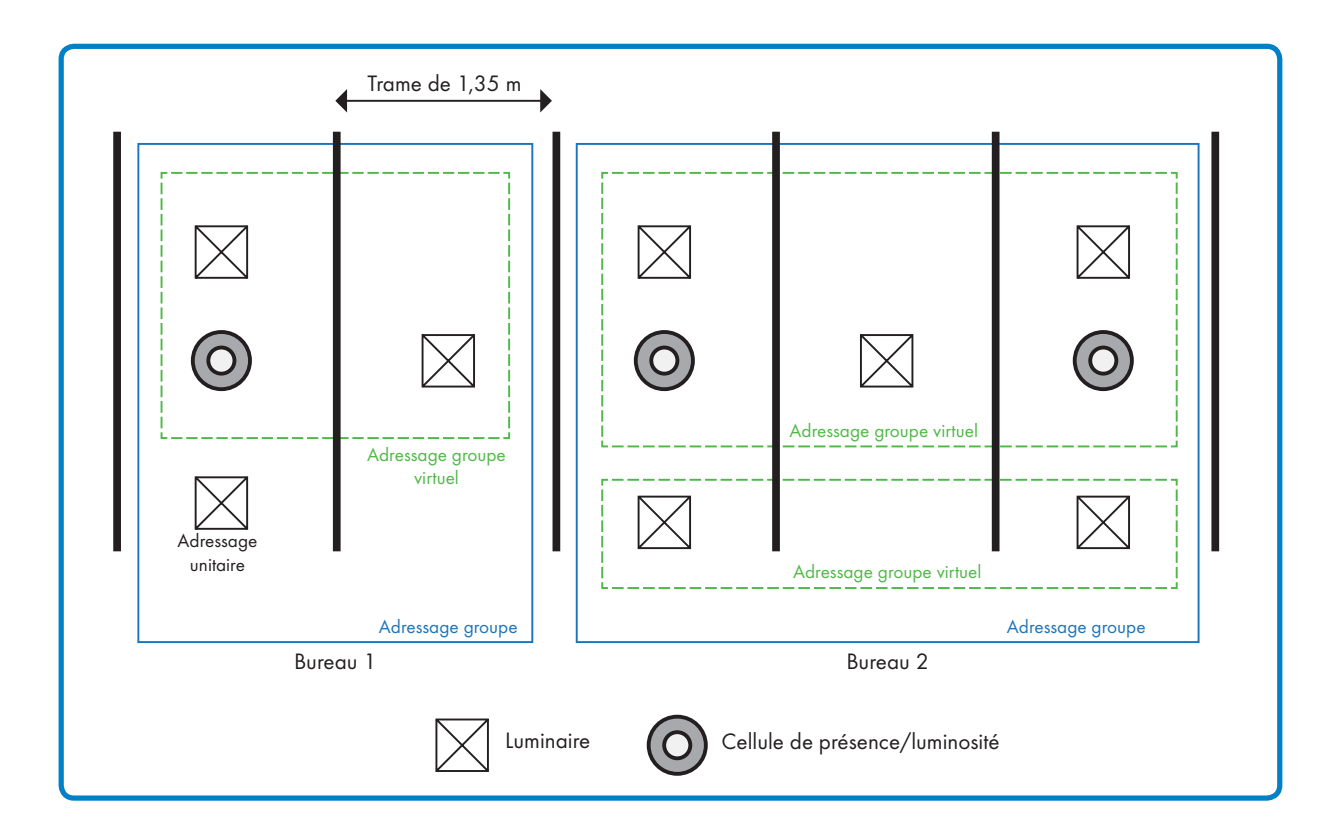

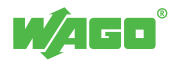

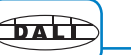

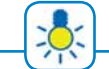

3 31

### Configurateur graphique

WAGO propose un configurateur graphique pour PC assurant les fonctionnalités suivantes :

- Adressage et paramétrage individuel des ballasts
- Configuration des groupes
- Configuration des scènes
- Adressage des capteurs
- Visualisation d'informations de diagnostic
- **Maintenance**

En complément, un configurateur graphique simplifié peut être embarqué en tant que visualisation Web sur les contrôleurs Ethernet.

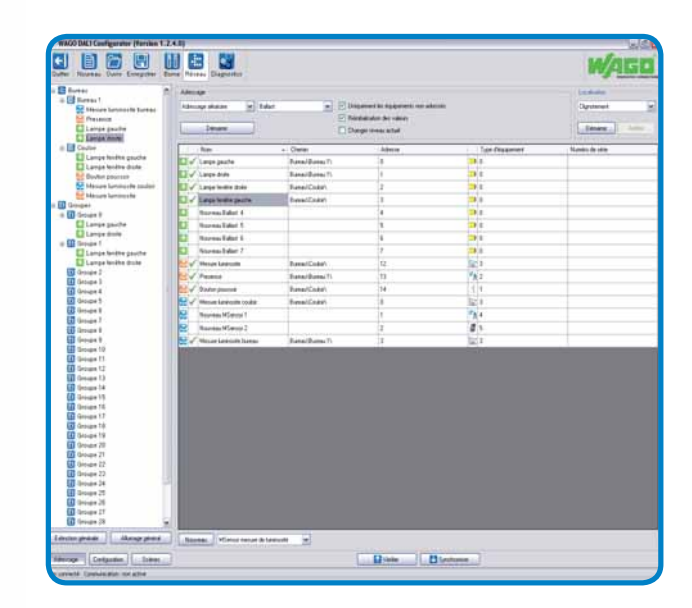

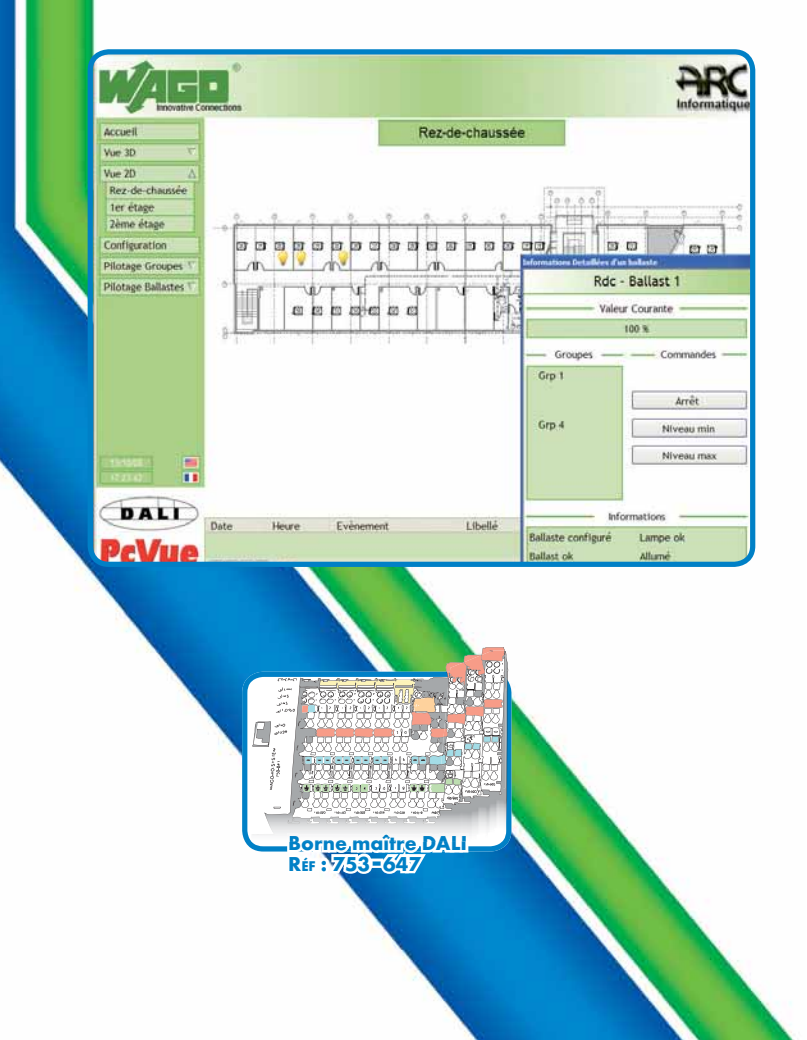

### Supervision

Les contrôleurs scrutent en permanence les ballasts, afin de centraliser les informations suivantes :

- Etat : pourcentage de gradation entre 0 % et 100 %
- Diagnostic : défaut lampe, défaut ballast, absence de ballast

Ces données sont préformatées dans une table Modbus / TCP accessible à partir de tout superviseur.

Dans le cas du superviseur PcVue, il est en plus possible d'exécuter des commandes DALI directement depuis la supervision, grâce au driver « WAGO DALI » disponible en standard dans l'offre logicielle PcVue.

Un outil d'import de plans AutoCAD permet de réduire significativement le temps d'intégration : outre l'import de la partie graphique (fond de plan), cet outil crée automatiquement les objets et toutes les variables associées (état, diagnostics, etc).

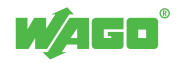

3 32

 $\sqrt{1+\frac{1}{2}}$ 

WAGO propose une bibliothèque de fonctions complète permettant de s'adapter à de nombreux scénarios. Dans le cas d'applications spécifiques, la plateforme logicielle ouverte permet de combiner les différents blocs fonctionnels. Toutes les commandes standard DALI peuvent être envoyées directement sur le bus depuis un bloc fonctionnel.

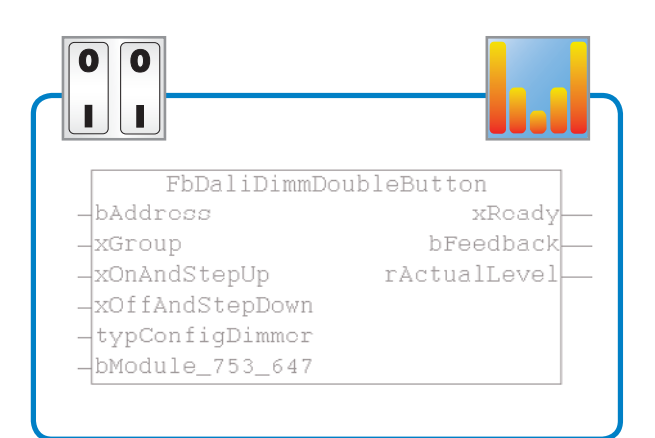

Pour les applications les plus standard, des blocs fonctionnels préprogrammés sont disponibles.

La mise en service et le temps d'intégration en sont ainsi largement facilités.

On distinguera 4 principaux modes de fonctionnement : gradation manuelle, gradation automatique, pilotage direct du niveau de gradation et rappels de scènes.

#### Gradation manuelle

La gradation manuelle est le mode le plus simple. La commande se fait avec un interrupteur impulsionnel à un ou deux boutons.

Dans le cas d'un interrupteur à 2 boutons (1 bouton ON, 1 bouton OFF) le comportement est le suivant :

- Clic court: valeur maxi (ON), valeur mini ou extinction (OFF)
- Clic long: gradation (+ ou -)

Lorsque les cycles d'allumage sont courts, il est préférable de passer à la valeur minimale plutôt que d'éteindre complètement le luminaire, afin de préserver la durée de vie des sources. L'extinction totale peut être simplement temporisée ou asservie à une plage horaire dans la GTC. Gradation automatique

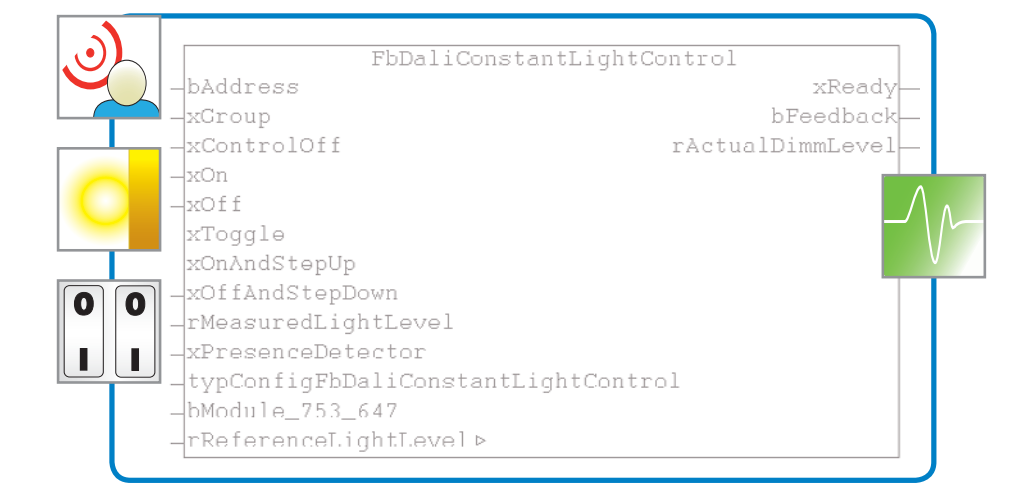

La gradation automatique est une régulation à lumière constante. Une consigne en Lux est donnée au bloc fonctionnel, qui intègre l'algorithme de régulation et pilote les luminaires, en fonction des valeurs renvoyées par les cellules de luminosité.

Les détecteurs de présence sont également gérés, tout comme la possibilité de forçage manuel ou l'ajustement de consigne, par un interrupteur.

Le bloc fonctionnel gère l'inoccupation selon deux modes : brève ou prolongée.

Durant l'inoccupation brève, la valeur de gradation de veille est appliquée, ensuite les luminaires sont éteints.

C'est le mode de gestion qui optimise au maximum la consommation d'énergie, sans entraîner une réduction de la durée de vie des sources fluorescentes.

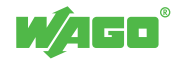

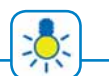

3

33

### Rodage des sources fluorescentes

Le rodage d'une source fluorescente consiste à totaliser 100 heures de fonctionnement à 100 % de gradation. L'absence de rodage entraîne une usure prématurée des électrodes des sources entraînant une réduction de la durée de vie et une surconsommation.

Lors de la mise en service d'un luminaire (installation ou remplacement), le paramètre « valeur de gradation minimum » de son ballast est configuré à 100 %.

#### Pilotage direct du niveau de gradation

Le pilotage direct depuis le programme du contrôleur ou depuis la supervision est également possible :

- Allumage/extinction
- Niveau d'allumage : 0...100%
- Clignotement, par exemple pour la signalisation d'une situation d'urgence (incendie, etc.)
- Pré-alarme avant extinction
- Gestion de l'éclairage extérieur

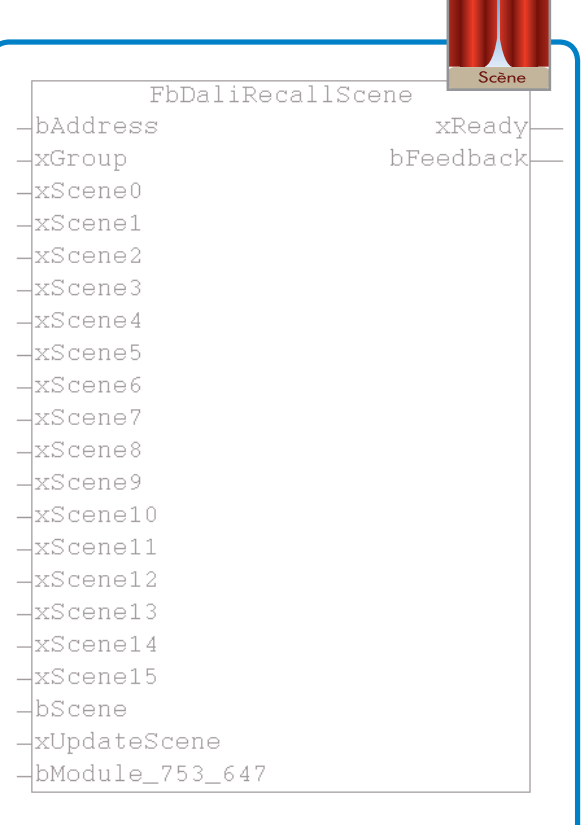

Une telle opération nécessite que le maître DALI supporte la gestion des commandes de configuration DALI et qu'il comporte un totalisateur d'heures de fonctionnement par luminaire. Ce n'est pas le cas pour les détecteurs/cellules de luminosité 1...10 V ou DALI, seul le WAGO-I/O-SYSTEM répond à ce critère.

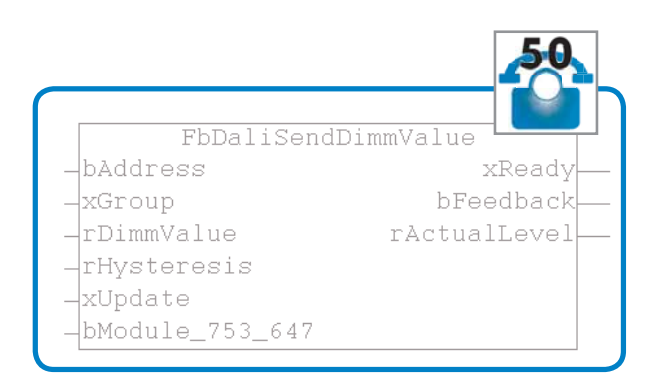

### Rappels de scènes

La technologie DALI intègre la notion de scènes: pour chaque scène, un niveau de gradation peut être défini par luminaire.

Un bloc fonctionnel de rappels de scènes est disponible. Il est possible de programmer plusieurs rappels de scènes successifs, les temps de transition pour passer d'une scène à l'autre étant paramétrables.

Les scènes sont généralement utilisées pour :

- les salles de conférence
- l'éclairage architectural
- l'animation de facades d'immeubles, monuments, etc.

Le rappel de scènes peut être fait sur commande automatique (plages horaires) ou manuelle, par exemple à partir d'un pupitre dans les salles de conférence.

Pour les animations de façades multi -sites, il est possible de synchroniser plusieurs contrôleurs entre eux.

Le rappel de scènes peut également être utilisé pour faire de la trichromie, en utilisant des sources reprenant les 3 couleurs primaires. En faisant varier le pourcentage de chaque composante, il est possible de créer toutes les couleurs. Les transitions d'une couleur à une autre sont paramétrables.

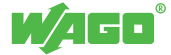

Solutions communicantes

<sup>34</sup> Maintenance de l'installation

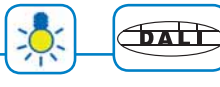

Les paramètres de fonctionnement des ballasts DALI (appartenance aux groupes, niveaux de scènes, valeurs mini/maxi, etc) sont stockés dans une mémoire intégrée dans le ballast. Cette répartition décentralisée du stockage des paramètres pose la question de la maintenance, lorsque le remplacement d'un ballast est nécessaire. Afin d'éviter un reparamétrage systématique en cas de remplacement d'un ballast, WAGO a développé un outil de sauvegarde de la configuration.

### Base de données locale

Les contrôleurs 32 bits WAGO hébergent une base de données locale, qui permet le stockage de l'ensemble des paramètres DALI :

- Adresses individuelles disponibles
- Niveau maximal
- Niveau minimal
- Niveau en cas de défaillance système
- Niveau à la mise sous tension
- Appartenance aux groupes
- Niveaux des scènes
- Fade rate
- Fade time

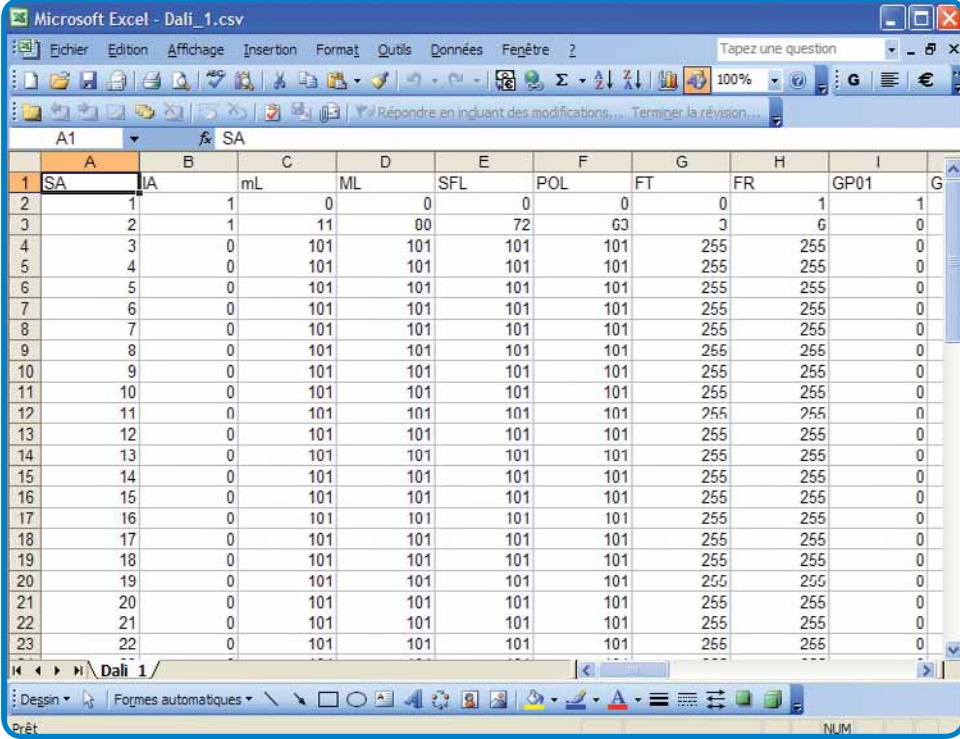

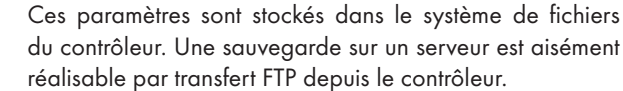

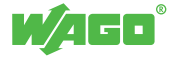

 $\sqrt{2}$ 

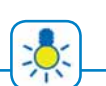

#### Maintenance curative

Lorsqu'une lampe est défectueuse, un défaut peut être remonté sur la supervision. Il est ainsi possible d'avoir un état complet de l'éclairage depuis un poste centralisé et d'orienter aisément le personnel de maintenance en leur indiquant la localisation des lampes défectueuses. Le changement de la source se fait comme sur un luminaire classique.

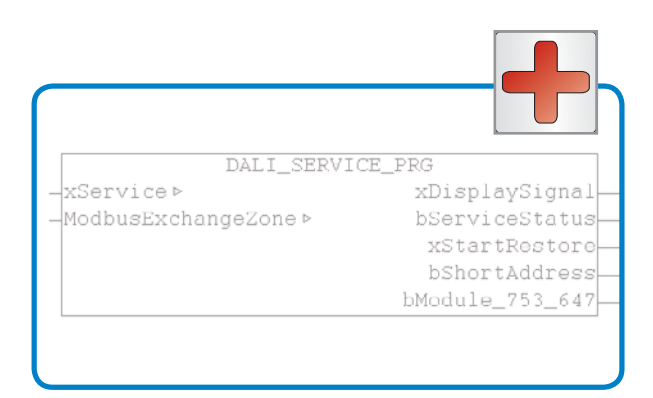

Pour le remplacement d'un ballast, l'opération est différente, puisqu'il faut l'adresser et le paramétrer. WAGO a mis au point une méthode très simple pour la maintenance, permettant de réadresser et de recharger les paramètres dans un ballast sans avoir à recourir à une configuration logicielle.

Un bloc fonctionnel est conçu pour être associé à une entrée Tout Ou Rien (bouton poussoir) ou à une sortie Tout Ou Rien (voyant).

Si un ballast est manquant ou défectueux, le voyant indique l'adresse DALI concernée par une séquence de clignotements. Après remplacement, l'opérateur active un bouton poussoir afin de procéder automatiquement à l'adressage et au chargement des paramètres stockés dans une base de données.

Cette même opération est également réalisable par un clic sur la supervision ou par un pupitre en face avant de l'armoire.

#### Maintenance préventive

Afin de cibler au mieux les campagnes de relamping, les contrôleurs WAGO cumulent les temps de fonctionnement de chacune des sources. En fonction de la durée de vie nominale de celles-ci, il est possible de paramétrer un seuil d'alarme sur le nombre d'heures de fonctionnement. Le relamping peut ainsi être individualisé par zone, en fonction de la sollicitation de celles-ci.

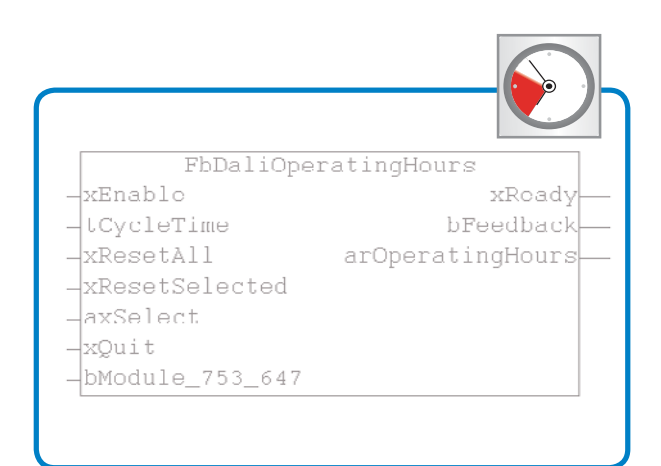

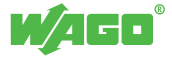

BACnet : un protocole fédérateur Solutions communicantes

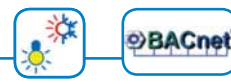

BACnet est un protocole standard, orienté client/serveur, permettant une interopérabilité entre les produits de différents fabricants.

L'organisation ASHRAE (association de constructeurs et d'utilisateurs dans le domaine du chauffage, de la ventilation et de la climatisation) a spécifié le protocole BACnet dans les années 90.

BACnet est un standard international normalisé ANSI 135-1995 et ENV 1808-1.

Les supports physiques, 38 services (classés en 5 catégories) ainsi que 28 objets sont contenus dans la norme, les constructeurs pouvant implémenter ou non l'ensemble des objets.

Les produits font l'objet d'une classification suivant 8 profils. Un document écrit intitulé PICS (Protocol Implementation Conformance Statement) est fourni par chaque constructeur afin de décrire les objets supportés par son produit, ainsi que sa classification.

### Le contrôleur BACnet réf. 750-831

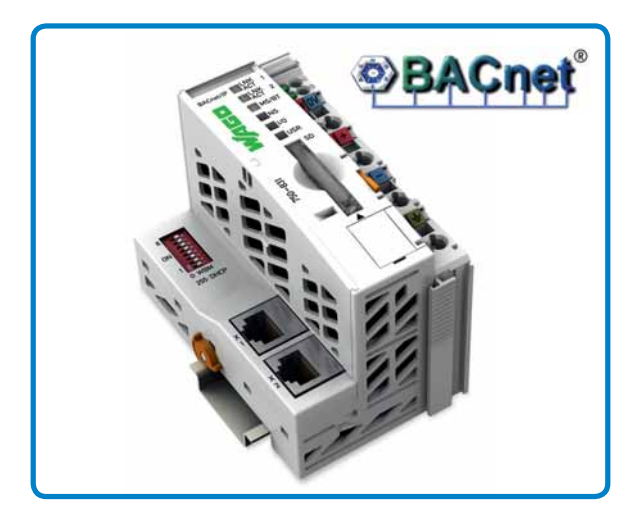

En 2009, WAGO innove en commercialisant un BACnet Building Controller modulaire communicant en BACnet/IP. A présent, WAGO commercialise un nouveau contrôleur aux performances accrues et offrant des fonctionnalités étendues.

Ce dernier est conforme avec la norme ANSI/ASHRAE 135-2008 (DIN EN 16484-5:2010)

Comme son prédécesseur, le 750-831est programmable avec l'atelier CODESYS, selon la norme CEI 61131-3 et intègre également un serveur Modbus/TCP ainsi qu'un serveur Web embarqué.

### Données techniques

Objets complexes :

- Trend Log
- Loop
- Notification Class
- Event Enrollement
- Multistate Input/Output

Nombres d'objets max. :

- 1000 objets BACnet
- 4 millions Trend Log (2 millions d'enregistrements par objet)

Fonctionnalités apportées par la carte SD :

- Sauvegarde/Restauration de la configuration (WBM)
- Sauvegarde des enregistrements des objets Trend Log
- Sauvegarde des pages du serveur Web embarqué

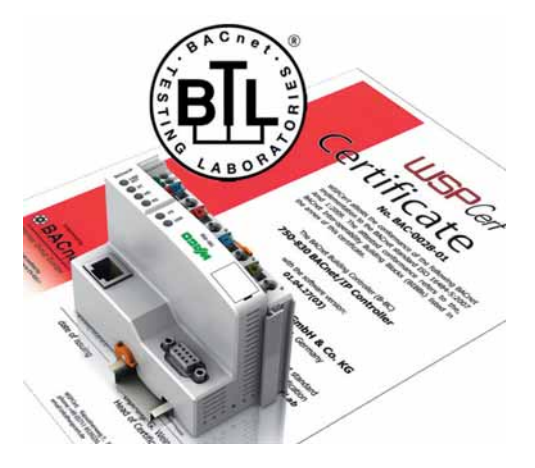

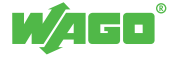
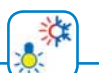

### Outil de configuration BACnet WAGO

L'outil de configuration WAGO BACnet Configurator est un outil, conçu pour la configuration et la mise en service d'un contrôleur WAGO sur un réseau BACnet.

Il permet la découverte automatique et la configuration des objets disponibles dans les produits BACnet présents sur le réseau. On peut notamment accéder aux objets générés par le serveur BACnet natif des contrôleurs WAGO, créés automatiquement suite à la reconnaissance des bornes d'entrées/sorties.

L'interface graphique du logiciel offre une vue structurée du réseau, sous forme arborescente. Elle permet la création des liens de communication entre les objets des divers équipements, ainsi que le paramétrage de leurs

propriétés. En complément, les propriétés des objets sont accessibles en lecture/écriture. Il est ainsi possible de visualiser et de modifier les valeurs (ex : present value), lors des phases de mise en service.

L'outil WAGO BACnet Configurator permet également la génération des fichiers EDE, pour une intégration hors ligne des produits dans la supervision.

De plus, afin de faciliter la maintenance, l'outil intègre la fonctionnalité Backup/Restore, permettant de recharger la configuration complète d'un équipement défectueux. Par conséquent, l'outil WAGO BACnet Configurator est non seulement un outil de configuration mais aussi d'administration.

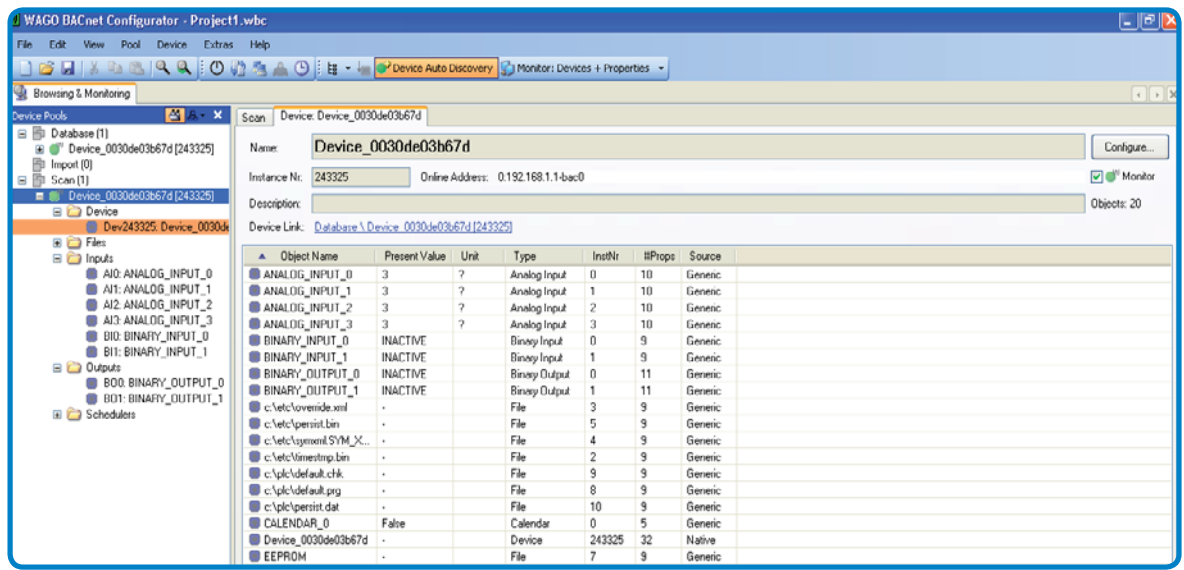

### Exemple d'application

Les capacités du contrôleur BACnet associées à la compacité des bornes d'E/S du WAGO-I/O-SYSTEM constituent une solution particulièrement pertinente pour

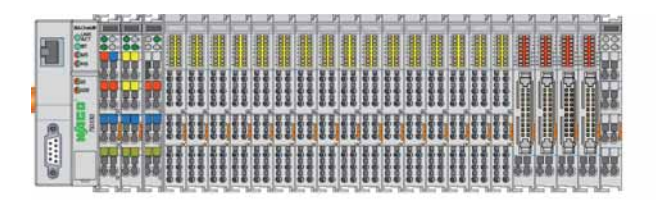

la gestion des points ELEC des bâtiments (TGBT, tableaux divisionnaires, etc.).

L'exemple ci-dessous illustre un cas d'application typique. Dans un encombrement de seulement 327 mm sont concentrées :

- une liaison RS485, pour le raccordement d'une centrale de mesure
- 128 entrées TOR (TA, TS, TCpt)
- 64 sorties TOR (TC), pouvant être précâblées sur des interfaces à relais

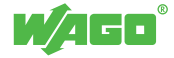

# Solutions communicantes

## <sup>38</sup> WAGO-I/O-SYSTEM et BACnet : une ouverture totale

涂 **OBACnet** 

3

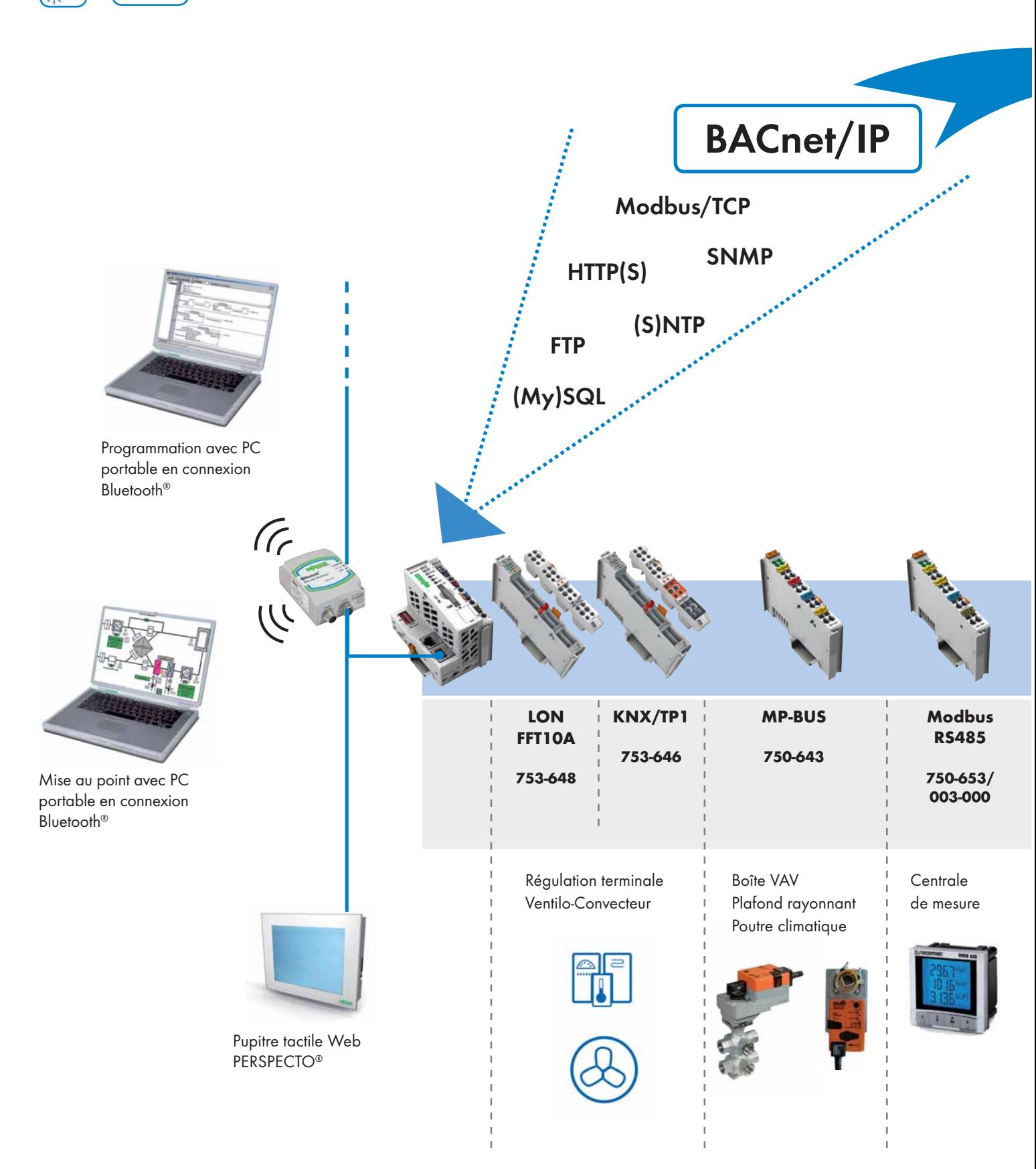

WAGO<sup>®</sup>

**OBACnet** 

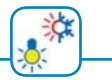

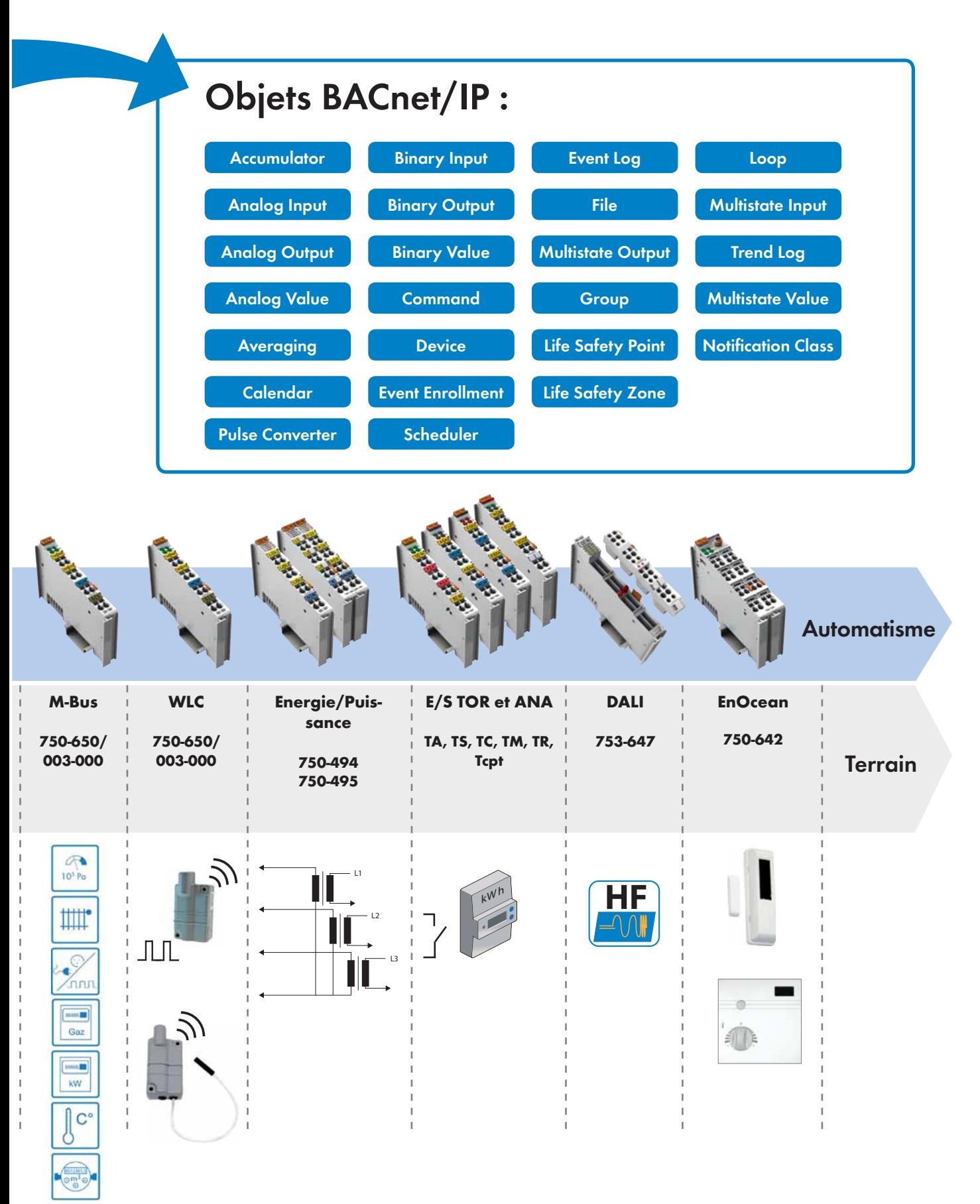

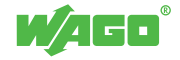

# LonWorks : le réseau de terrain du tertiaire par excellence Solutions communicantes

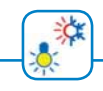

### LONWORKS

### **LonWorks**

LonWorks est une technologie de bus de terrain qui a été développée par la société Echelon® Corporation.

Son protocole de communication intitulé LonTalk est reconnu par l'EIA (ANSI/EIA 709.1-A-1999) et accepté comme standard européen de systèmes ouverts en Gestion Technique du Bâtiment (EN 16484).

Un produit intégrant la technologie LonWorks est composé d'un Neuron Chip et d'un transmetteur qui est dans le cadre des produits WAGO du type TP/FT-10 (topologie de bus libre). Les informations sont disponibles sur le réseau sous la forme de variables d'entrées et de sorties, selon des formats intitulés SNVT ou UNVT.

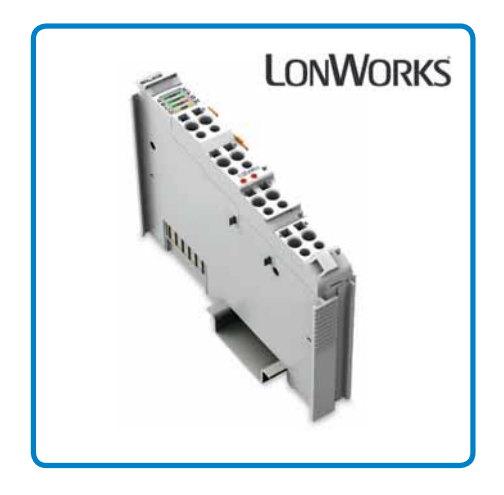

Afin de garantir une interopérabilité entre les produits de différents constructeurs, l'association LonMark a crée une liste de types de variables réseau standards SNVT ainsi que des profiles fonctionnels standards SFPT.

En 2001, WAGO innove en commercialisant un contrôleur LON rendant la cohabitation possible entre un programme automate développé en langage CEI 61311-3 et une libre configuration des variables réseaux SNVT. Ce dernier s'est très vite imposé comme élément incontournable à la constitution d'une armoire d'étage d'un bâtiment tertiaire.

### La borne LON 753-648

La borne LON réf. 753-648 peut être mise en œuvre rapidement et simplement, son interface réseau librement configurable peut gérer jusqu'à 249 variables.

Elle permet aux équipements de terrain LON de communiquer avec le WAGO-I/O-SYSTEM tout en garantissant une flexibilité sans précédent. En effet, grâce à la grande variété de protocoles déjà disponibles, ce réseau de terrain peut être interfacé avec des protocoles tels que BACnet/IP, KNX IP et Modbus/TCP mais aussi DALI et EnOcean, etc.

### Mise en œuvre de la borne LON 753-648

La simplification et l'optimisation de la mise en œuvre ont été les objectifs fixés tout au long du cycle de développement de la borne LON 753-648. Ceci se traduit par l'intégration dans l'atelier logiciel CODESYS d'un configurateur graphique et d'un générateur de programme (blocs fonctionnels et variables).

Le configurateur graphique permet une construction pas à pas de l'interface réseau du nœud LON par de simples glisser-déposer.

Tous les types conformes au standard LonMark® sont disponibles : variables réseau SNVT, propriétés de configuration SCPT et blocs fonctionnels SFPT.

Le câblage du réseau est réalisé sur un connecteur débrochable et la configuration est téléchargée dans le contrôleur : le remplacement de la borne LON peut ainsi être réalisé sans outil et sans logiciel.

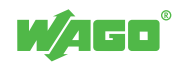

### Configuration graphique de la borne LON WAGO

Le configurateur graphique contient toutes les fonctionnalités requises pour la constitution d'un nœud LonMark®. Son interface utilisateur a été conçue afin de rendre sa prise en main très intuitive.

La mise en œuvre d'une installation LON nécessite un configurateur réseau et une formation associée.

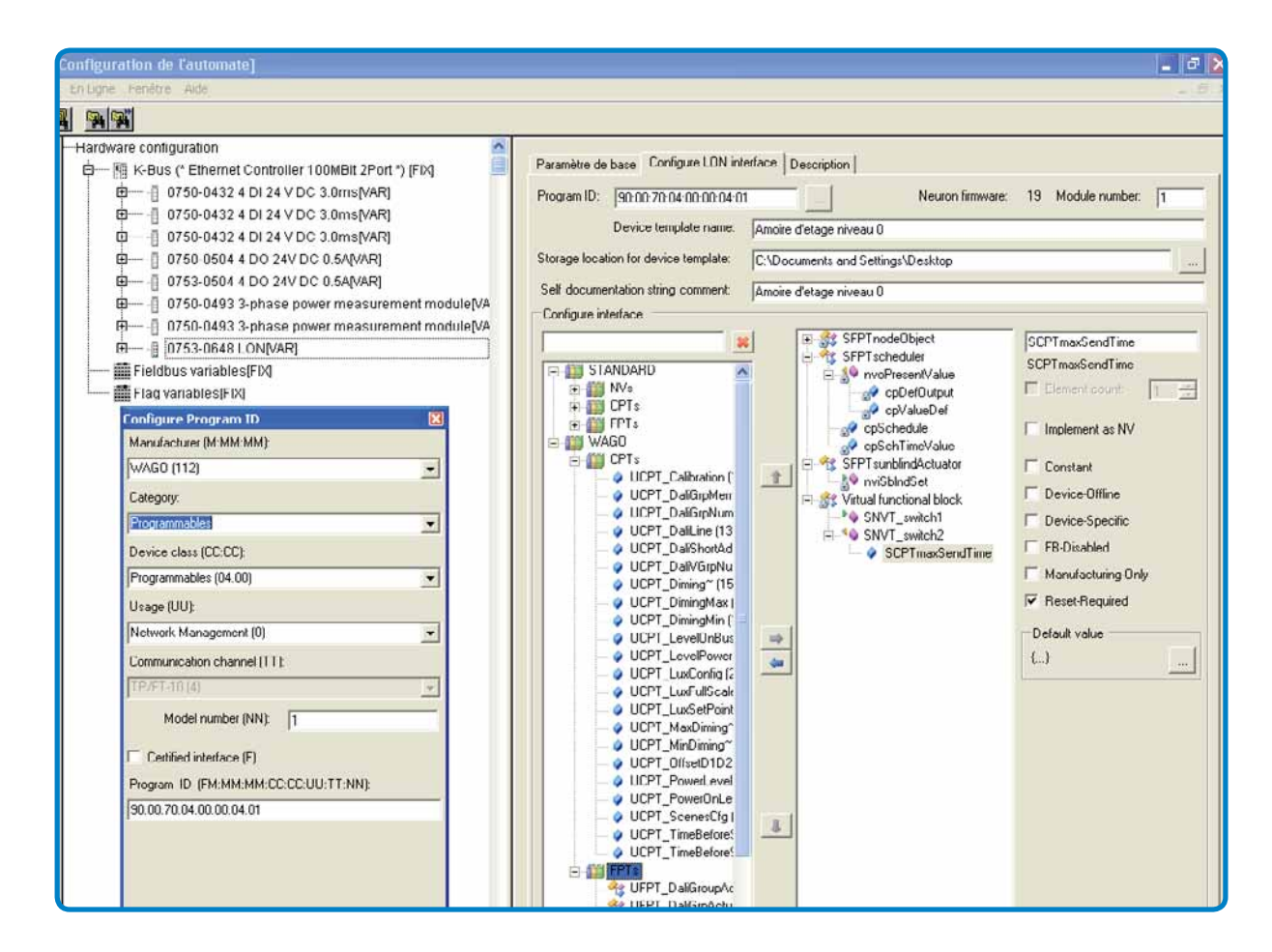

Cette fenêtre illustre les principales fonctionnalités du configurateur graphique de la borne LON 753-648 :

- Configuration du Program ID
- Génération du fichier XIF
- Configuration du mode de mise à jour des SCPT
- Vue structurée de l'interface réseau
- Intégration de types utilisateurs : UCPT, UFPT et UNVT, provenant de fichiers ressources tiers
- Bouton de génération automatique du programme CODESYS

Le programme automate peut être téléchargé soit par le réseau Ethernet soit au travers du réseau LON.

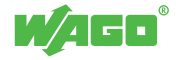

# MP-Bus Solutions communicantes

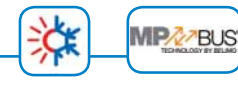

Le MP-Bus a été développé par la société BELIMO. Ce bus de terrain ouvert permet le raccordement des servomoteurs et des capteurs pour le chauffage, la ventilation et la climatisation.

Le WAGO-I/O-SYSTEM réalise le contrôle/commande des moteurs MP-Bus et la mise à disposition des informations de diagnostics contenues dans ces derniers.

Par conséquent, la Gestion Technique Centralisée des bâtiments étendue à la CVC permet d'optimiser la consommation énergétique et la maintenance des bâtiments.

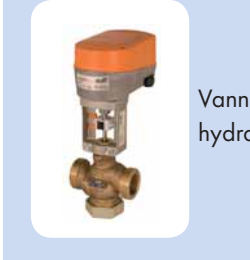

Vanne hydraulique

Actionneur aéraulique pour registre et boîte VAV

### Optimisation du câblage

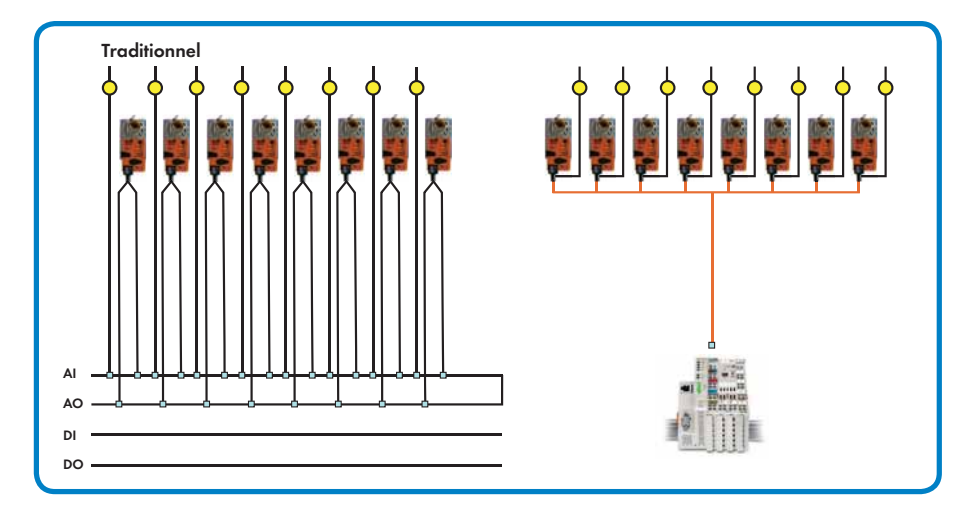

### MP-Bus : caractéristiques techniques

- Mode de communication maître/esclave (au maximum 8 esclaves par maître)
- Raccordement du bus en 3 fils (24 Vcc, 0 V, Bus) Exemple : 3 G2,5 mm2
- Sur chaque moteur une entrée universelle est présente pour le raccordement d'un capteur ANA ou TOR

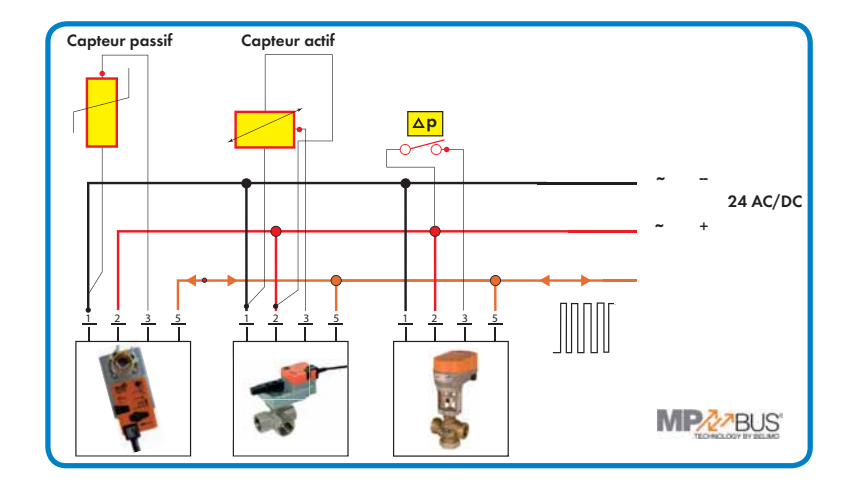

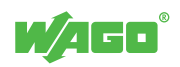

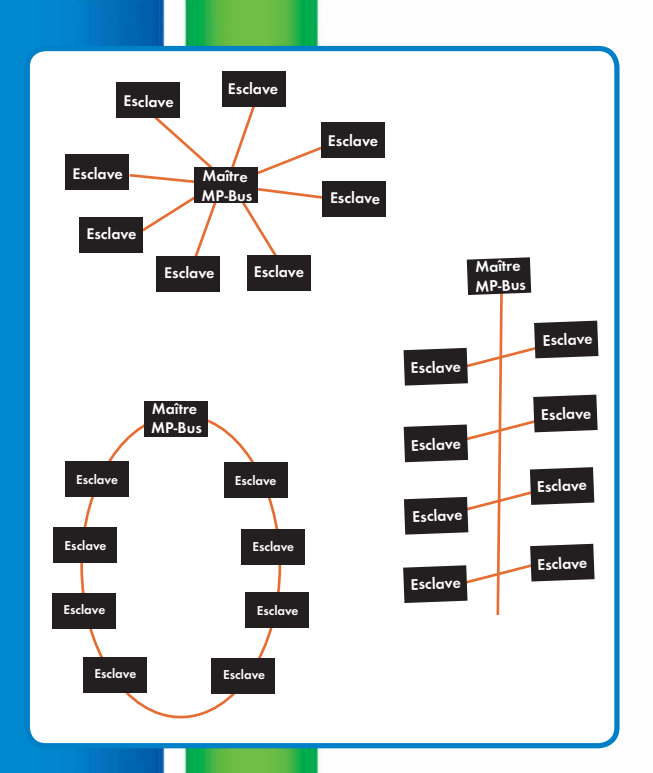

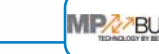

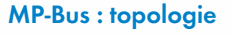

Le MP-Bus se caractérise par une topologie libre. La longueur maximale du bus est déterminée en fonction de la section du câble, le nombre de moteurs et le type d'alimentation (ex : P totale 30 W/24 Vdc :  $I = 50$  m/1,5 mm<sup>2</sup>,  $l = 80$  m  $/2,5$  mm<sup>2</sup>).

### Mise en œuvre avec le WAGO-I/O-SYSTEM

- Nombre de bornes MP-Bus maître dans la limite de 5 (contrôleurs 32 bits)
- Une bibliothèque de fonctions pour le contrôle/commande des moteurs
- Un configurateur graphique pour réaliser l'adressage et la configuration des moteurs
- Un programme CODESYS contenant une table Modbus/TCP (position/diagnostics des actionneurs)

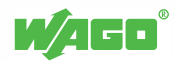

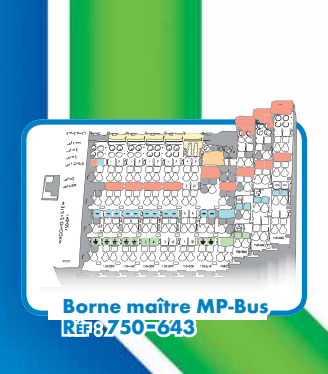

汶

# Solutions communicantes

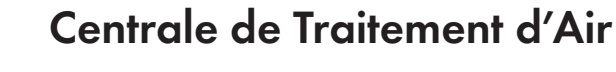

**MP2**<sub>2</sub>BUS</sub>

### Principe

Centrale de Traitement d'Air avec récupérateur à plaque et armoire électrique contenant l'automate de régulation WAGO-I/O-SYSTEM.

### Câblage traditionnel

Pour la réalisation de cette Centrale de Traitement d'Air, les capteurs et actionneurs sont câblés sur les bornes d'entrées/ sorties analogiques et Tout ou Rien (TOR) de l'automate de régulation WAGO-I/O-SYSTEM. Ce mode de raccordement nécessite de multiples opérations de câblage pouvant occasionner des erreurs.

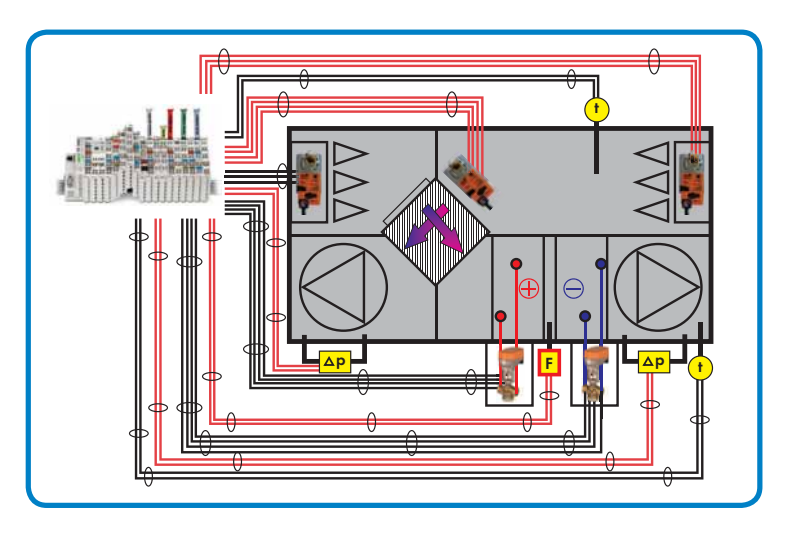

### Câblage MP-Bus

Pour la réalisation de cette Centrale de Traitement d'Air, les capteurs et actionneurs sont connectés sur le MP-Bus.

L'automate de régulation WAGO-I/O-SYSTEM est équipé uniquement d'une carte de communication MP-Bus, il est par conséquent très compact.

Les travaux de câblage sont simplifiés et peuvent ainsi être réduits jusqu'à 90 %.

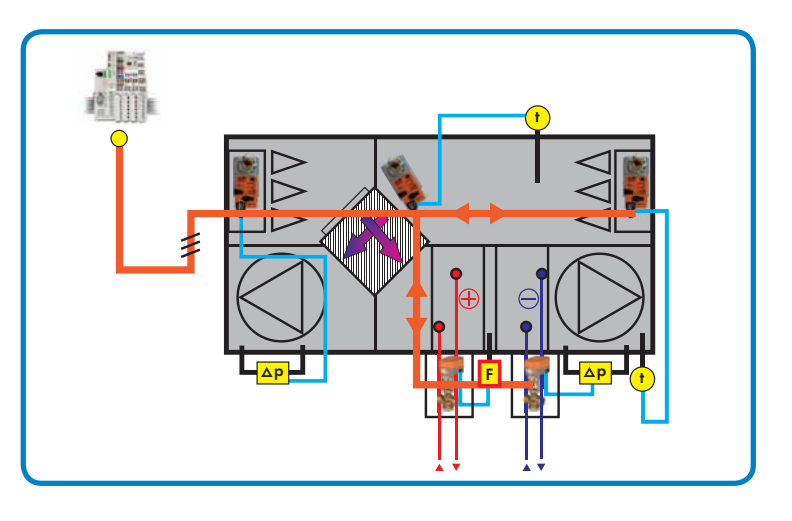

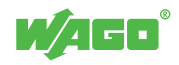

**MPA<sub>2</sub>BUS</sub>** 

En opposition à une installation à débit constant (CAV), une installation à débit d'air variable (VAV) permet un ajustement dynamique et local du débit d'air. La variation du débit est réalisée par une boîte VAV.

### Le principe

Le débit d'air et les chutes de pression sont calculés lors de l'étude du réseau aéraulique.

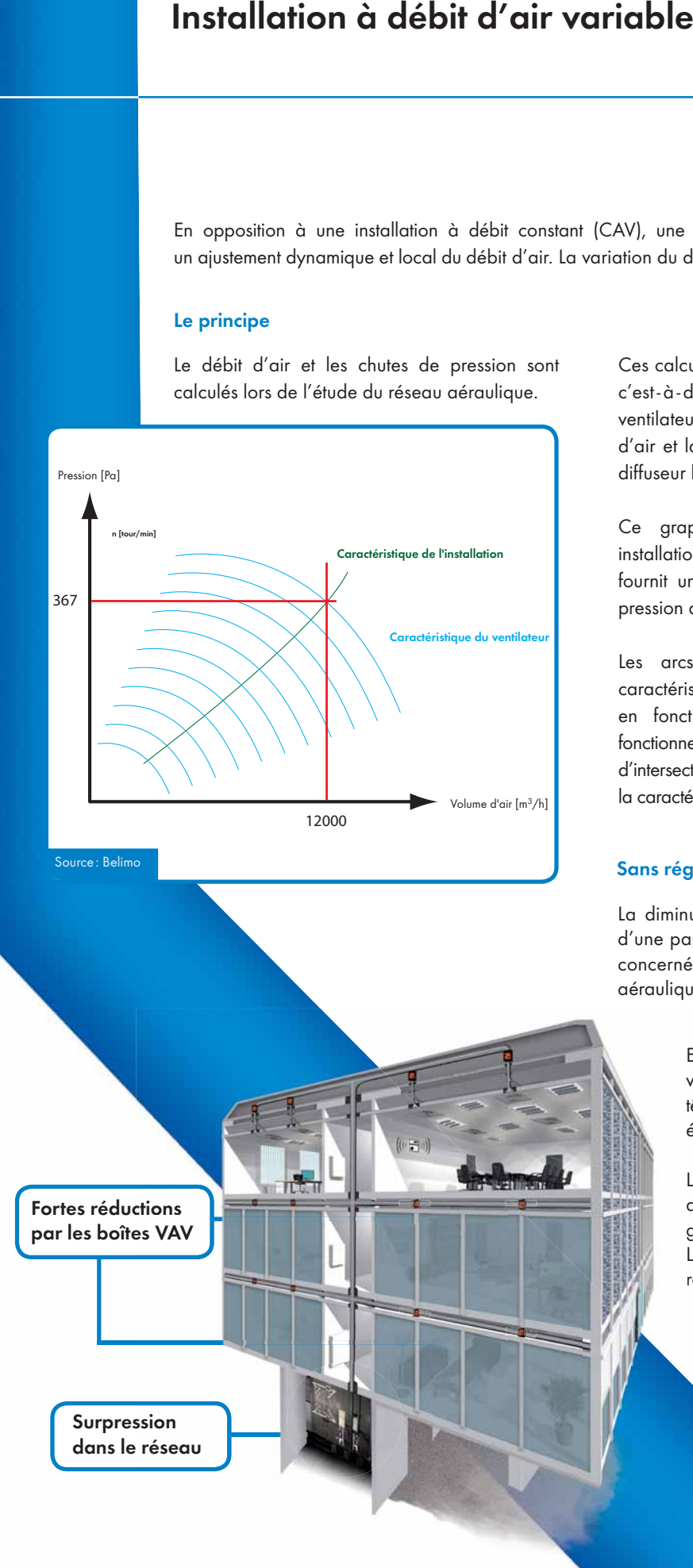

Ces calculs définissent les caractéristiques de l'installation, c'est-à-dire: la pression minimale que doit maintenir le ventilateur en tête du réseau afin de garantir le débit d'air et la pression nécessaire au bon fonctionnement du diffuseur le plus éloigné.

Ce graphique représente les caractéristiques d'une installation pour laquelle la centrale de traitement d'air fournit un volume d'air total de 12000 m3 /h avec une pression de 367 Pa.

Les arcs de cercles bleus représentent la courbe caractéristique du ventilateur d'air neuf (volume/pression) en fonction de la vitesse de rotation. Le point de fonctionnement nominal de l'installation est obtenu au point d'intersection des deux droites (volume/pression) et de la caractéristique du ventilateur.

### Sans régulation de la pression du réseau aéraulique

La diminution partielle des besoins en débit occasionne d'une part une forte perte de charge dans les boîtes VAV concernées et d'autre part une surpression dans le réseau aéraulique.

> En effet, le ventilateur d'air neuf tourne toujours à sa vitesse nominale et occasionne une surpression en tête de réseau. Par conséquent, la consommation énergétique de l'installation n'est pas optimisée. l

Les pertes de charge dans les boîtes VAV ayant une forte réduction sont représentées graphiquement par les lignes rouges.

La surpression dans le réseau aéraulique est représentée par le cercle plein rouge. pa

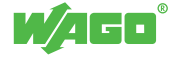

# Installation à débit d'air variable Solutions communicantes

MP2<sub>2</sub>BUS

### Avec régulation de la pression du réseau aéraulique

La sonde de pression positionnée dans le réseau aéraulique va permettre l'adaptation en permanence de la vitesse du ventilateur afin de réguler la pression.

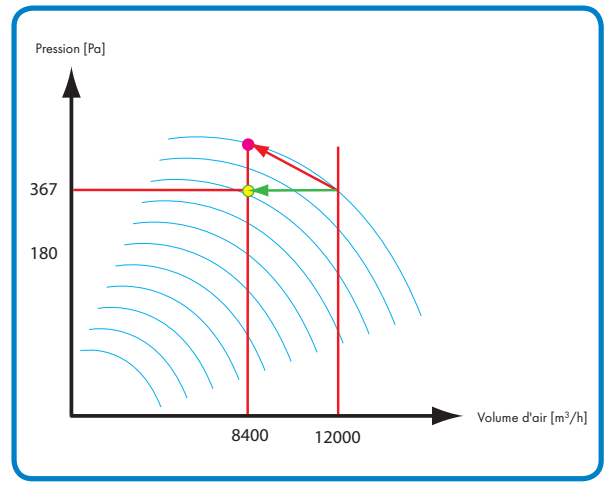

Adaptation de la vitesse du ventilateur

Fortes réductions par les boîtes VAV

Le maintien de la pression nominale dans le réseau s'avère dans les faits insuffisant. En effet les bureaux ne nécessitant qu'un faible volume d'air neuf vont occasionner une forte réduction de leurs boites VAV. Ces dernières éliminent localement les surpressions occasionnant une surconsommation d'énergie, un fonctionnement hors plage de régulation optimale et un inconfort sonore.

60 %

 $25$ 

 $10$ 

Ce graphique représente les caractéristiques d'une installation pour laquelle le débit d'air instantané fourni par la CTA est inférieur au débit nominal. La valeur de la surpression résultante est obtenue par le point d'intersection entre la courbe bleue caractérisant la relation volume/pression du ventilateur d'air neuf et la droite verticale tracée au point du débit d'air instantané (le déplacement du point de fonctionnement de l'installation est représenté sur le graphique par la flèche rouge).

La régulation opérée par l'automate WAGO-I/O-SYSTEM va permettre de compenser cette baisse de demande de débit par une adaptation de la vitesse du ventilateur (l'action de la régulation est représentée graphiquement par la flèche verte).

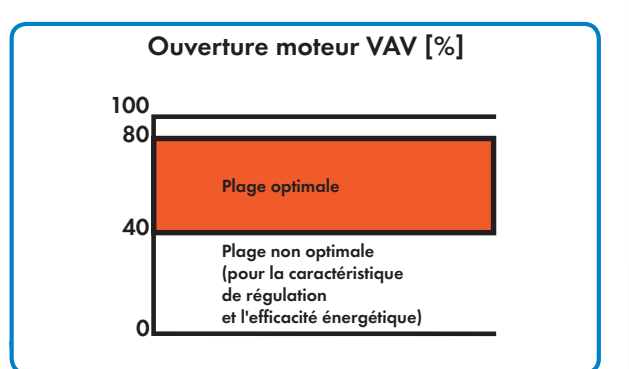

Caractéristique de régulation d'une boîte VAV

Les pertes de charge dans les boîtes VAV ayant une forte réduction (représentées graphiquement par les lignes rouges) sont toujours présentes, par conséquent la consommation énergétique n'est pas encore parfaitement optimisée.

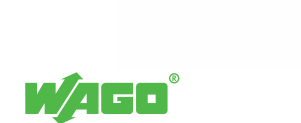

### Optimisation de la consommation énergétique d'une installation à débit d'air variable

L'objectif est l'élimination des surpressions locales par une adaptation de la vitesse du ventilateur tout en garantissant le débit nécessaire à la demande. Le ventilateur étant le plus gros consommateur d'énergie dans la distribution d'air, la consommation énergétique est ainsi optimisée.

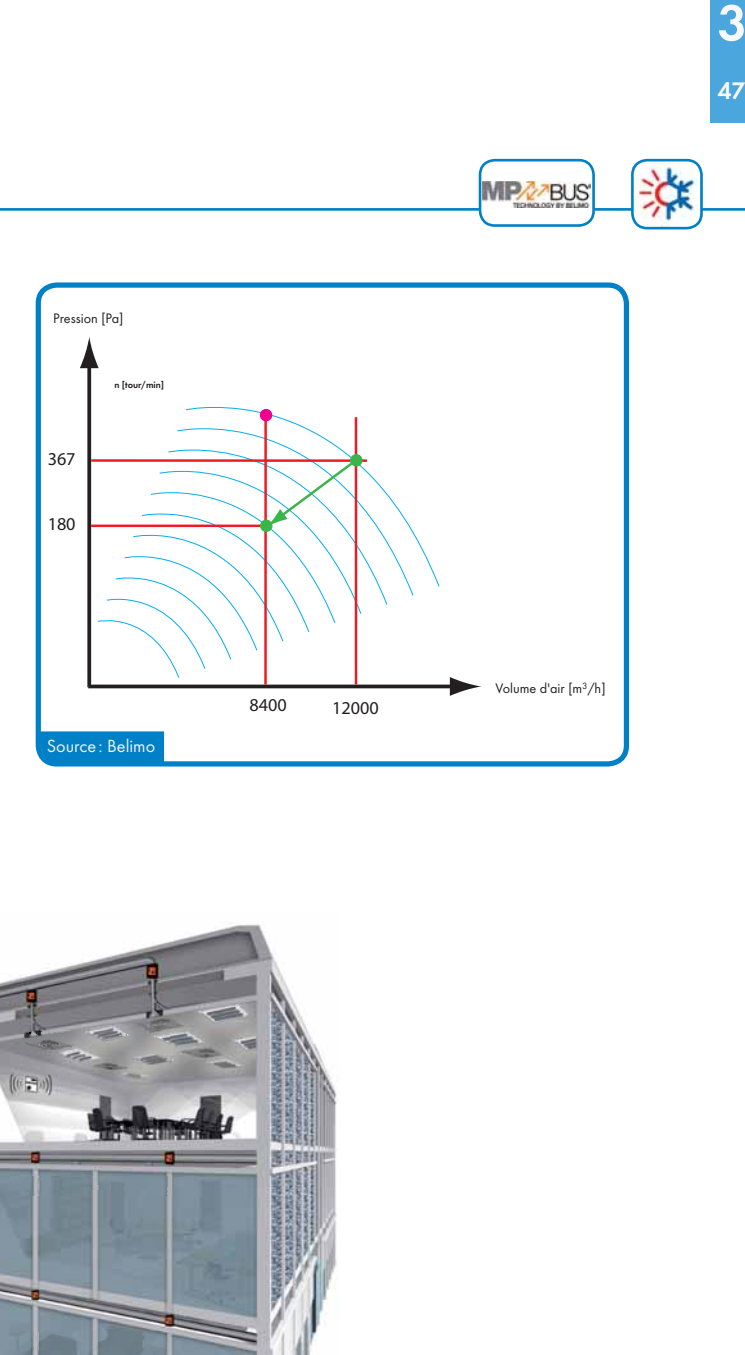

L'adaptation optimisée de la vitesse du ventilateur permet d'assurer un fonctionnement des boites VAV dans leur plage de régulation optimale, éliminant ainsi les pertes de charges.

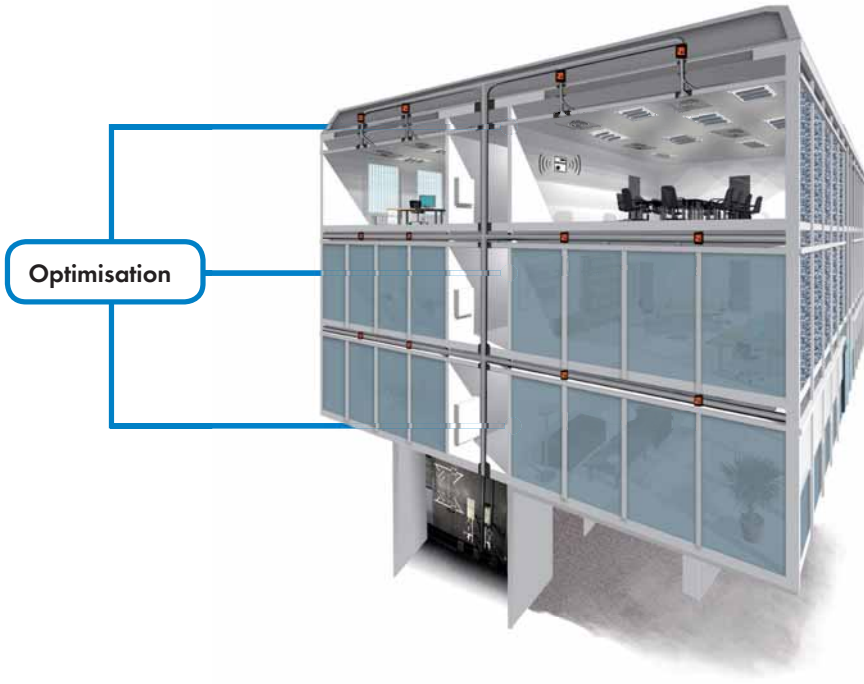

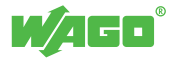

# Solutions communicantes

## Poutres climatiques

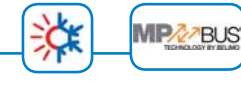

### Principe

Les poutres climatiques se déclinent en deux familles: actives et passives.

Elles se caractérisent par la présence d'une batterie à eau autour de laquelle l'air ambiant circule pour être refroidi our être refroidi ou réchauffé.

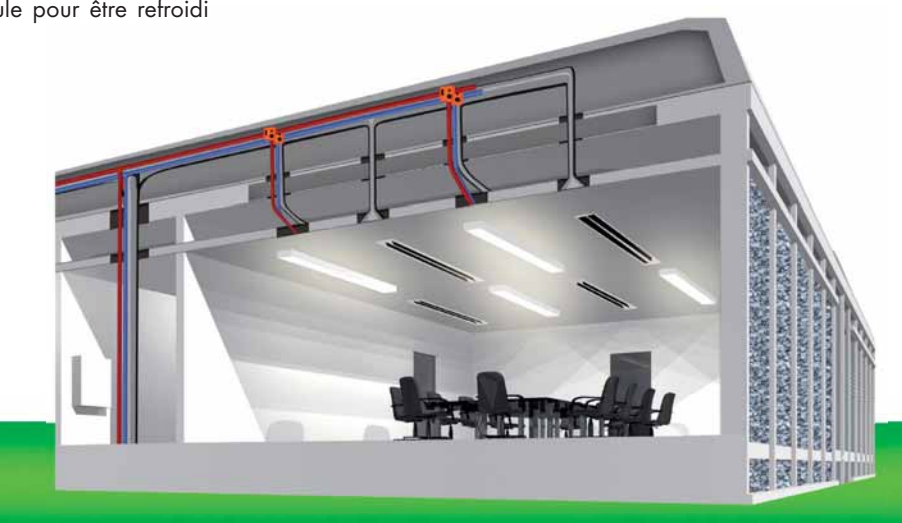

### Poutres climatiques actives

Les poutres climatiques actives sont alimentées en air primaire, assurant ainsi l'apport d'air neuf tout en permettant une augmentation du transfert thermique par convection forcée.

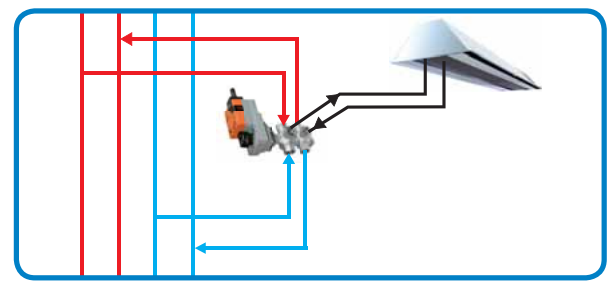

Raccordement 4 tubes

### Poutres climatiques passives

Les poutres climatiques passives assurent par une convection naturelle et partiellement par rayonnement, une fonction de rafraîchissement. L'air chaud s'élève en partie haute et se

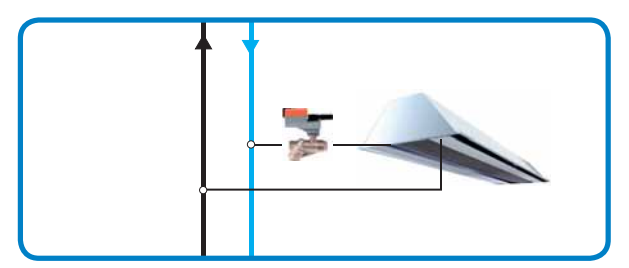

L'air ambiant est réchauffé ou refroidi, la régulation est réalisée par la modulation du débit d'eau circulant dans la batterie.

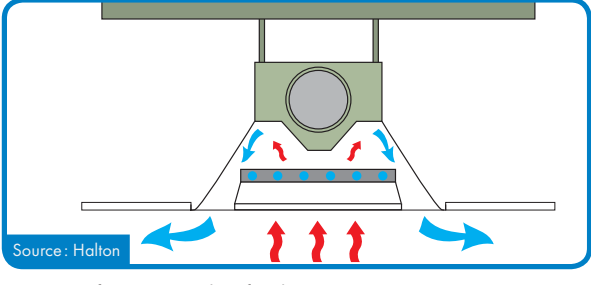

Convection forcée en mode rafraîchissement

refroidit dans la poutre, créant ainsi une circulation d'air de faible vitesse dans la pièce. La régulation est réalisée par la modulation du débit d'eau froide circulant dans la batterie.

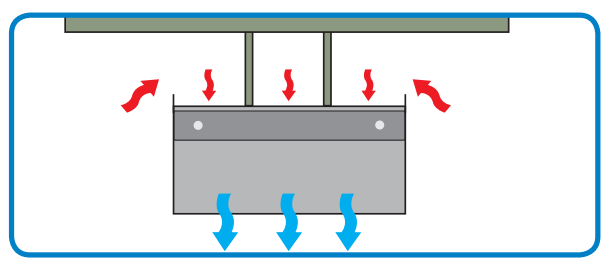

Raccordement 2 tubes Convection naturelle en mode rafraîchissement

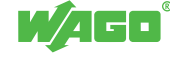

### **MPA**<sub></sub><sub>7</sub>BUS</sub>

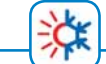

Le plafond rayonnant se caractérise par une épaisseur de faux - plafond très réduite d'environ 100 mm.

Il est constitué de dalles métalliques perforées et de tubes fixés sur la face intérieure, à l'aide de larges ailettes métalliques.

Les plafonds rayonnants apportent également un confort acoustique, non seulement par l'absence de bruit (aucun moteur de ventilation) mais aussi par une bonne absorption phonique.

### Le principe

Le WAGO-I/O-SYSTEM réalise le contrôle/ commande des moteurs BELIMO raccordés sur le bus MP-bus.

En complément il réalise la mise à disposition pour la GTC du pourcentage d'ouverture des vannes (valeur du débit théorique).

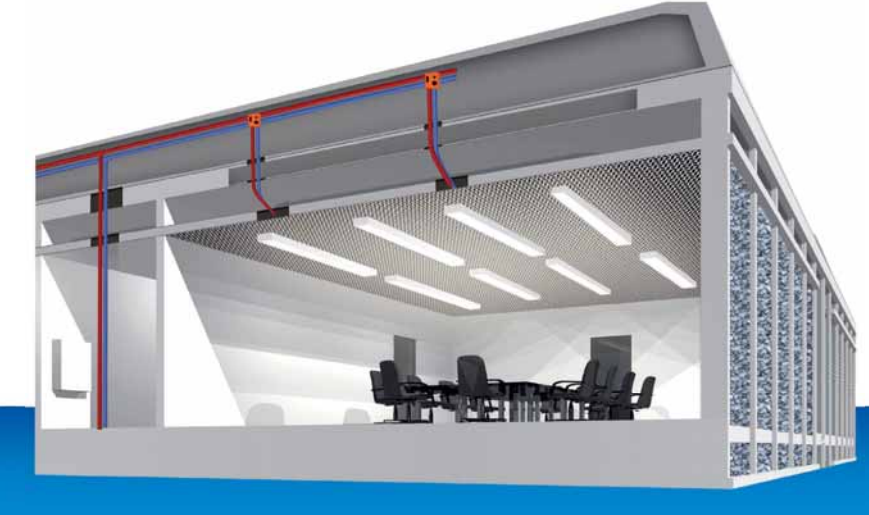

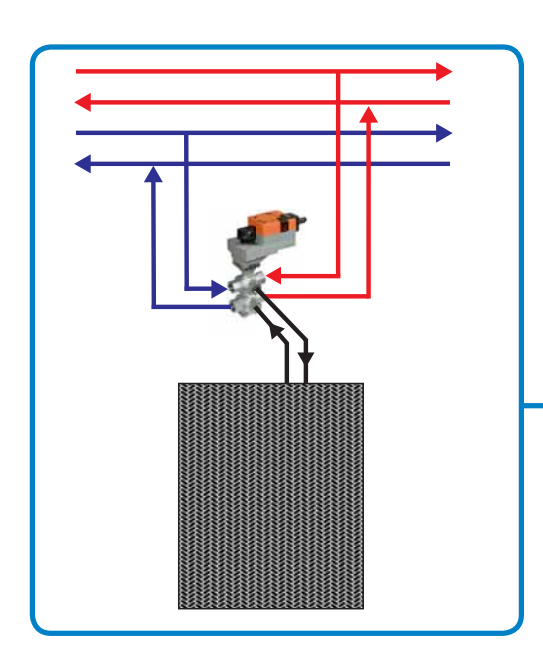

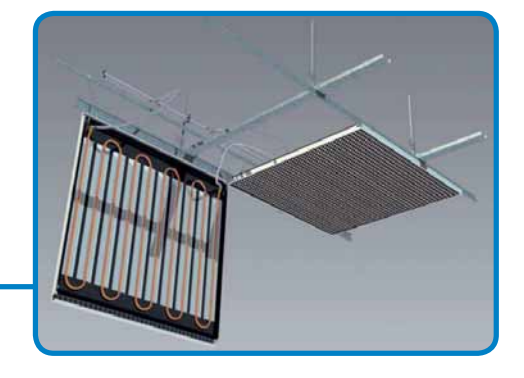

### Optimisation de la consommation énergétique de poutres climatiques/plafonds rayonnants

La vanne 6 voies est destinée à la régulation d'une unité terminale, généralement un plafond hydraulique chauffant/rafraîchissant ou une poutre climatique, fonctionnant en change-over 4 tubes. Par sa technologie unique - une seule vanne, un seul servomoteur et une seule séquence de régulation - elle révolutionne la conception de ces systèmes et remplace les solutions traditionnelles réalisées sur la base de 4 vannes 2 voies, 4 servomoteurs et 2 commandes de régulation.

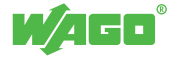

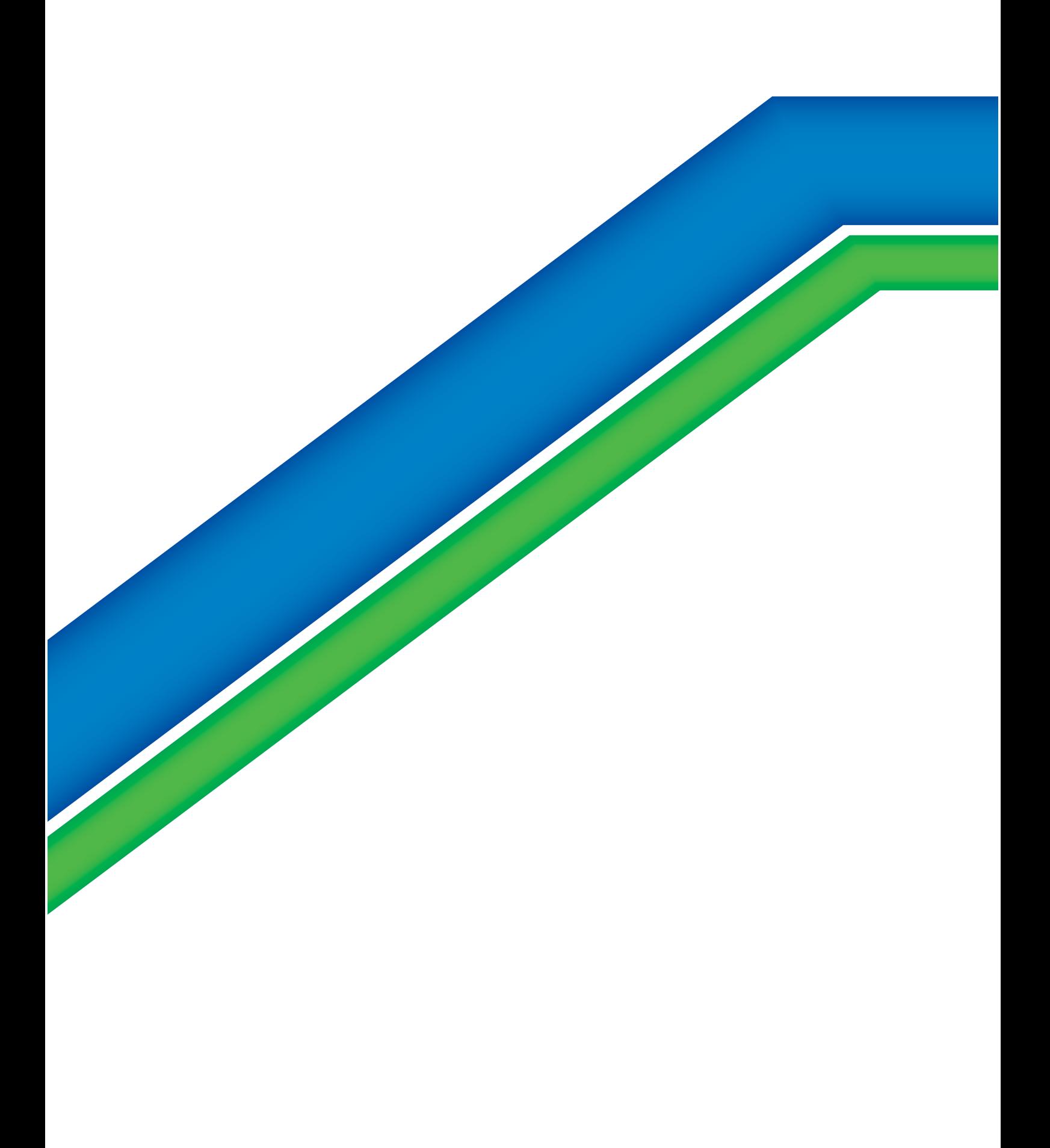

# Mise en œuvre innovante

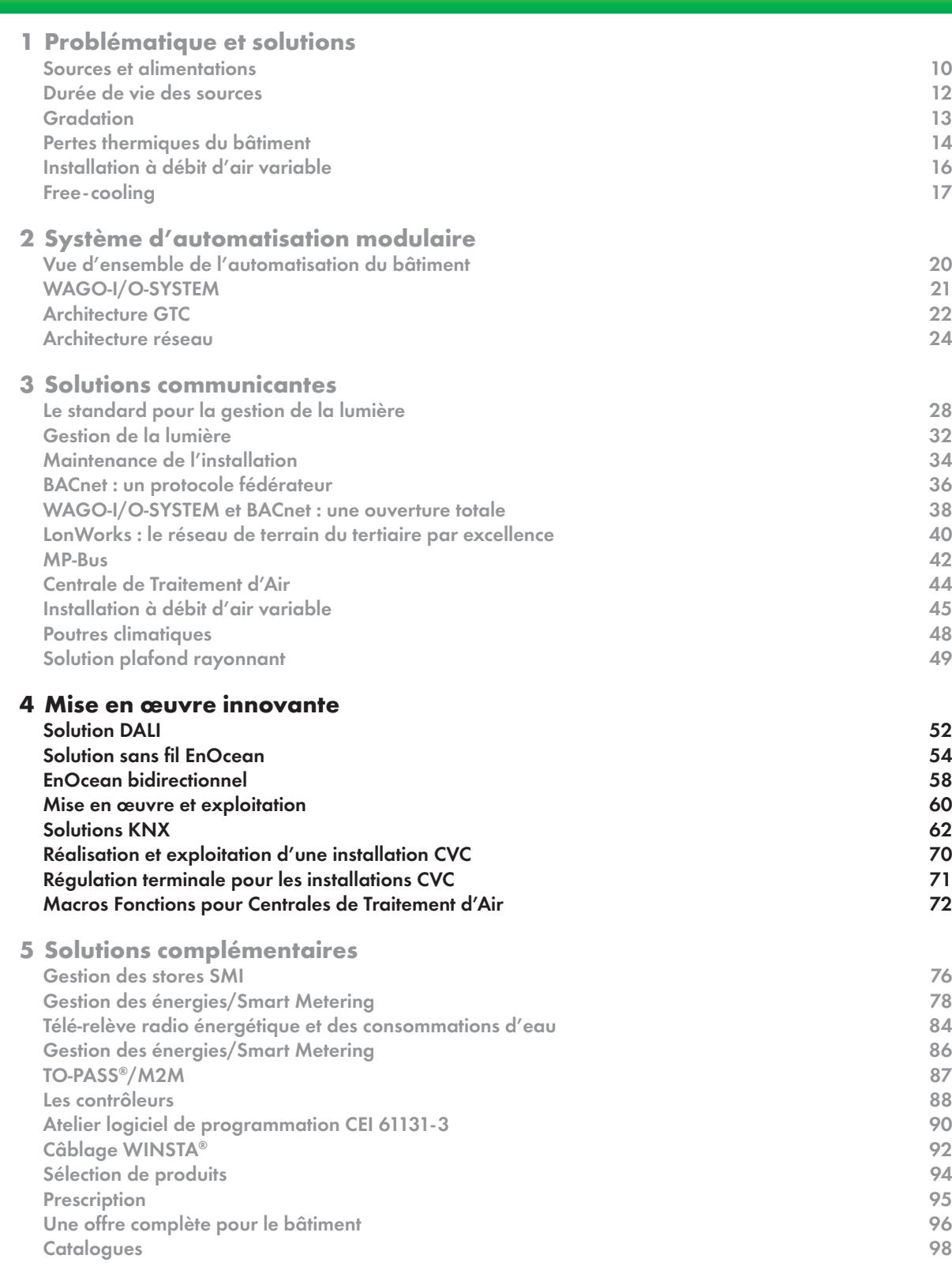

VA de

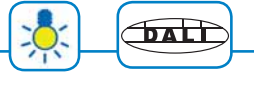

Afin de réduire les coûts de câblage, WAGO propose des détecteurs se raccordant directement sur le réseau DALI.

### Détecteur de présence/cellule de luminosité DALI

Ces détecteurs se montent soit en saillie, soit encastrés en faux-plafond. Des versions pour montage en luminaire et dans un pot sont également disponibles.

### Module 4 entrées digitales DALI

Les modules 4 entrées digitales sont conçus pour un montage en boîte d'encastrement, et peuvent être câblés sur des boutons-poussoirs. Il est ainsi possible de réaliser les fonctions de relance dans les circulations, de gradation manuelle, de sélection d'ambiances lumineuses en combinant les commandes de montée/descente pour les stores.

### Dimensionnement

Les détecteurs et les modules d'entrées DALI occupent plusieurs adresses dans la limite des 64 adresses de capteurs.

De plus, la consommation totale des capteurs et des ballasts DALI ne doit pas excéder 200 mA.

WAGO fournit un outil d'aide à la planification sous la forme d'un fichier Excel.

### Système de Précâblage Rapide

Des cordons préconfectionnés WINSTA® avec un codage spécifique au bus DALI assurent un gain de temps sur le chantier, et une réduction significative du risque d'erreur de câblage.

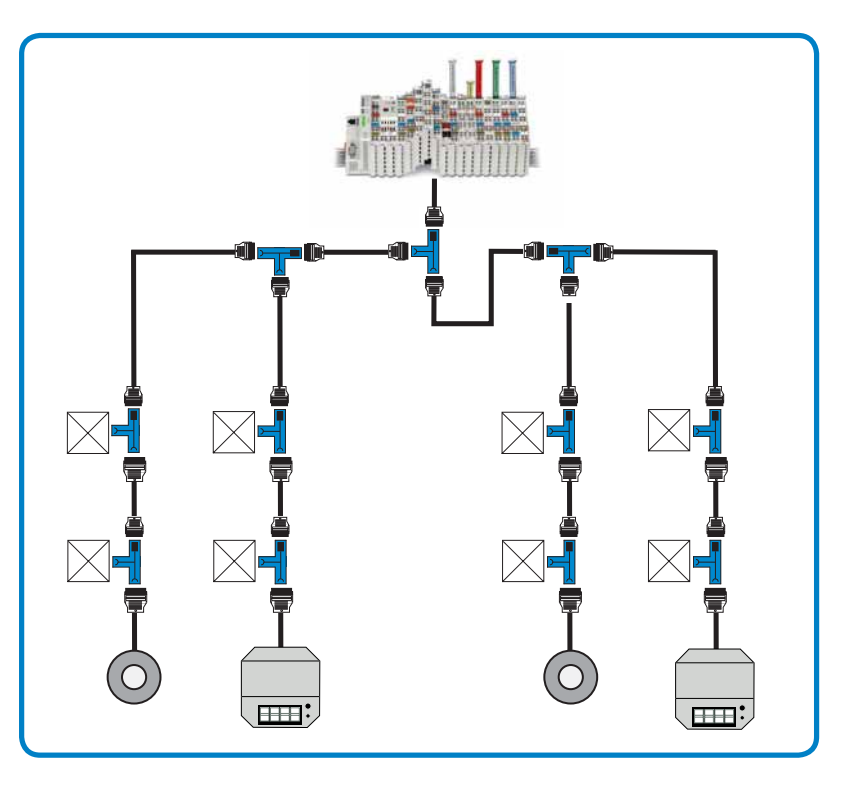

Exemple de câblage réalisé avec le Système de Précâblage Rapide WINSTA®.

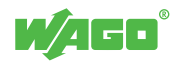

### Exemple d'application

La mise en œuvre des détecteurs de présence et des modules 4 entrées digitales directement connectés sur le bus DALI permet de réduire les coûts de câblage, ainsi que le nombre de technologies utilisées.

En fonction du type de montage, différents modèles de détecteurs sont disponibles. Pour les montages en pot d'encastrement et en faux plafond, il est possible d'orienter d'encastrement et en faux plafond, il est possible d'orienter<br>la tête de +/- 15° afin d'ajuster la zone de détection. Les télécommandes infrarouges apportent un confort d'utilisation supérieur, l'utilisateur pouvant contrôler l'installation depuis son bureau.

La télécommande compacte est adaptée aux applications d'éclairage simples, la version standard combinant la gradation, la sélection d'ambiances lumineuses ou encore la commande de stores. **COLLET COLLET COLLET COLLET COLLET COLLET COLLET COLLET COLLET COLLET COLLET COLLET COLLET COLLET COLLET COLLET COLLET COLLET COLLET COLLET COLLET COLLET COLLET COLLET COLLET COLLET COLLET COLLET COLLET COLLET COLLET COLL** 

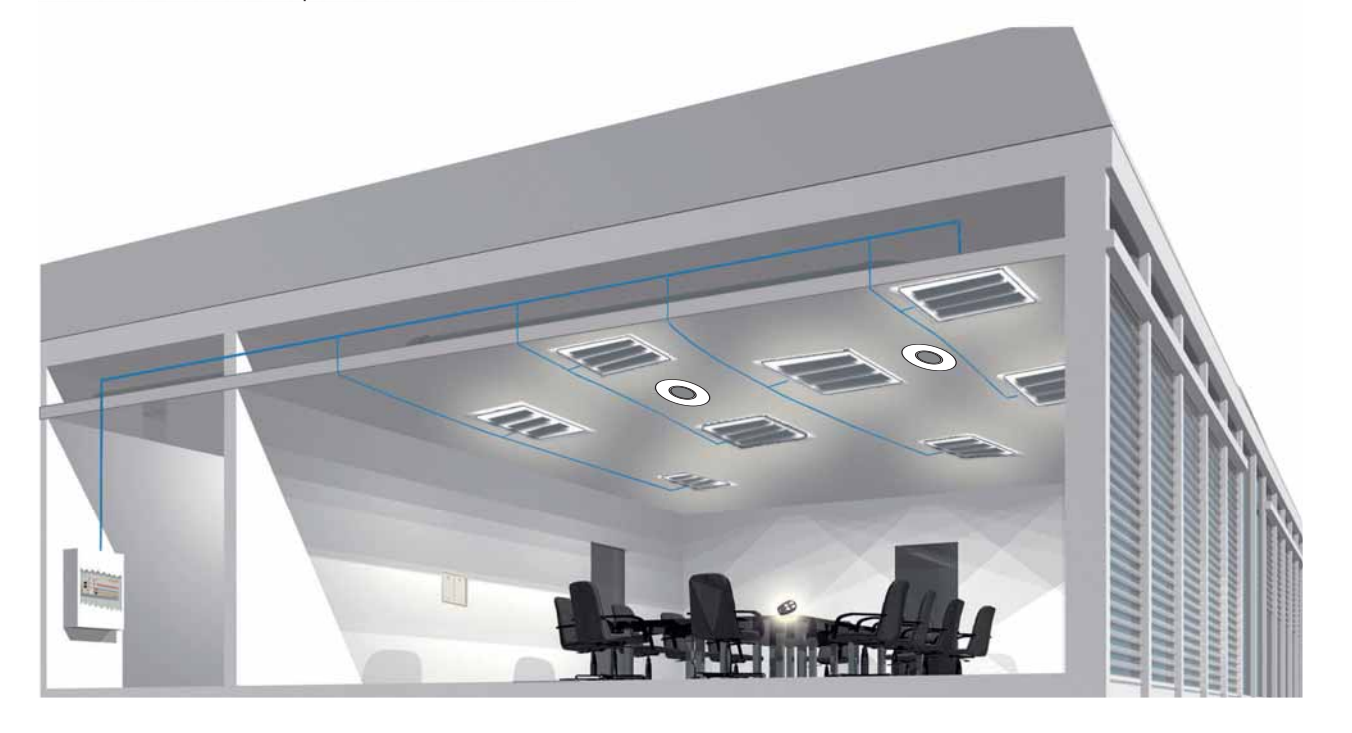

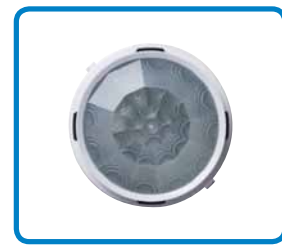

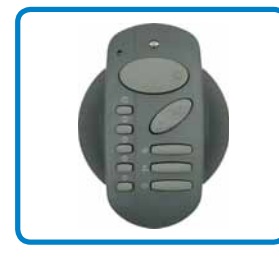

Télécommande infrarouge DALI

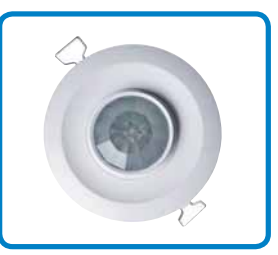

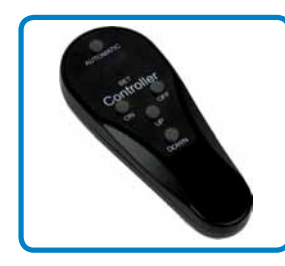

Télécommande compacte infrarouge DALI

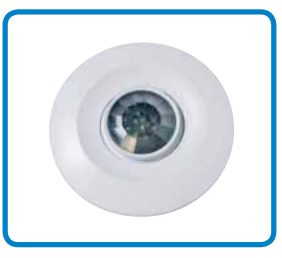

Montage dans le luminaire Montage en faux-plafond Montage en pot d'encastrement Montage en saillie

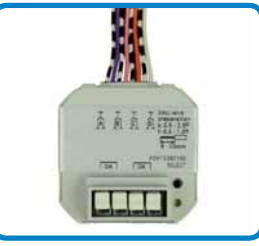

Module 4 entrées digitales DALI

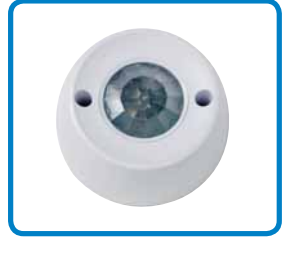

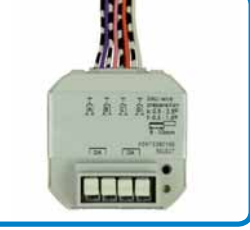

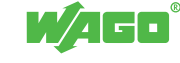

# Mise en œuvre innovante

Solution sans fil EnOcean

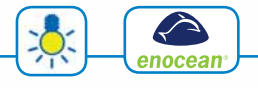

### La technologie

EnOcean est une technologie sans fil innovante, basée sur des émetteurs radio à très faible consommation. Ainsi, les capteurs puisent leur énergie dans l'environnement. Les interrupteurs par exemple, exploitent l'énergie mécanique que l'utilisateur dépense pour presser le bouton.

### Données techniques

- Portée :
	- -100 m en open space
	- 30 m placo/bois au travers de maximum 5 murs
	- 20 m brique/béton cellulaire à travers 3 murs
	- 10 m béton armé à travers 1 mur
- Fréquence : 868,3 MHz
- Puissance à l'émission, inférieure à 10 mW
- Identifiant unique, fixé en usine, pour chaque émetteur
- Trames de données très courtes, risque de collision faible
- Données transmises au strict minimum, rayonnement 100 fois inférieur à celui d'un téléphone mobile
- Taux de pénétration en fonction des types de matériaux

D'autres appareils utilisent des cellules photovoltaïques pour exploiter l'énergie provenant de la lumière naturelle ou artificielle. L'absence de maintenance sur l'appareillage et la flexibilité d'une installation radio sans fil/sans pile, en font une technologie unique.

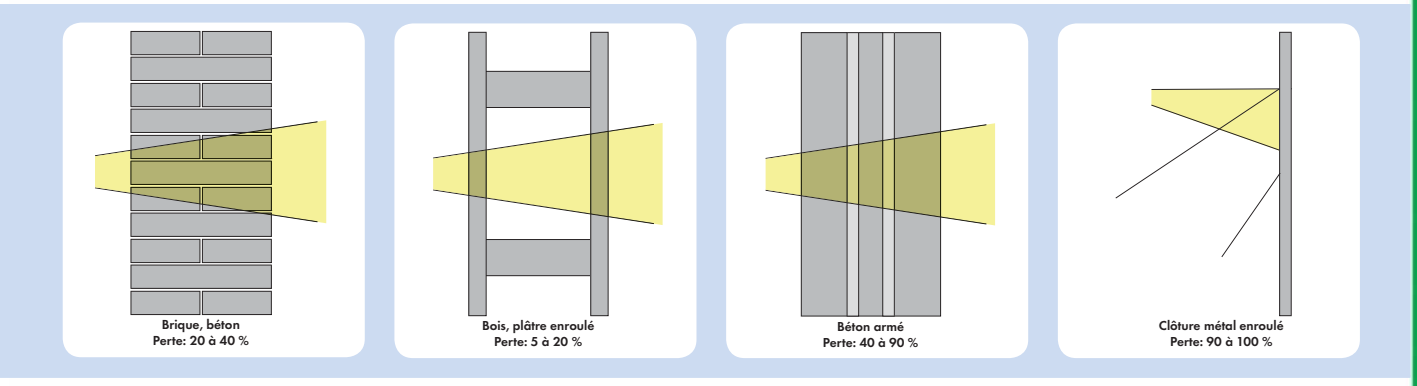

### **Avantages**

- Réduction des coûts de câblage (cuivre, main d'œuvre)
- Flexibilité de l'installation
- Esthétique, pas de goulottes
- Facilité pour la rénovation, notamment dans les monuments classés

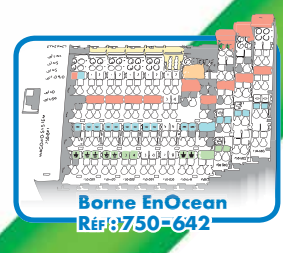

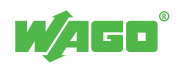

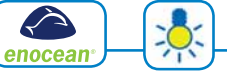

### Récepteurs

En fonction de la zone de réception à couvrir, WAGO propose deux options :

• 1 borne intégrant directement le récepteur EnOcean, couplé à une antenne

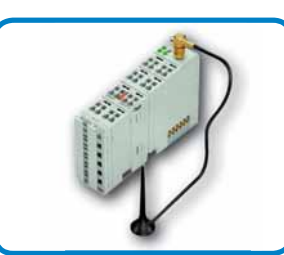

EnOcean, pourvu d'une antenne avec pied magnétique

• 1 borne RS485, couplée à un récepteur déporté

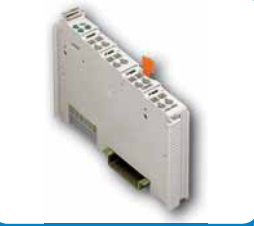

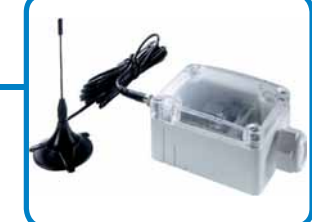

Récepteur **Interface RS485** Récepteur déporté

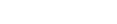

**Emetteurs** 

# $\circ$

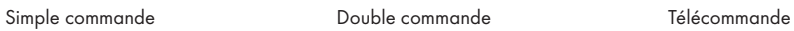

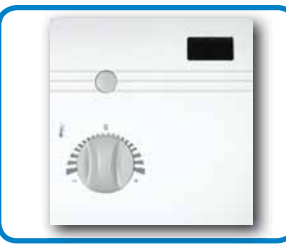

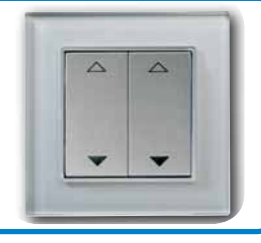

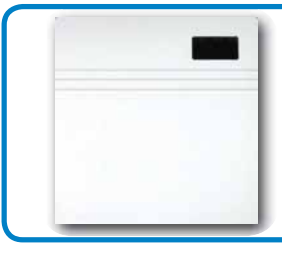

Sonde d'hygrométrie

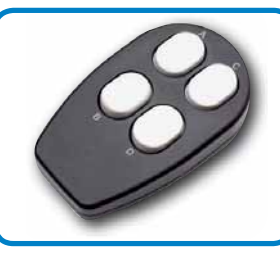

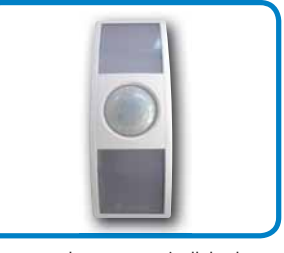

Sonde d'ambiance en la sonde d'hygrométrie de présence/cellule de présence/cellule de luminosité

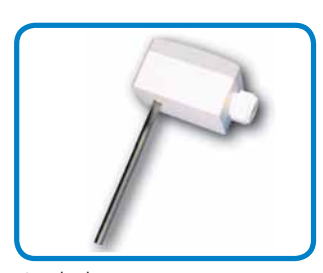

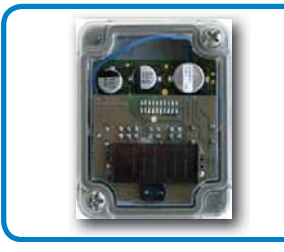

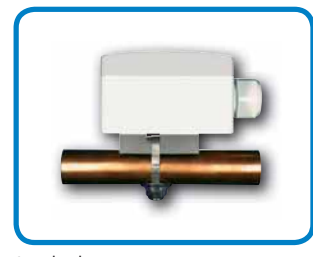

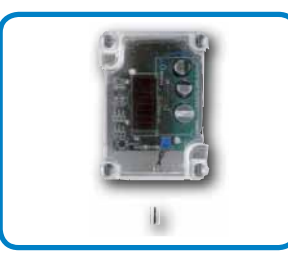

Capteur de luminosité extérieure Capteur de température extérieure

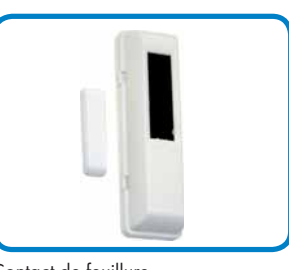

Sonde de gaine Sonde de contact Contact de feuillure

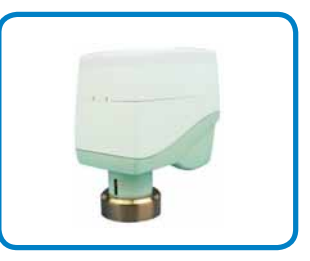

Servomoteur pour vanne de régulation de radiateur

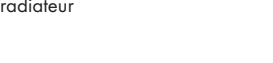

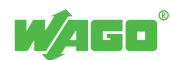

Mise en œuvre innovante

### <sup>56</sup> Solution sans fil EnOcean

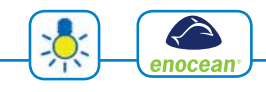

### EnOcean appliqué à la gestion d'éclairage

Cette application met en œuvre un détecteur de présence/ capteur de luminosité EnOcean, permettant d'assurer une régulation à lumière constante, optimisée en fonction de l'occupation de la pièce. Un interrupteur 4 boutons permet de forcer l'extinction ou l'allumage à 100 %.

Appliquée par exemple à une salle de conférence, une télécommande permettrait un rappel de scènes pour accéder à différentes ambiances.

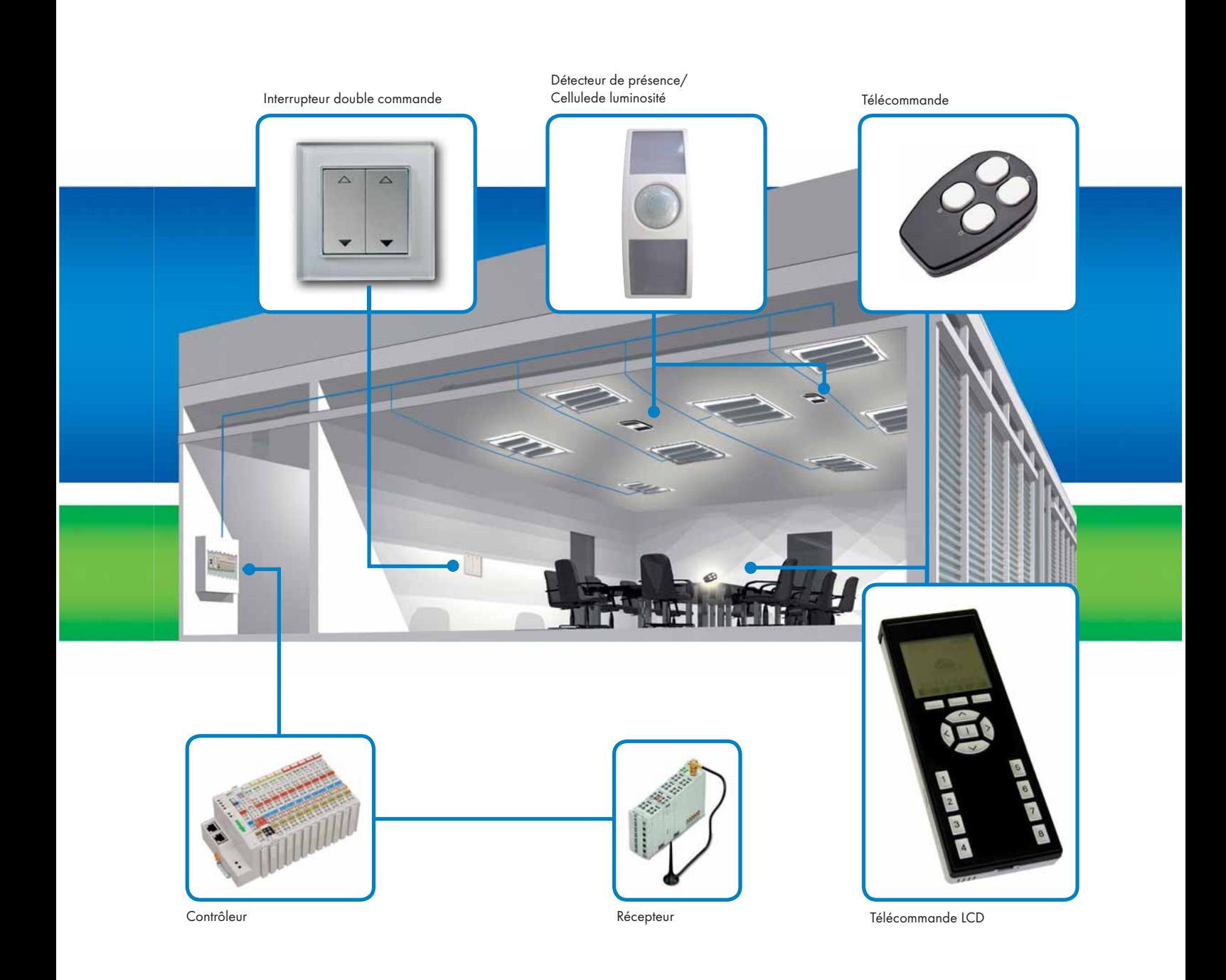

### EnOcean appliqué au CVC

Les capteurs de température, d'hygrométrie et de CO<sub>2</sub> présents sur cette application permettent la régulation terminale. Le contact de feuillure coupe le chauffage ou le refroidissement, lorsque l'une des fenêtres est ouverte.

La mesure renvoyée par le capteur de température extérieure peut être renvoyée à la CTA pour la gestion du free - cooling.

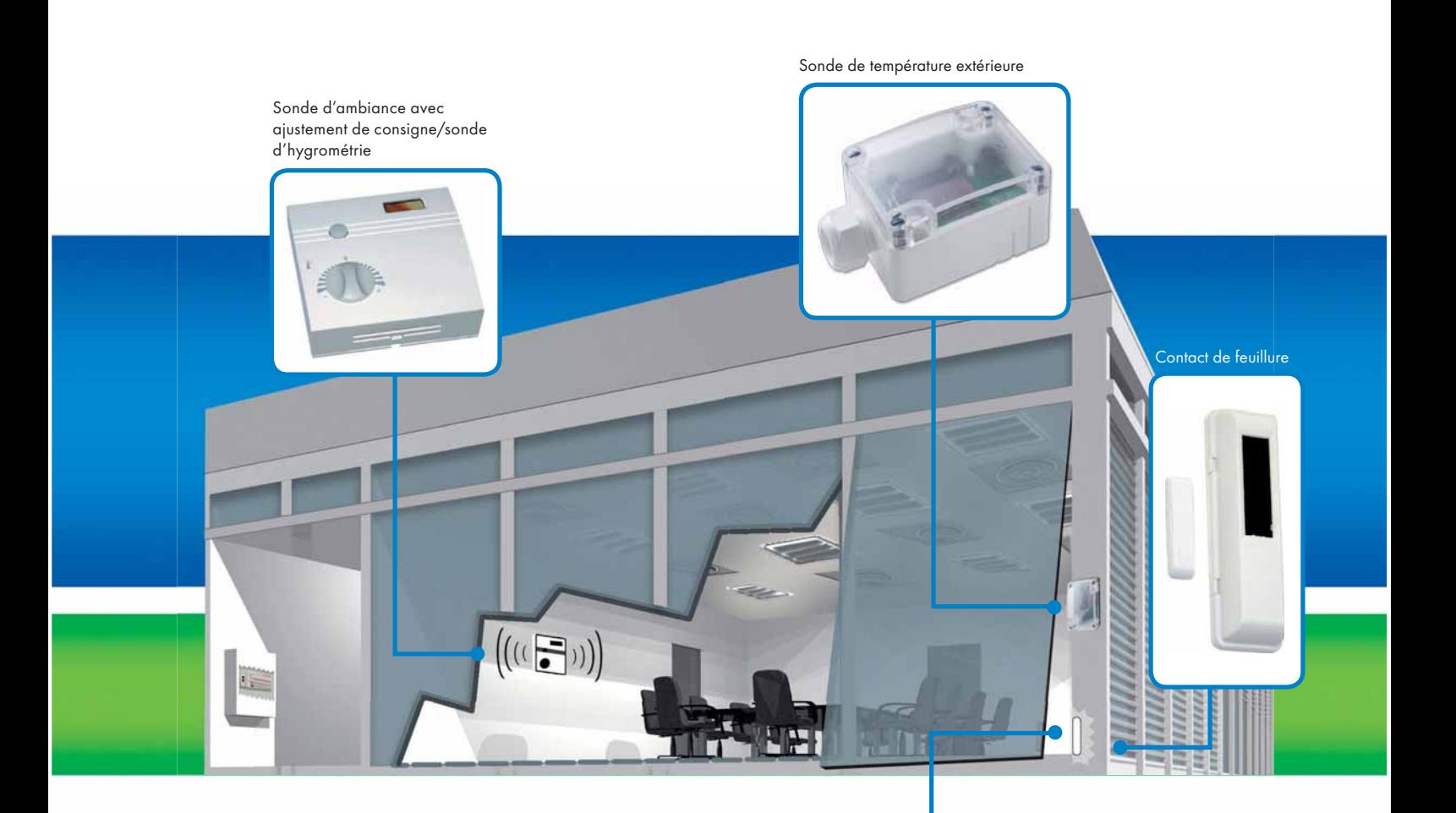

Pour les installations de chauffage avec des radiateurs à eau chaude, la sonde de température extérieure permet d'ajuster la température de départ en fonction de la loi d'eau.

Pour la régulation terminale, ce servomoteur permet de réaliser la régulation d'un radiateur pré-équipé d'une vanne thermostatique. La sonde d'ambiance transmet la mesure au contrôleur, qui réalise le calcul et la transmission de la commande de positionnement au servomoteur.

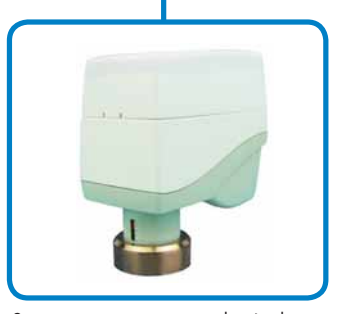

Servomoteur pour vanne de régulation de radiateur

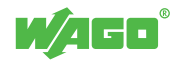

# Mise en œuvre innovante

<sup>58</sup> EnOcean bidirectionnel

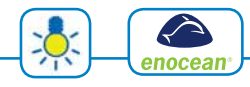

Les applications précédemment décrites mettaient en œuvre des capteurs émettant des données vers un récepteur. La communication est alors unidirectionnelle. Dans certaines applications, il est nécessaire de pouvoir piloter des actionneurs radio depuis le WAGO-I/O-SYSTEM, afin de transmettre les commandes de la supervision. On s'oriente alors vers une communication bi - directionnelle.

Le pilotage de l'éclairage en Tout ou Rien ou des volets roulants devient alors possible.

Un émetteur/récepteur est alors utilisé, en association à une interface RS485.

Une bibliothèque de fonction complète est disponible pour le pilotage des actionneurs.

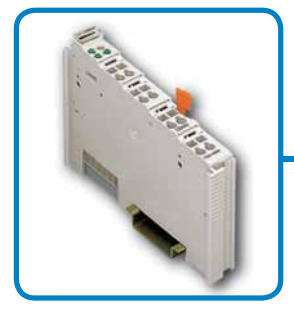

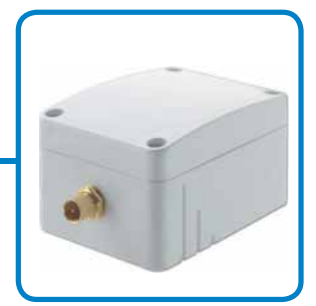

Interface RS485 Emetteur/récepteur

### L'émetteur/récepteur

L'émetteur/récepteur est conçu pour être intégré en faux plafond. Il est câblé sur une borne RS485. Une bibliothèque de fonctions complète est disponible pour le pilotage des récepteurs.

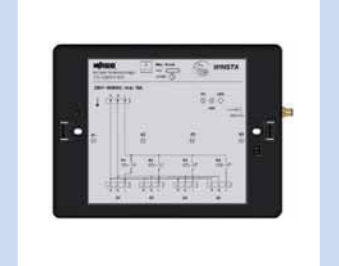

Boîte WINSTA, commande d'éclairage

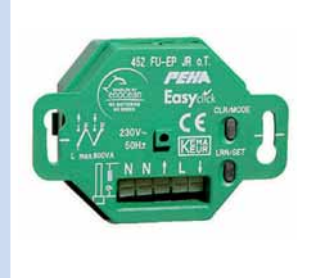

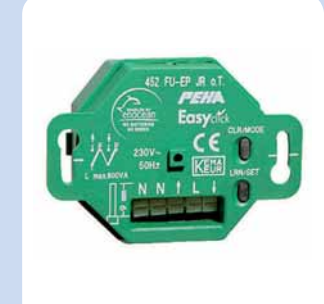

Commande d'éclairage Commande volets roulants Prise télécommandée

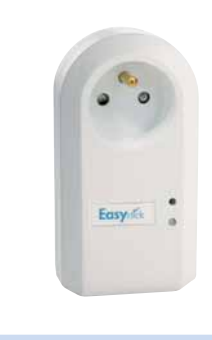

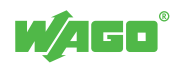

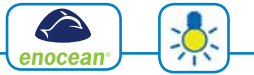

 $\boldsymbol{\varLambda}$ 

59

### Application, éclairage et volets roulants

Cette application met en œuvre l'émetteur/récepteur sans fil. La commande des luminaires au plafond est réalisée par des équipements avec une connectique de précâblage WINSTA. Ils se présentent soit sous la forme d'une boite intégrant 4 départs, soit sous la forme d'un module relais, pouvant être inséré en série dans une installation existante. Le pilotage de l'éclairage indirect est assuré par des prises télécommandées.

Boîte WINSTA® 4 départs éclairage

Un module pour pot d'encastrement est également disponible pour la commande des volets roulants. Les ordres d'allumage/extinction des éclairages et les ordres de montée/descente des volets roulants sont réalisés en local par l'intermédiaire d'interrupteurs ou de télécommandes et par des commandes venant de la GTC (ex : extinction générale sur plage horaire, montée des stores en cas de vent fort, etc).

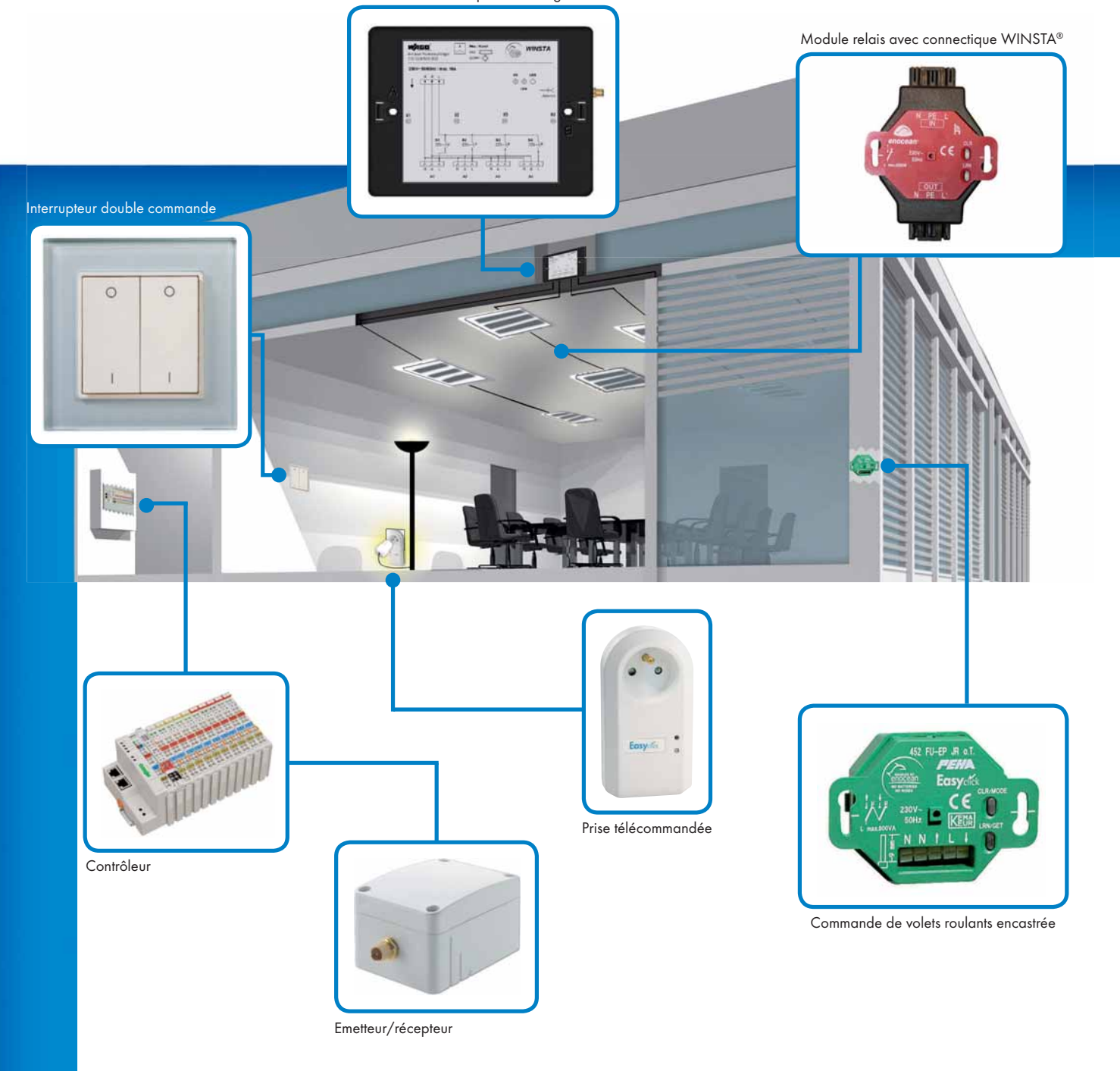

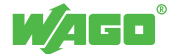

Mise en œuvre innovante

<sup>60</sup> Mise en œuvre et exploitation

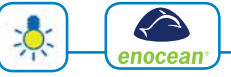

### **Bibliothèque**

WAGO dispose d'une bibliothèque de fonctions complète pour la gestion des capteurs sans fil. Afin de simplifier le travail d'intégration, les blocs fonctionnels décodent les données des trames radio et placent les valeurs reçues dans des variables de sorties adaptées au type du profil du capteur.

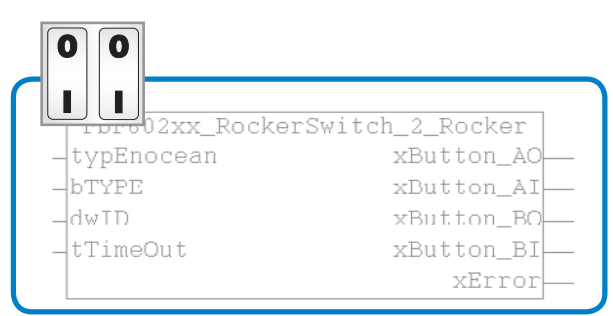

Bloc fonctionnel pour interrupteur à 2 canaux

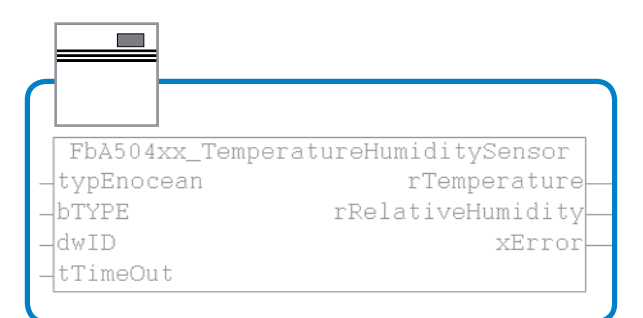

Bloc fonctionnel pour capteur combiné température/hygrométrie

### **Configuration**

Chaque émetteur EnOcean dispose d'un identifiant unique, fixé en usine par le constructeur. Afin de faciliter le paramétrage, il est possible de créer une visualisation permettant de faire un apprentissage automatique des identifiants. Il suffit de sélectionner l'élément à configurer sur la visualisation puis, en fonction du type de capteur :

- Cliquer sur le bouton «1» des interrupteurs
- Cliquer sur le bouton « Learn » des autres types de capteur (température, contact fenêtre)

Par exemple, le bloc fonctionnel du profil F06-03-xx (interrupteur à 2 commandes) renverra 4 informations TOR. Le bloc fonctionnel du profil A5-12-xx (capteur de température et d'hygrométrie) mettra à disposition deux réels : température et hygrométrie.

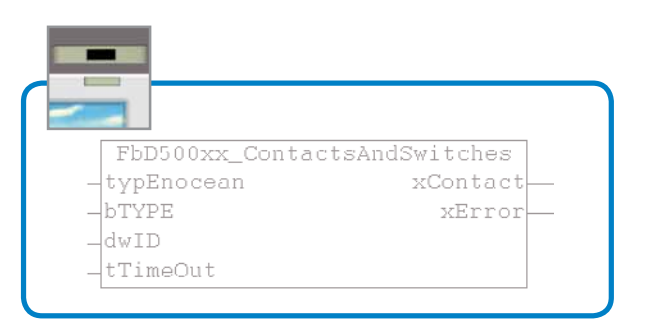

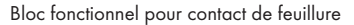

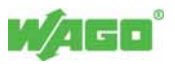

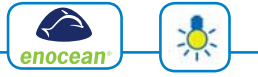

### **Diagnostic**

Les blocs fonctionnels WAGO permettent la surveillance de tous les capteurs à émission cyclique. Une période de surveillance est présente en entrée de chaque bloc (tTimeout).

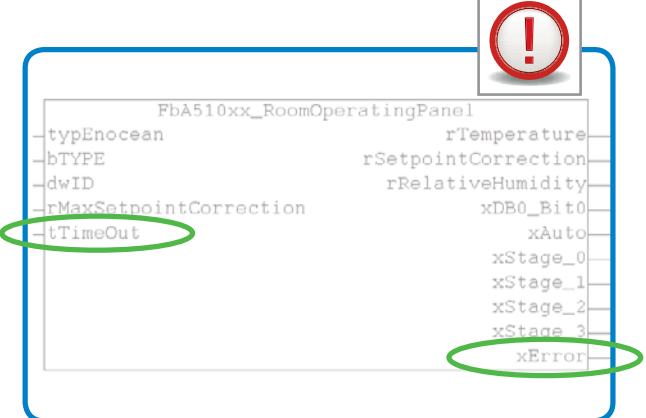

Le bloc fonctionnel active une sortie (xError) en cas de perte de lien avec le capteur. Cette sortie peut être remontée sur la supervision pour générer une alarme.

### **Maintenance**

En cas de défaillance de l'un des équipements, le remplacement se fait aisément en se connectant sur la visualisation et en réitérant la procédure d'autoapprentissage. Il n'est donc pas nécessaire de modifier et de recharger le programme du contrôleur.

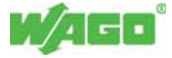

# Solutions KNX Mise en œuvre innovante

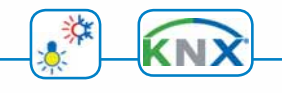

### KNX : le bus standardisé

KNX est un standard unifié pour Batibus, EHS (European Home Systems) et EIB (European Installation Bus). La technologie KNX est approuvée en tant que norme par les instances suivantes :

- Au niveau européen : CENELEC EN 50090 & CEN EN13321-1 (décembre 2003)
- Au niveau mondial: ISO/IEC 14543-3 (décembre 2006)

### **Câblage**

Plusieurs supports de communication sont disponibles, néanmoins la plupart des équipements se raccordent sur le support KNX/TP1.

Le câble utilisé est une double paire torsadée 2x2x0,8 mm². La paire rouge/noire est utilisée pour le bus, la paire jaune/blanche est une paire de réserve.

Ce câble est isolé 4 kV et permet l'alimentation des équipements d'entrée (interrupteurs, détecteurs de présence, etc.), il n'est plus nécessaire d'utiliser une alimentation externe.

Les coûts de câblage sont réduits jusqu'à 60 % par rapport à un câblage traditionnel, et l'installation devient très flexible.

### **Topologie**

La topologie de câblage est libre.

Une ligne KNX/TP1 peut accueillir jusqu'à 64 participants. Les distances à respecter sont peu contraignantes, autorisant un câblage optimisé pour le bâtiment :

- Longueur d'un tronçon ou segment de ligne : 1000 m maxi
- Distance entre l'alimentation et les produits sur le tronçon ou le segment : 350 m maxi
- Distance entre 2 produits : 700 m maxi

Chaque ligne dispose d'une alimentation propre, alimentant les coupleurs de ligne ainsi que les équipements.

Le nombre de participants peut être étendu au-delà de 64 sur une ligne KNX/TP1, en ajoutant des répéteurs et des alimentations, dans la limite de 4 segments sur une même ligne.

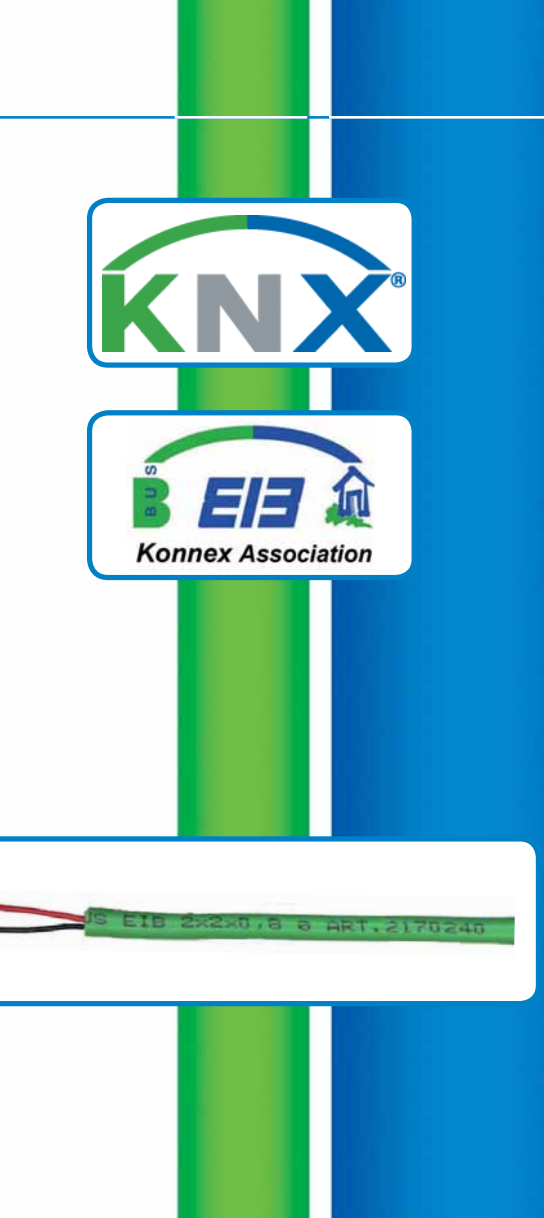

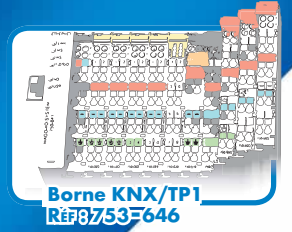

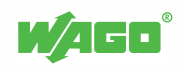

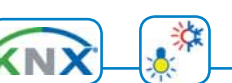

63

### Segmentation logique

Lorsque les applications deviennent plus importantes, une segmentation du réseau s'avère nécessaire. Une ligne principale permet ainsi de fédérer les lignes secondaires. Chaque ligne dispose de son alimentation propre et est connectée à la ligne principale par l'intermédiaire d'un coupleur de ligne. Le coupleur de ligne réalise un routage du trafic réseau en laissant uniquement passer les trames de données à destination

d'équipements situés sur les autres lignes. Si deux équipements communiquent ensemble et s'ils sont situés sur la même ligne, leurs trames de données ne sont pas transmises sur la ligne principale, afin de ne pas engorger celle-ci.

La ligne principale peut accueillir jusqu'à 15 lignes secondaires.

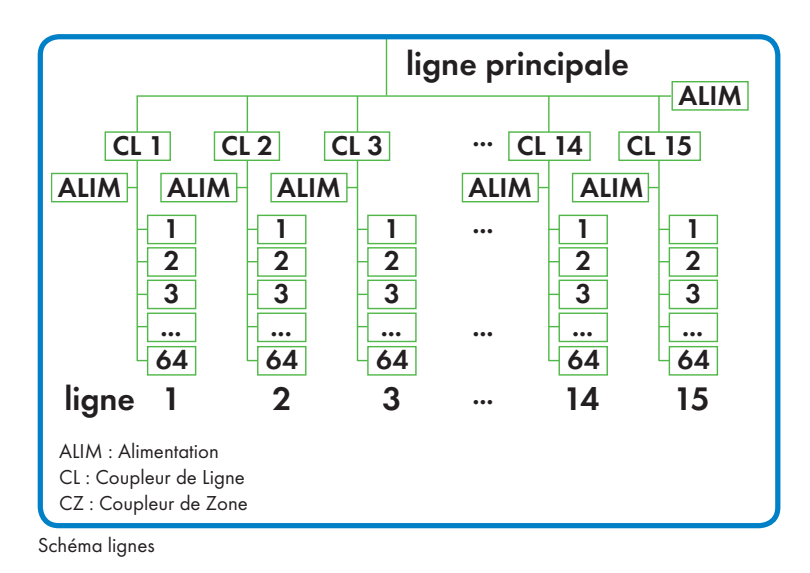

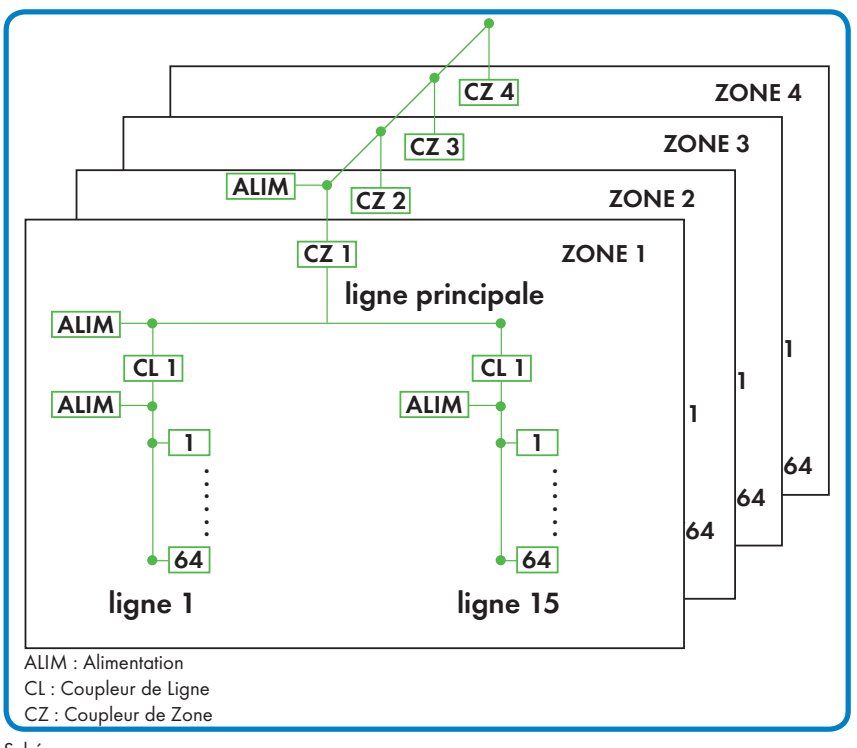

Pour des applications encore plus importantes, une ligne principale et ses lignes secondaires forment une zone.

Une installation KNX peut contenir jusqu'à 15 zones, connectées entre elles par des coupleurs de zones. Ainsi, plus de 57 000 produits sont interconnectables sur une même installation.

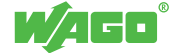

Schéma zones

# **Solutions KNX** Mise en œuvre innovante

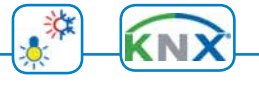

### **Configuration**

Il existe un outil unique pour la configuration des réseaux KNX : le logiciel ETS.

La fonction première de celui-ci est de réaliser les associations entre les variables (objets de communication) des différents produits et des liens logiques, appelés «adresses de groupe». Les constructeurs commercialisant des produits KNX fournissent un catalogue matériel qui est importé dans la base de données ETS.

L'unicité de ce logiciel permet de garantir l'interopérabilité des équipements entre eux.

Le logiciel ETS est généralement connecté au réseau KNX par l'intermédiaire d'une interface RS232 ou USB, lors du paramétrage du réseau.

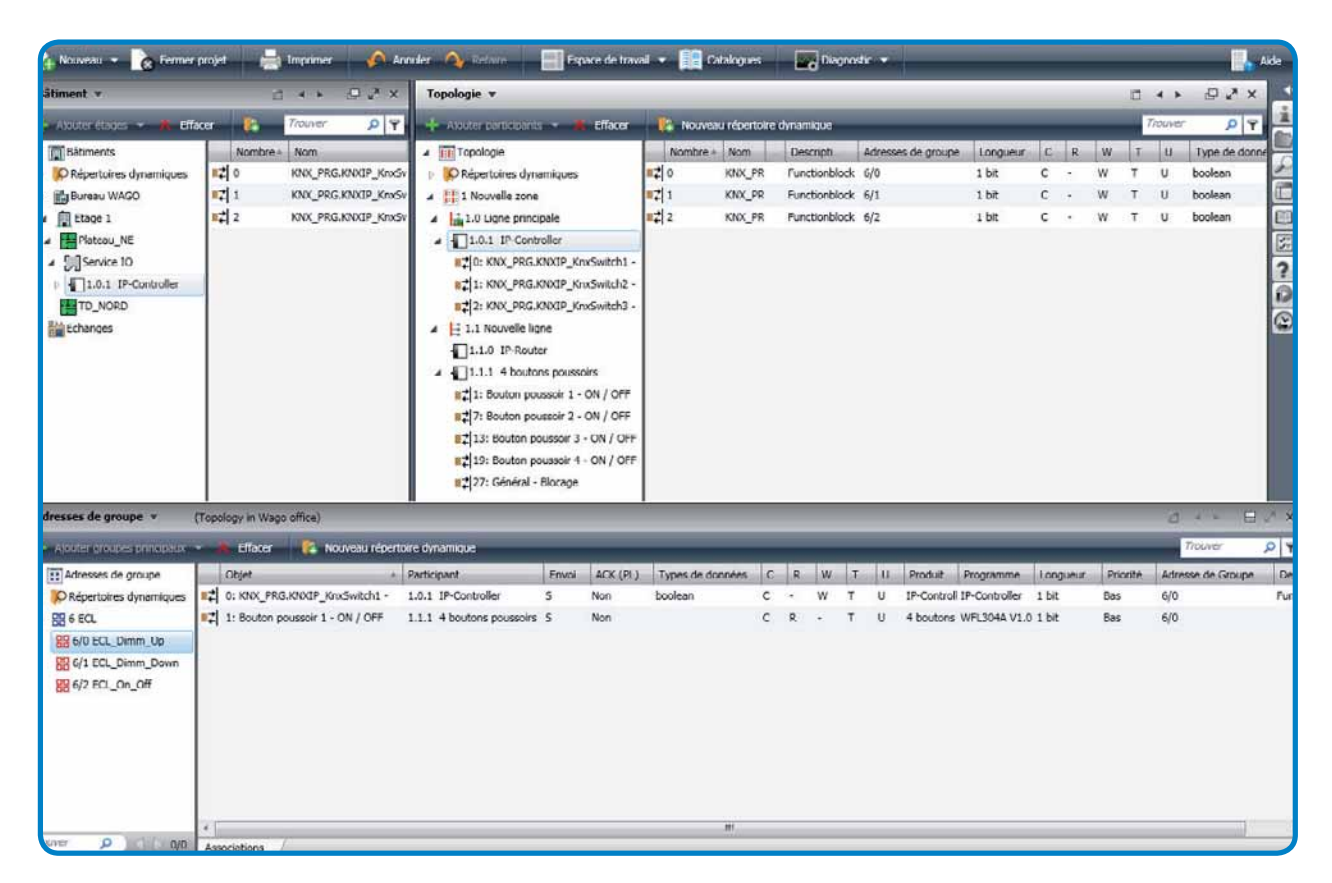

### Concept matériel WAGO

WAGO a développé une borne KNX/TP1 pour raccorder un contrôleur WAGO-I/O-SYSTEM au réseau KNX. Utilisée avec un contrôleur Ethernet, BACnet ou LonWorks, la borne est vue comme un équipement KNX. Le nombre et le type d'objets de communication sont dimensionnés dans le programme du contrôleur. Le lien entre ces objets de communication et ceux des autres participants du réseau est assuré par ETS.

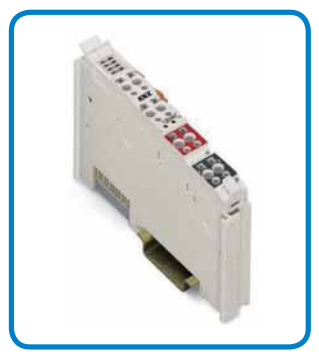

Borne KNX/TP1

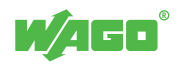

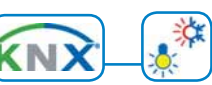

65

### Appareillage

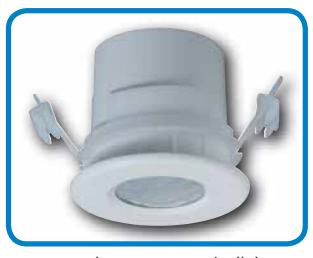

Détecteur de mouvement/cellule de luminosité pour bureaux/circulations

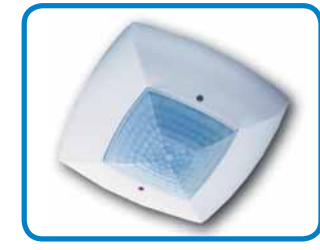

Détecteur de présence/cellule de luminosité pour bureaux

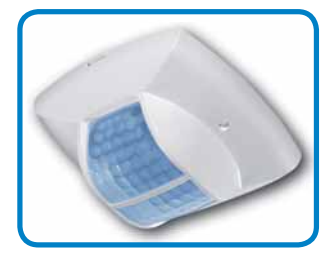

Détecteur de présence/cellule de luminosité pour circulations

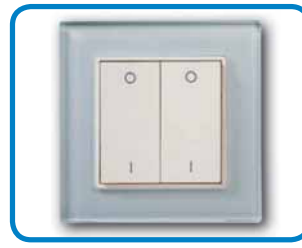

Interrupteur

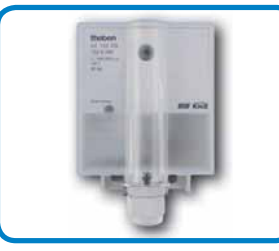

Cellule de luminosité extérieure

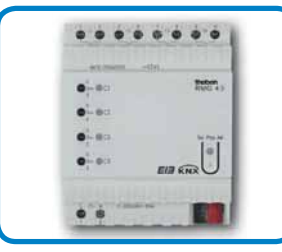

Module 4 sorties relais standard

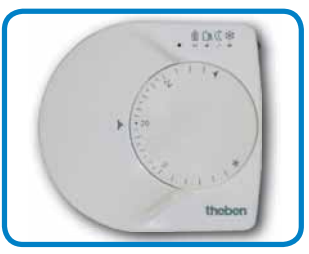

Thermostat

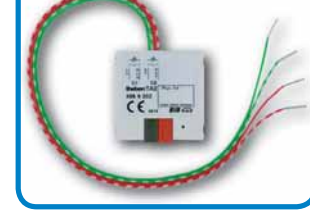

Module encastré 2 à 6 entrées TOR Module 6 entrées TOR

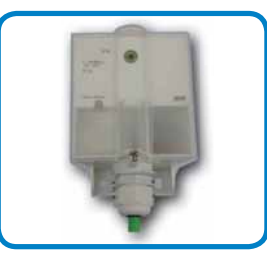

Sonde de température et de luminosité extérieures

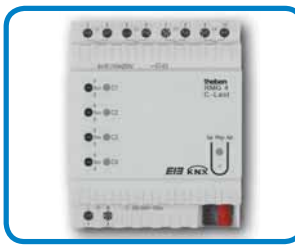

Module 4 sorties relais pour départs d'éclairage

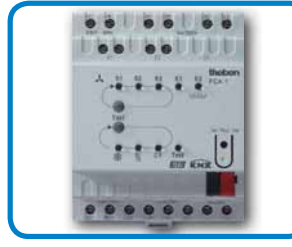

Actionneur pour ventilo-convecteur

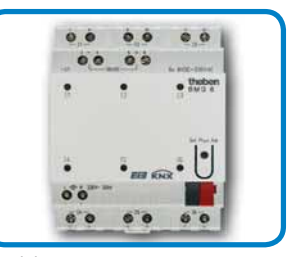

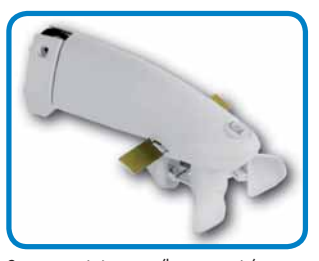

Station météo vent/luminosité/température/pluie

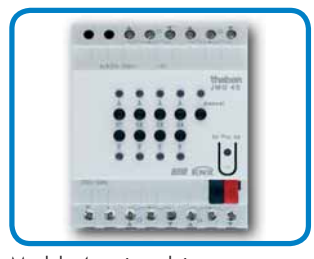

Module 4 sorties relais pour volets roulants

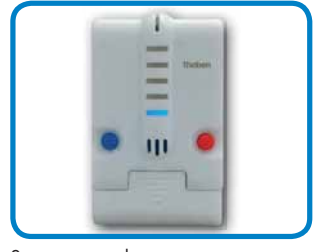

Servomoteur de vanne de chauffage

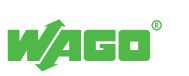

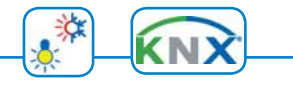

### L'application

Cette application met en œuvre divers équipements KNX, pour l'éclairage et le CVC. Le contrôleur WAGO assure le lien avec la supervision pour la centralisation des états et des diagnostics.

Un traitement local des informations est également pris en charge par le contrôleur, tout comme l'envoi des commandes sur le réseau DALI pour le pilotage des luminaires gradables.

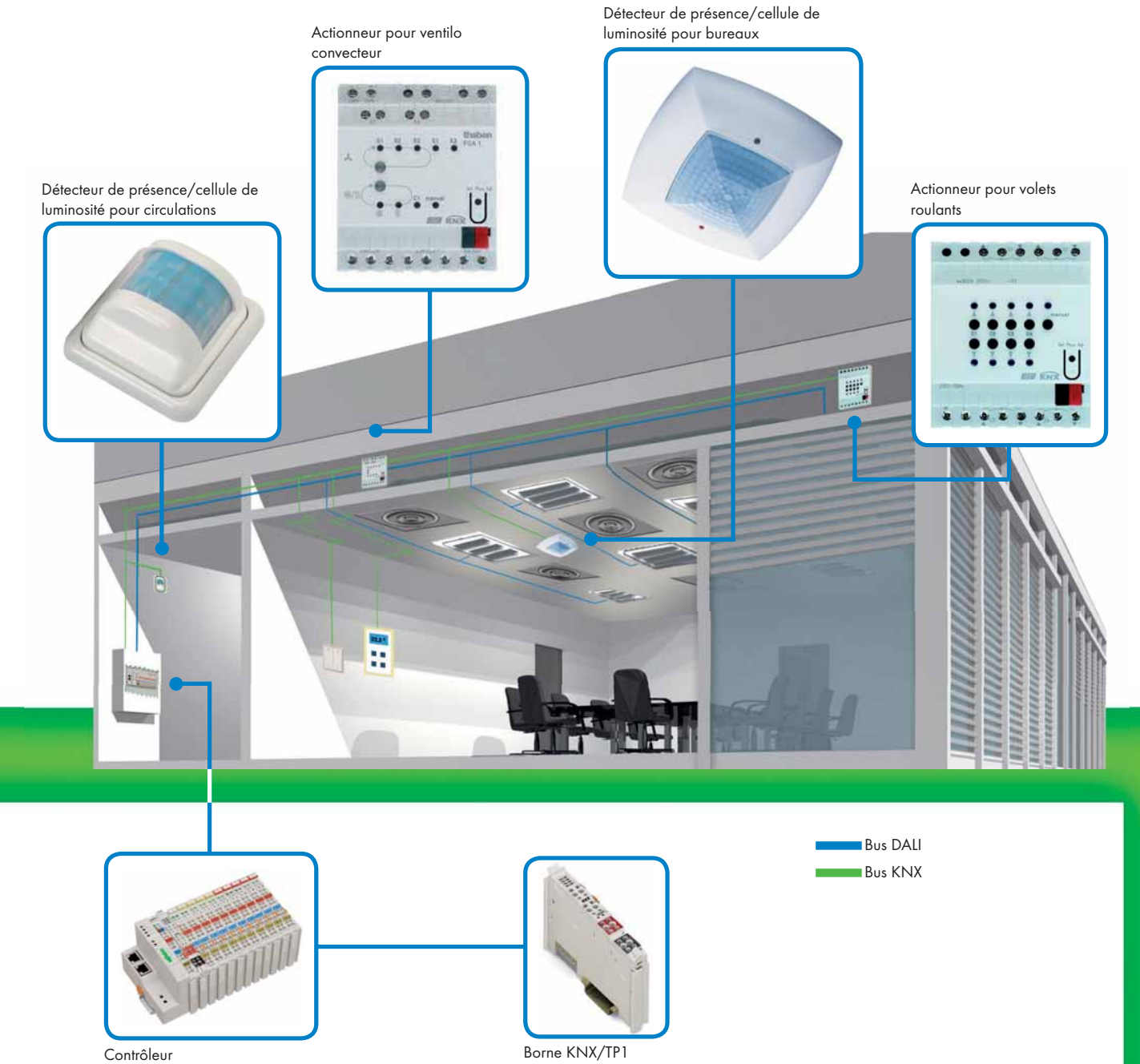

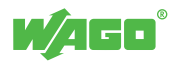

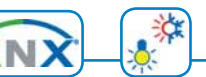

67

### Architecture traditionnelle

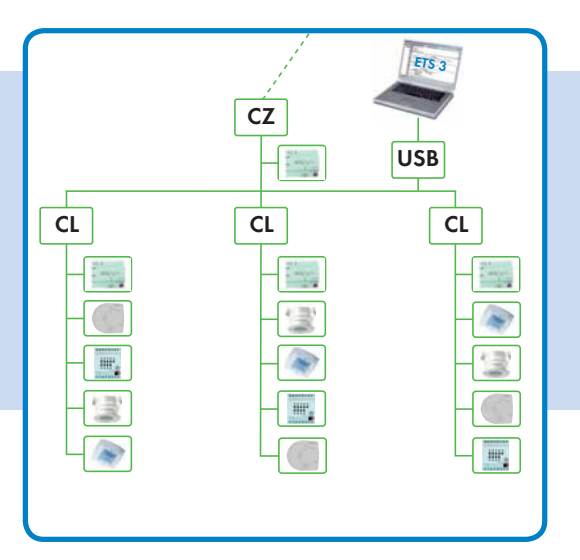

Traditionnellement, les réseaux KNX sont câblés avec des coupleurs de zone et des coupleurs de ligne. La connexion du PC de paramétrage est assurée par une interface RS232 ou USB.

Relativement coûteuse en éléments d'interconnexion, cette solution est peu adaptée aux applications centralisées avec une supervision, car l'épine dorsale du réseau se comporte comme un goulot d'étranglement, lié au faible débit sur paire torsadée.

### L'alternative WAGO

WAGO propose une alternative unique, permettant de satisfaire à la fois les contraintes techniques et économiques.

Un contrôleur KNX IP est associé à une borne KNX / TP1 pour constituer un routeur KNX IP/KNX/TP1. L'épine dorsale devient un segment IP à 100 MBaud.

Les coupleurs de ligne ne sont plus nécessaires, le routeur assure ce rôle de manière transparente.

L'allègement de l'infrastructure réseau permet de réduire les coûts matériels :

- suppression de l'interface de configuration RS232 ou USB
- suppression de l'alimentation de l'épine dorsale
- suppression des coupleurs de zone
- suppression des coupleurs de ligne

L'ensemble formé par le contrôleur KNX IP et la borne KNX/TP1 assure les fonctionnalités suivantes :

- Routeur KNXnet/IP
- Equipement KNX IP
- Passerelle Modbus/TCP
- Contrôleurs d'application

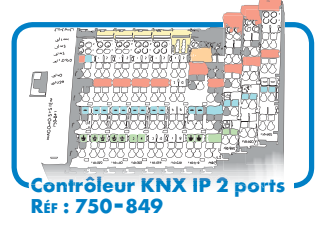

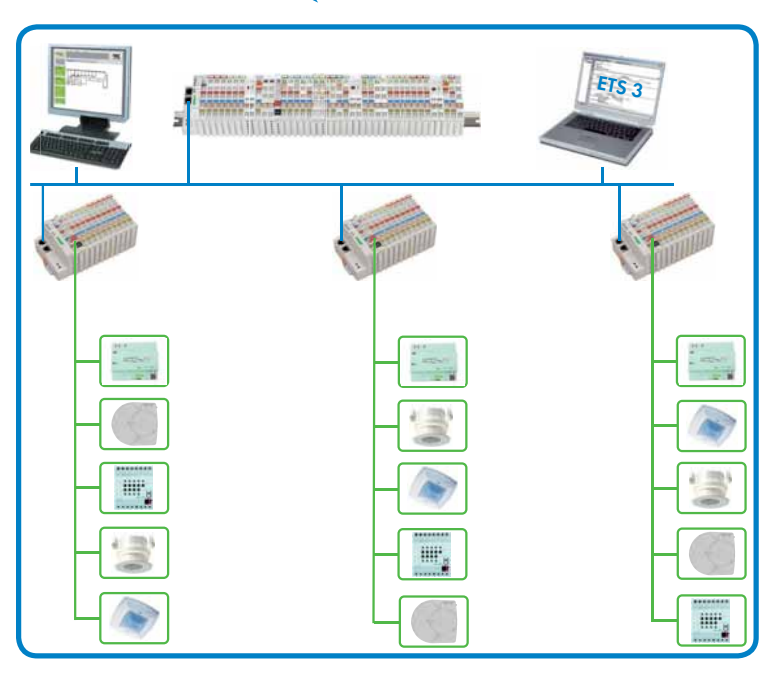

Un contrôleur KNX IP peut également être placé sur l'épine dorsale et permet de concentrer un grand nombre de points. Exemple: contrôleur de gestion de TGBT (alarmes techniques, délestage, etc).

Le paramétrage par ETS se fait directement depuis le réseau Ethernet ou à distance depuis un modem routeur.

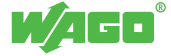

# Solutions KNX Mise en œuvre innovante

### **Bâtiment**

KN)

L'application suivante illustre une implantation typique dans un bâtiment. Un contrôleur équipé d'E/S locales est placé dans le TGBT pour les reprises d'alarmes, l'acquisition des mesures électriques, le délestage et le pilotage des circuits d'alimentation, etc. Les autres contrôleurs sont répartis dans les étages et intégrés dans les tableaux divisionnaires.

Le câblage du réseau Ethernet est assuré par la connexion switch intégré du contrôleur, permettant de réduire les longueurs de câble. L'utilisation d'un switch administrable WAGO assure la réalisation d'un anneau redondant économique, permettant d'accroître la disponibilité de l'installation en cas de déconnexion de l'un des câbles réseau ou d'indisponibilité de l'un des automates.

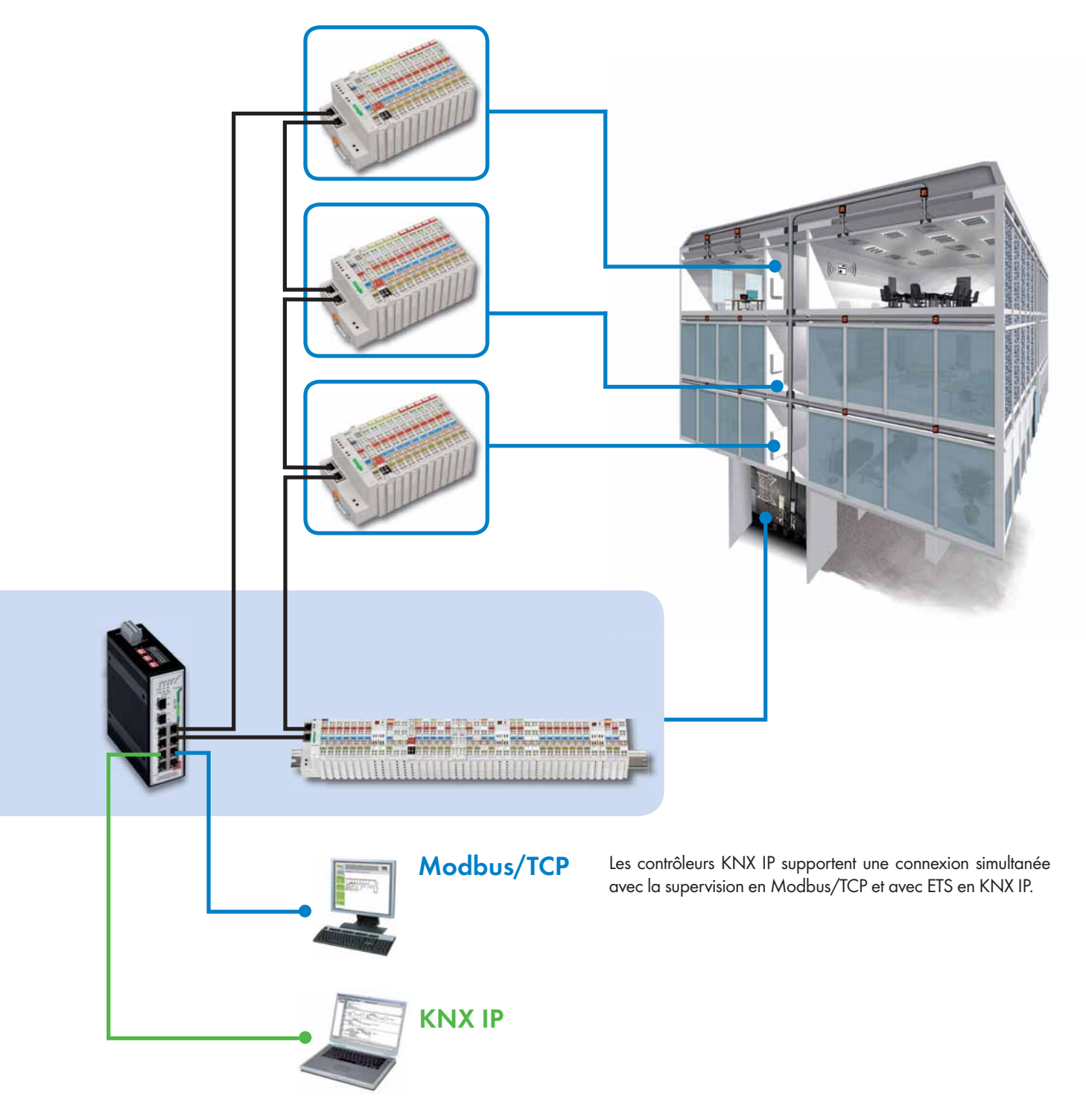

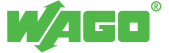

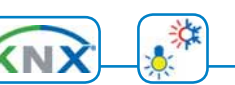

69

### Plug-in

Le paramétrage des produits WAGO KNX est fait par l'intermédiaire d'un plug-in intégré à ETS.

Ce plug-in permet d'associer les objets de communication

du programme automate aux adresses de groupe déclarées dans ETS. La configuration du WAGO-I/O-SYTEM est ainsi parfaitement intégrée au monde KNX.

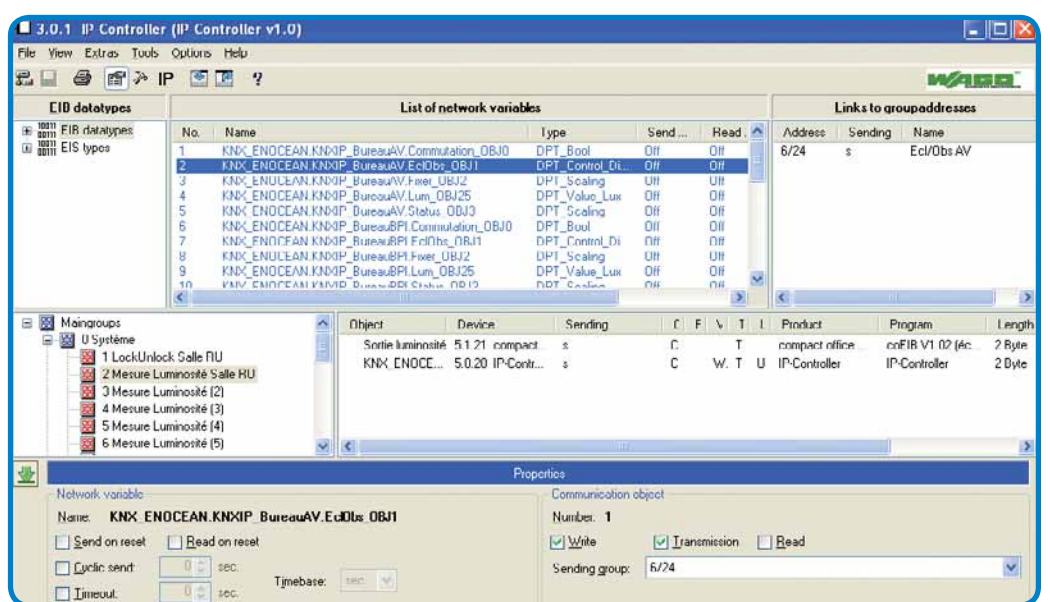

### Passerelles

Les bâtiments peuvent être conçus avec différents réseaux de terrain. Le WAGO-I/O-SYSTEM permet également de réaliser des applications de passerelle, par exemple BACnet/KNX ou LON/KNX.

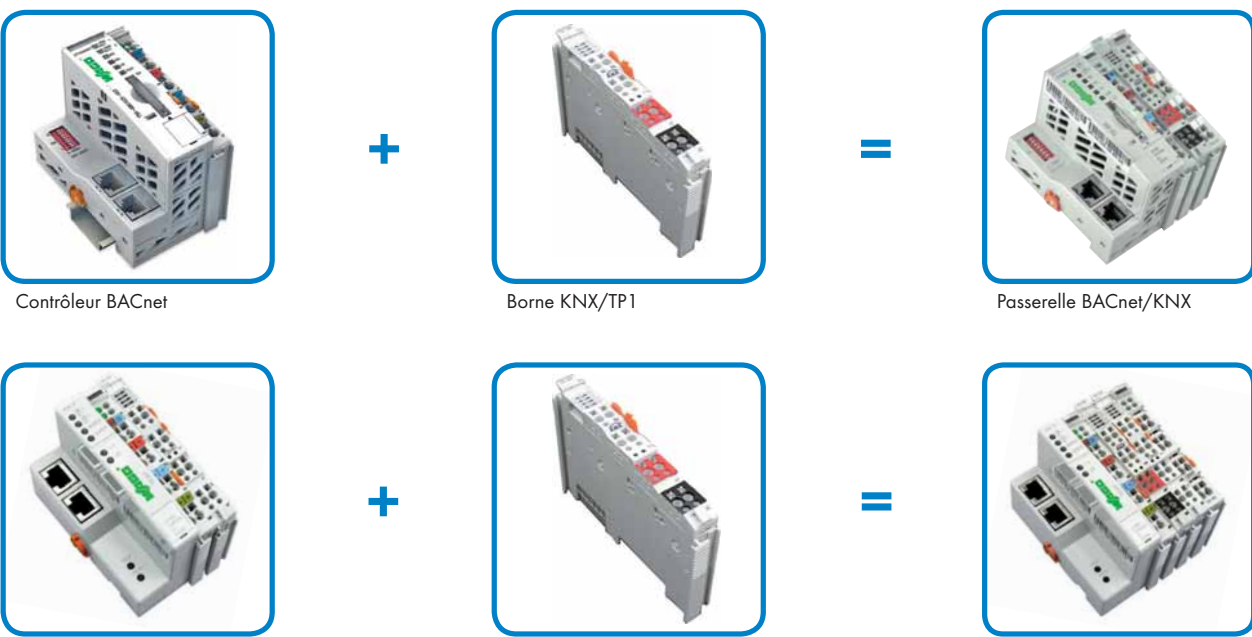

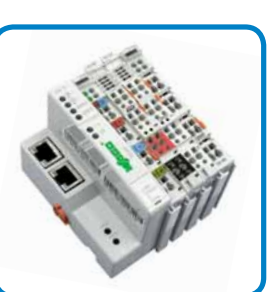

Nœud LON Borne KNX/TP1 Passerelle LON/KNX

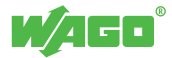

4 70

# Mise en oeuvre innovante

## Réalisation et exploitation d'une installation CVC

淡 LonWorks Green Smart, Wreless, MODBUS TCP **MPA**<sub><sup>2</sup>BUS</sub> **<sup>●</sup>BACnet Efficacité** à l'installation KNX **Efficacité** au niveau de la conception grâce au Système de de l'automate de régulation Précâblage *WINSTA***® Conception Installation Efficacité** dans la mise au point et **EN 15232** l'exploitation grâce **Mise** en intégré à l'interface Web **b c c**<br>**c c**<br>**c c**<br>**c c** intégrée  $IIS7$ **O Livraiso n ptimisation Efficacité** pour le monitoring énergétique grâce à la solution TO-PASS® Web Energy **<sup>E</sup>xploitatio<sup>n</sup> A B C D Efficacité** pour l'exploitation grâce aux automatismes et visualisations intégrées **Efficacité** énergétique

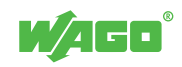

## Régulation terminale pour les installations CVC Mise en oeuvre innovante

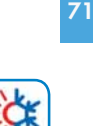

4

Les contrôleurs WAGO-I/O-SYSTEM, associés à une bibliothèque de fonctions CVC (Chauffage, Ventilation, Climatisation), sont de véritables automates de régulation. Indépendants des bus de terrain et modulaires, ils offrent une solution pérenne aussi bien en phase de conception que pour l'adaptation d'une réalisation en cours.

Grâce à leur serveur Web embarqué, une visualisation des données peut être affichée via un navigateur Web standard, pour une mise au point et une exploitation rapides.

### Bibliothèques de fonctions CVC

- Régulation PID
- Régulation PID cascade
- Régulation circuit planchers chauffants
- Régulation circuit radiateurs
- Régulation ballon Eau Chaude Sanitaire
- Commande de vanne proportionnelle (analogique)
- Commande de vanne 3 points
- Commande de vanne chrono proportionnelle
- Courbe de chauffe
- Calcul du point de rosée

### Exemple de gestion des risques de condensation

Pour la régulation d'une poutre climatique ou d'un plafond rayonnant réversible, le bloc fonctionnel Fb\_Enthalpy permet de déterminer par calcul la température ambiante du point de rosée.

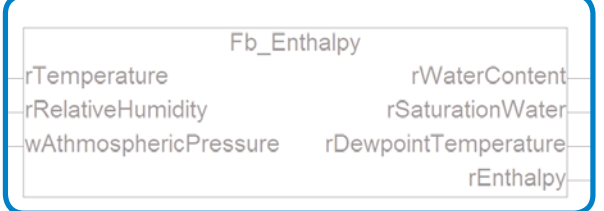

### Bibliothèques de fonctions avancées CVC

- Free-cooling nocturne
- Optimisation de la période de chauffage/ climatisation en fonction des caractéristiques du bâtiment, de la température extérieure et des jours fériés
- Pilotage chaudières cascades
- Pilotage chaudières modulantes

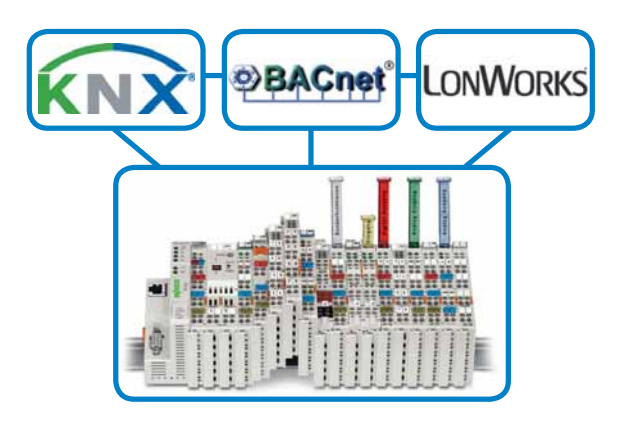

Ce bloc fonctionnel a pour paramètres d'entrée :

- La température ambiante
- L'humidité ambiante (hygrométrie)
- La pression atmosphérique

La température du point de rosée est comparée à la valeur de la température de départ d'eau glacée : si l'écart est inférieur à 1°C, les vannes d'eau glacée de la zone concernée sont fermées.

D'autre part, dans le cas d'un bâtiment possédant des fenêtres ouvrantes, la présence de contacts de feuillures est indispensable pour protéger la zone concernée. Ainsi, en cas d'ouverture d'une fenêtre, les vannes d'eau chaude ou glacée de la zone concernée sont fermées.

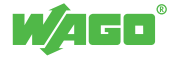

## Macros Fonctions pour Centrales de Traitement d'Air Mise en oeuvre innovante

### De la conception à la réalisation

4

72

Afin de réduire le temps nécessaire à la réalisation du programme d'automatisme d'une Centrale de Traitement d'Air, des macros constituées d'un programme d'automatisme et d'une interface de visualisation CODESYS ont été développées par les ingénieurs d'application WAGO.

En accord avec les cas d'utilisation les plus standards, le programme source de chaque macro reste cependant accessible pour une éventuelle adaptation à des contraintes spécifiques.

### Paramétrer au lieu de programmer

Plus besoin de programmation complexe : l'utilisateur doit uniquement réaliser le paramétrage en fonction des caractéristiques techniques de l'installation, puis procéder directement à la mise en service.

xManual xAuto xSwitchOn rOutsideTemperature rReturnTemperature rRoomTemperature rSupplyAirTemperature rAntifreezeTemperature xMains xEmergencyOff xFireAlarm xSupplyAirFilter xLimitSwitchOpenDamperSupplyAir xLimitSwitchCloseDamperSupplyAir xLimitSwitchOpenDamperExhaustAir xLimitSwitchCloseDamperExhaustAir xContactorLevel1FanSupplyAir xContactorLevel2FanSupplyAir xRepairSwitchFanSupplyAir xMotorProtectionFanSupplyAir **XV BeltFanSupplyAir** xContactorLevel1FanExhaustAir xContactorLevel2FanExhaustAir xRepairSwitchFanExhaus xMotorProte

 $\mathbf{A}$   $\mathbf{B}$ 

xSystemOK xHorn xSignalLampMalfunction xDamperSupplyAir xDamperExhaustAir xLevel1FanSupplyAir xLevel2FanSupplyAir xLevel1FanExhaustAir xLevel2FanExhaustAir rY\_HeatingElement WY\_HeatingElement rY\_CoolingElement wY\_CoolingElement xPumpHeatingElement xPumpCoolingElement xErrorPumpCoolingElement xMaintananceFilter rReferenceSupplyTemperature sStatusCollectiveMalfunction sStatusAntifreezeWater sStatusSupplyAirDamper sStatusExhaustAirDamper sStatusFanSupplyAir sStatusFanExhaustAir

### Macros contenues dans la bibliothèque

- CTA tout air neuf/ventilateur 1 vitesse
- CTA tout air neuf/régulation en cascade ventilateur 2 vitesses
- CTA avec recyclage/ventilateur à variation de vitesse
- CTA avec recyclage air/régulation en cascade ventilateur à variation de vitesse
- CTA avec échangeur à plaque/régulation en cascade ventilateur à variation de vitesse
- CTA avec batterie de récupération/régulation en cascade ventilateur à variation de vitesse vitesses<br>eur à variation de v<br>ventilateur à variation<br>ntilateur à variation<br>tilateur à variation d
- CTA avec échangeur à roue/régulation en cascade ventilateur à variation de vitesse
- CTA avec recyclage/préchauffage/humidificateur ventilateur à variation de vitesse

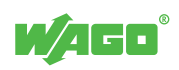
#### Pages de paramétrage et de visualisation

Lors du chargement dans CODESYS d'une macro, son interface graphique est intégrée automatiquement dans l'onglet visualisation apportant ainsi une fonctionnalité de type « plug and play ». La visualisation source reste modifiable afin de s'adapter aux éventuelles modifications

du programme de la macro. Elle peut être stockée dans le serveur Web d'un contrôleur Ethernet pour un accès via un navigateur Web standard ou un écran tactile PERSPECTO® de type Web Panel.

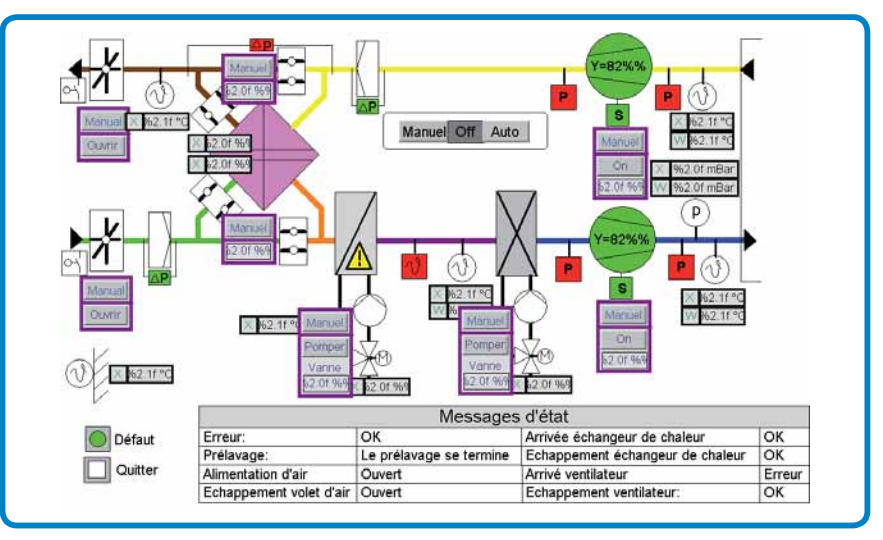

Exemple d'une page de configuration Web d'une macro.

#### Analyse vibratoire d'un ventilateur pour CTA

L'analyse vibratoire appliquée à une CTA permet de réaliser une maintenance préventive du ventilateur et de son moteur. Les mesures sont réalisées par des capteurs fixés sur des points précis du moteur et des paliers.

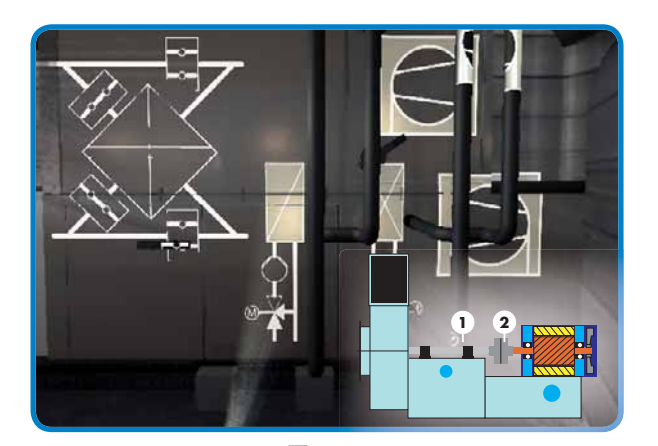

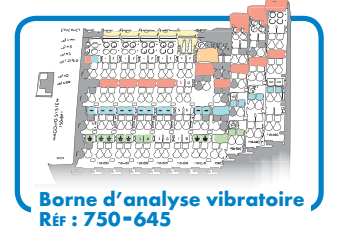

Le dépassement d'un seuil dont la valeur est configurable dynamiquement provoque l'activation d'une sortie locale et d'une information de défaut à disposition par exemple du PC de supervision.

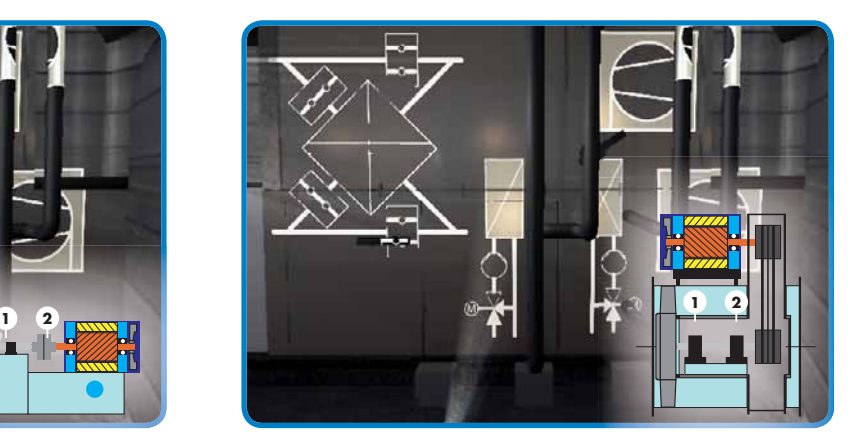

Les capteurs **1** et 2 vont contrôler un problème de balourd sur l'élément mobile : arrêt du ventilateur car risque de destruction mécanique.

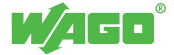

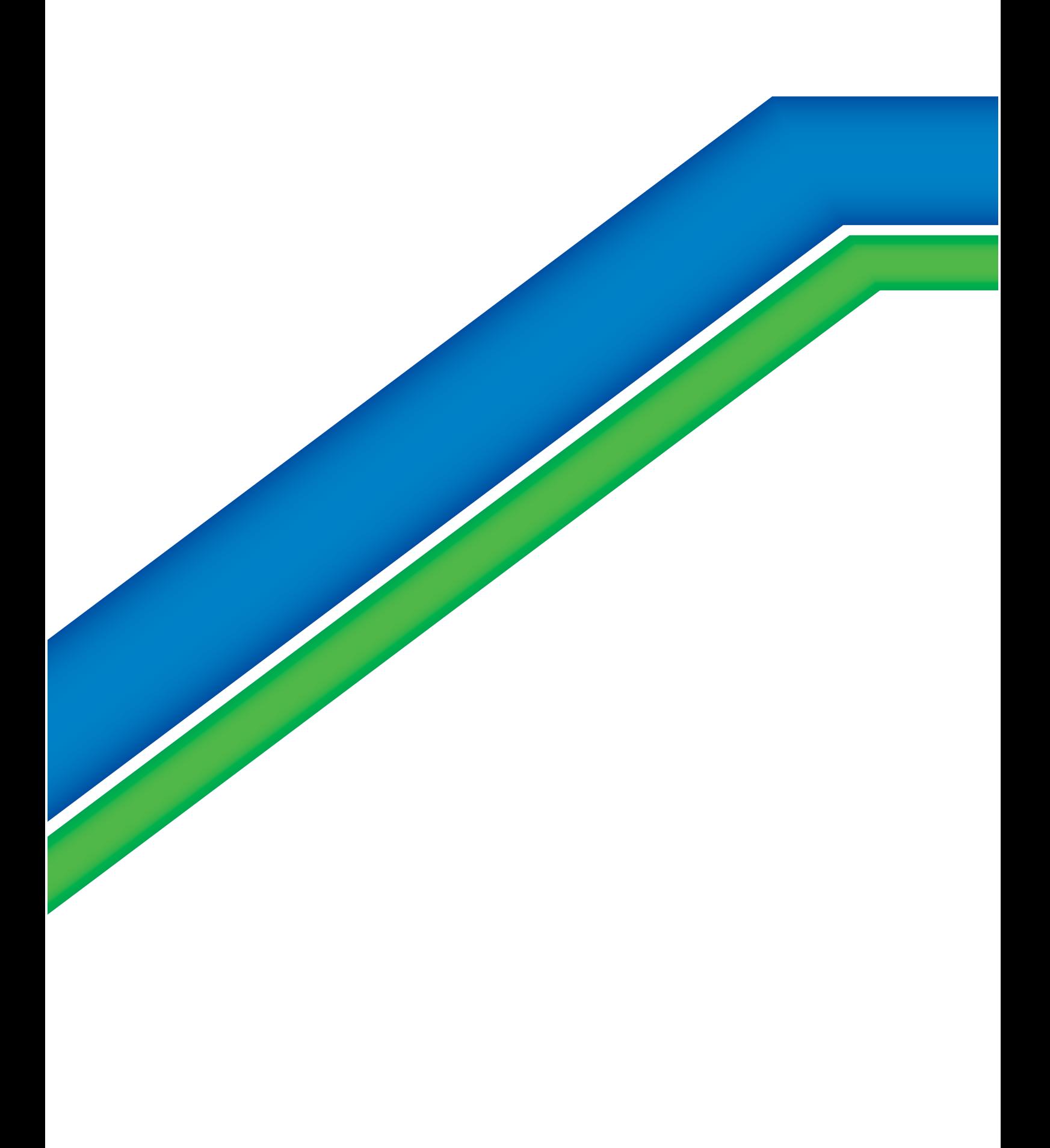

# Solutions complémentaires

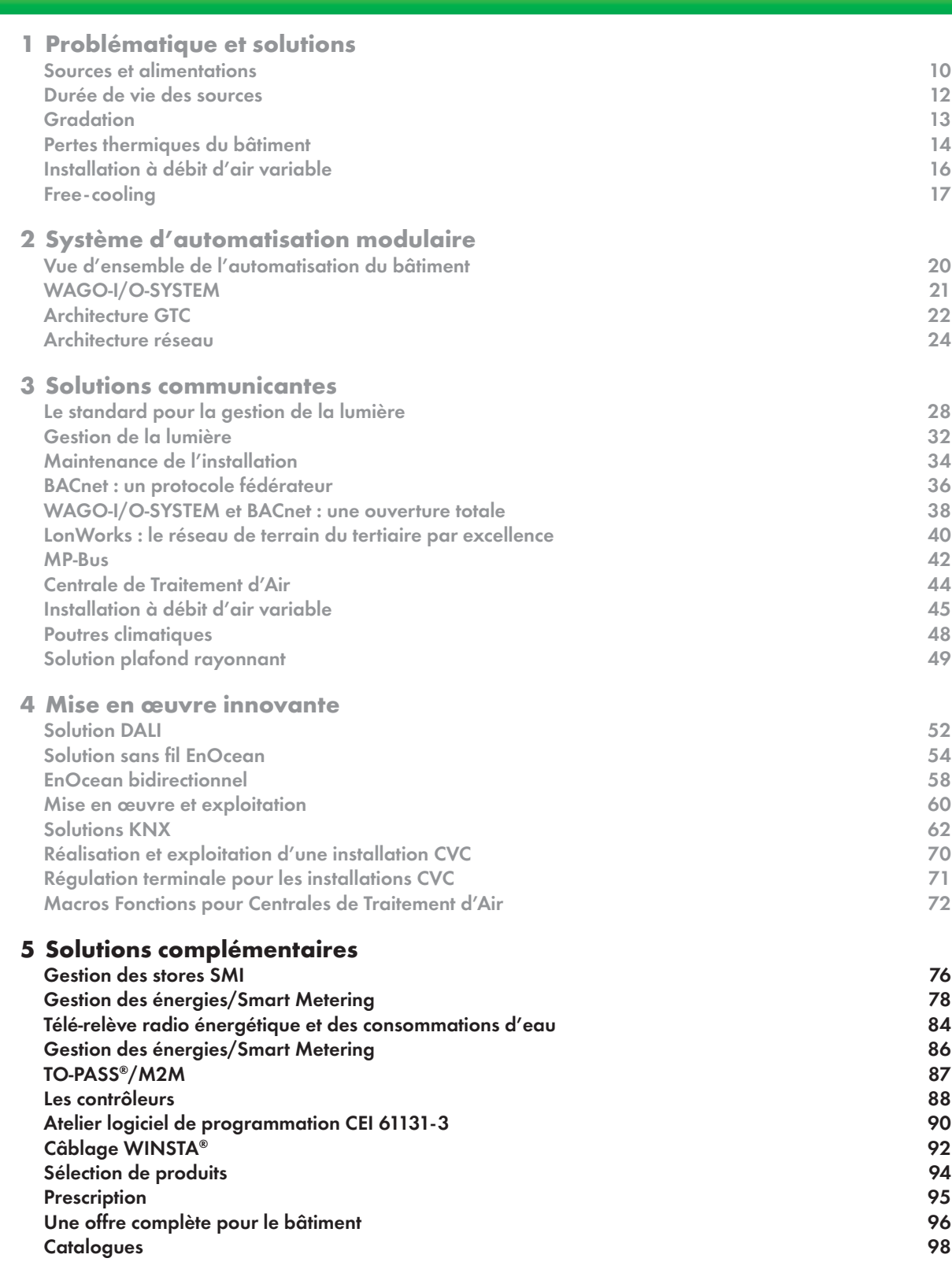

Wasa<sup>.</sup>

### Gestion des stores SMI Solutions complémentaires

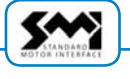

#### Généralités

SMI, Standard Motor Interface, est un bus de communication dédié au pilotage des stores.

Cette technologie est une interface standard pour le bus de communication entre les organes de commande et les moteurs de stores à lamelles et vénitiens.

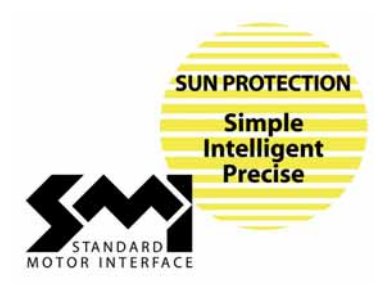

En opposition à un mode de raccordement filaire, les moteurs de stores sont communicants, apportant ainsi des fonctionnalités avancées.

Chaque moteur possède une adresse sur le bus et peut être commandé individuellement ou par groupe. Il est ainsi possible de commander avec précision la position des stores ainsi que leur inclinaison.

Une information de diagnostic du moteur ainsi que la position actuelle sont accessibles par une fonction de lecture. Le débit de 2400 bauds conjugué avec un protocole optimisé permet d'obtenir des temps de réponse rapides.

#### Câblage simplifié

Un câble 5G permet à la fois la distribution de la puissance et du bus. La topologie est de type bus, avec une longueur maximale de 350 m. Il est possible de relier jusqu'à 16 moteurs sur un même bus.

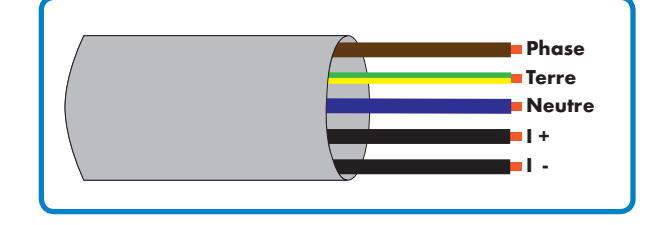

#### **Architecture**

Un contrôleur WAGO peut gérer jusqu'à 5 bus SMI, soit 80 moteurs de stores.

Ces bus sont interfacés avec une borne série RS232 sur laquelle est raccordée une interface WAGO SMI.

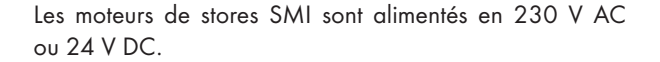

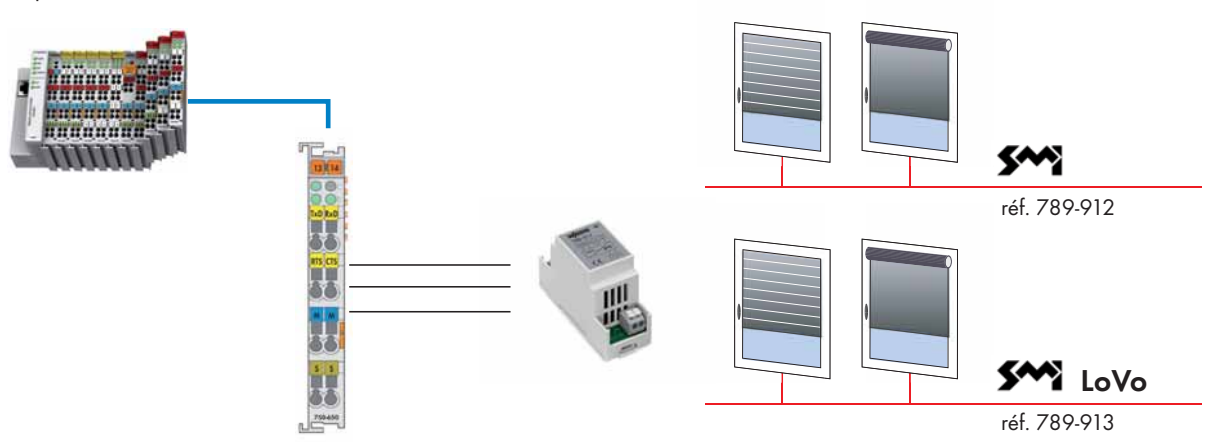

Afin de permettre d'identifier le type d'alimentation, deux interfaces WAGO SMI sont disponibles :

- réf. 789-912 : Module d'interface RS232/SMI 230 V AC
- réf. 789-913 : Module d'interface RS232/SMI 24 V DC (LoVo)

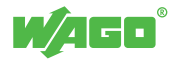

#### Mise en œuvre

WAGO propose un configurateur graphique permettant :

- l'adressage d'un moteur SMI
- la commande manuelle des moteurs
- la lecture des informations de diagnostic

Ce configurateur graphique peut être embarqué en tant que visualisation Web sur les contrôleurs Ethernet 32 bits.

Afin de tester rapidement le fonctionnement d'un store, il est possible de piloter un moteur SMI sans module d'interface RS232/SMI en réalisant le câblage ci-contre soit en 230 V AC ou en 24 V DC.

WAGO propose une bibliothèque de fonctions complète pour gérer les différentes fonctionnalités du bus SMI. L'outil de programmation CODESYS permet de combiner les différents blocs fonctionnels.

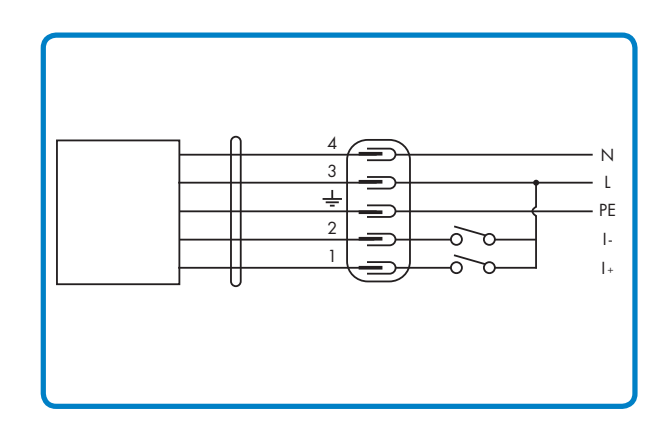

On distinguera 2 principaux modes de fonctionnement : pilotage manuel et pilotage automatique.

#### Pilotage manuel

Le pilotage manuel est le mode le plus simple. La commande est réalisée par un interrupteur à impulsion à deux boutons (montée/descente).

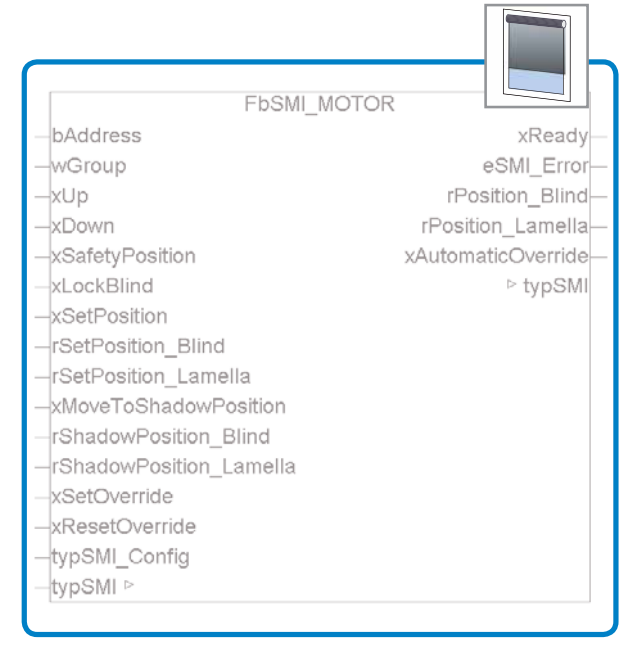

Mode de fonctionnement :

- appui court : arrêt, pilotage des lamelles
- appui long : montée/descente vers la position configurée dans le moteur

C'est le mode de gestion qui est adapté à l'utilisation d'une télécommande.

#### Pilotage automatique

Le pilotage automatique permet le contrôle du store à une position et l'inclinaison des lamelles.

En complément des commandes centralisées permettent d'atteindre une position de sécurité vent fort (avec verrouillage) ou bien une protection solaire calculée par une centrale météo.

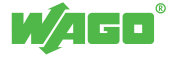

### Gestion des énergies/Smart Metering Solutions complémentaires

### M-Bus

#### M-Bus

M-Bus est une norme européenne (EN 1434), dédiée à l'acquisition de consommations :

- Eau
- Gaz
- Electricité

Cette technologie réduit le câblage des compteurs et donne accès à des mesures complémentaires (ex : débit, volume d'eau, consommation électrique instantanée, consommation d'énergie, etc).

Le nombre maximal de compteurs pouvant être connectés sur un même segment M-Bus dépend du type d'adaptateur RS232C/M-Bus sélectionné (3/20/60 compteurs).

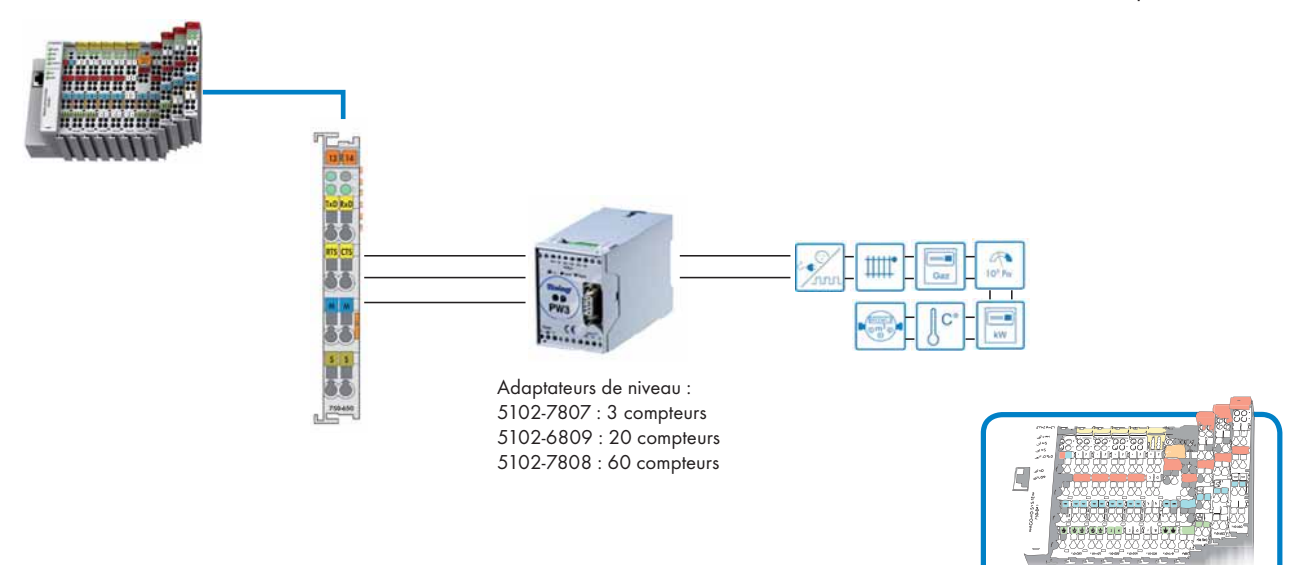

#### Comptage impulsionnel

Les sorties impulsions des compteurs peuvent être connectées sur de simples entrées Tout Ou Rien. En complément, un bloc fonctionnel assurant la fonction de comptage est exécuté par le contrôleur WAGO-I/O-SYSTEM.

Les données sont rémanentes (secourues en cas de coupure d'alimentation)

**Borne Série RS 232 C<br>RÉF : 750-650/003-000** 

- Les calculs de consommation d'énergie (électricité, gaz, etc.) sont réalisés dans le contrôleur, au plus près de l'acquisition
- Une extraction des consommations sur des périodes données est possible pour assurer un suivi.

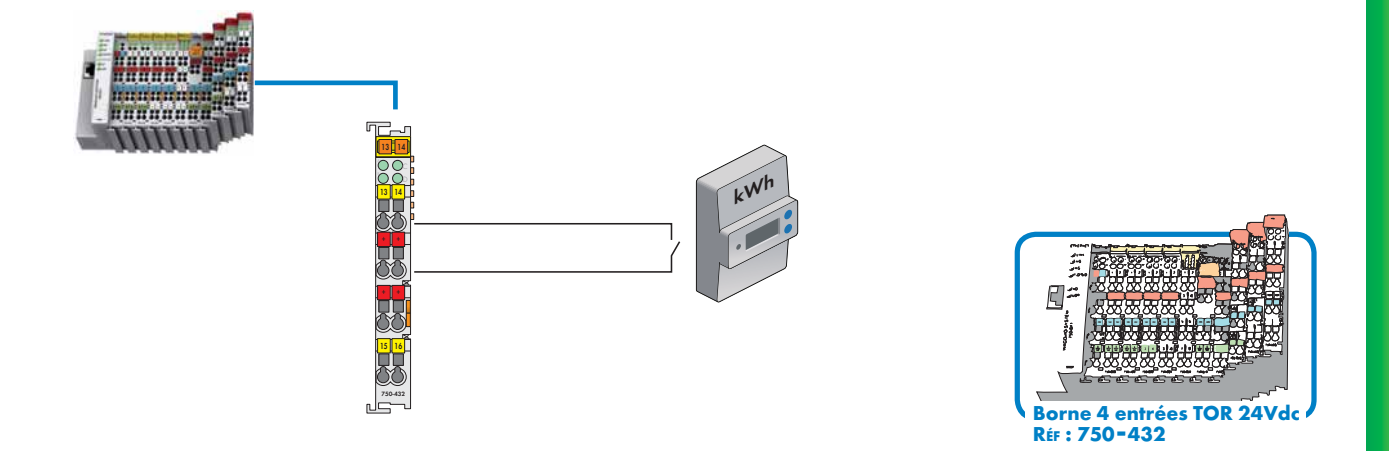

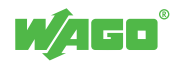

#### Modbus/Jbus

Les centrales de mesure électriques disposant d'une liaison de communication Modbus Esclave peuvent être connectées sur des bornes d'interface série RS485. Un bloc fonctionnel assurant la fonction maître Modbus est exécuté par le contrôleur WAGO-I/O-SYSTEM.

A cette application de passerelle, un traitement local peut être associé afin de réaliser par exemple une gestion de délestage/relestage.

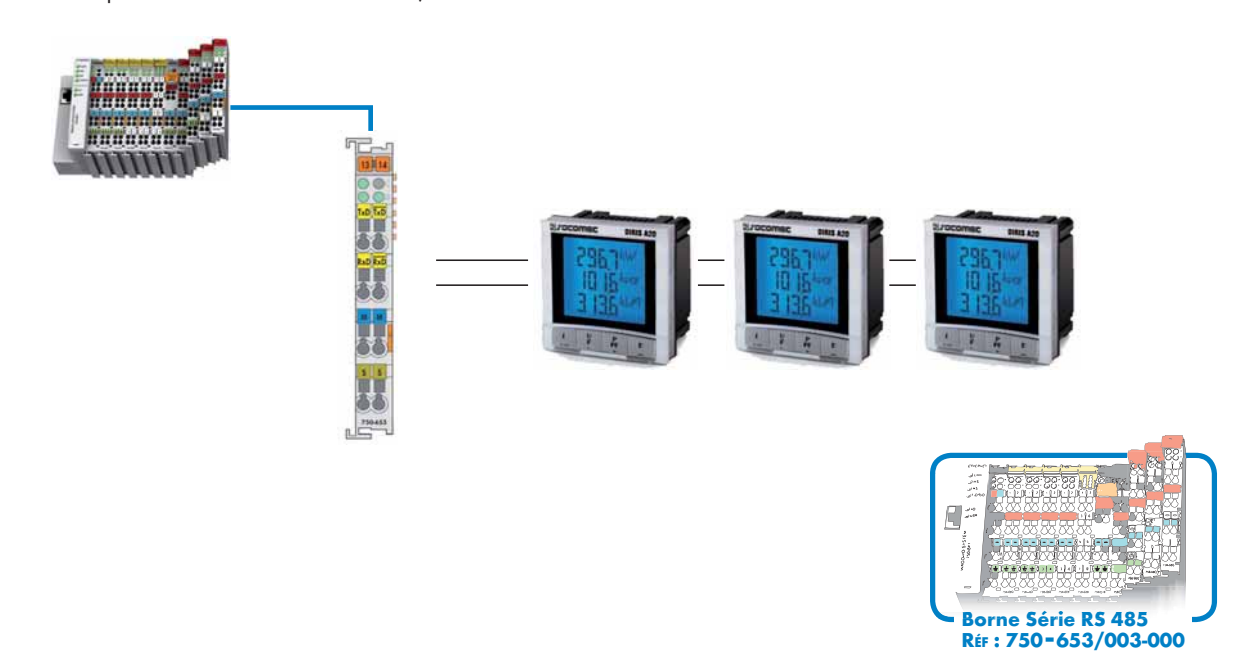

#### Télé Information Client

Le module de Télé Information Client (TIC) est utilisé pour connecter un contrôleur aux deux bornes de Télé Information Client d'un compteur électrique d'abonné. Il est ainsi possible d'accéder aux données utilisées par l'opérateur pour la facturation, et l'installation d'un compteur additionnel à l'arrivée devient superflue.

Une bibliothèque CODESYS est disponible pour une intégration simple dans le programme automate.

Elle permet d'exploiter toutes les données envoyées par le compteur, telles qu'elles sont définies dans les spécifications ERDF (index, poste tarifaire, diverses grandeurs mesurées et calculées…).

Elle contient des blocs fonctionnels pour les compteurs tarif bleu, tarif jaune et tarif vert, ainsi que PME-PMI.

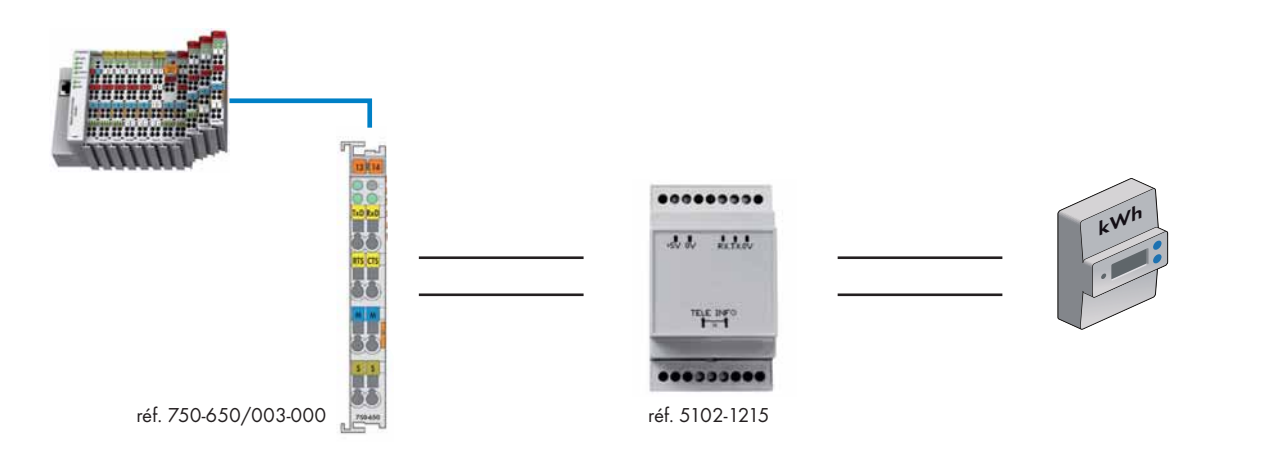

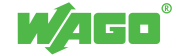

#### Bornes de mesure de puissance

En 2007, WAGO complétait son offre produits destinée aux armoires d'étage avec une borne de mesure de puissance au pas de 12 mm. Dès lors, avec son ouverture aux principaux protocoles de communication et sa modularité, le WAGO-I/O-SYSTEM a renforcé sa position de contrôleur d'étage (raccordement des TA, TS, TCpt, TM, TC et TR, mesure de puissance, calcul d'énergie, etc.).

Aujourd'hui, la RT2012 impose des mesures d'énergie par niveaux, réparties selon les usages et dans une limite de 500 m2 , conférant ainsi aux armoires d'étage la fonction de HUB énergétique.

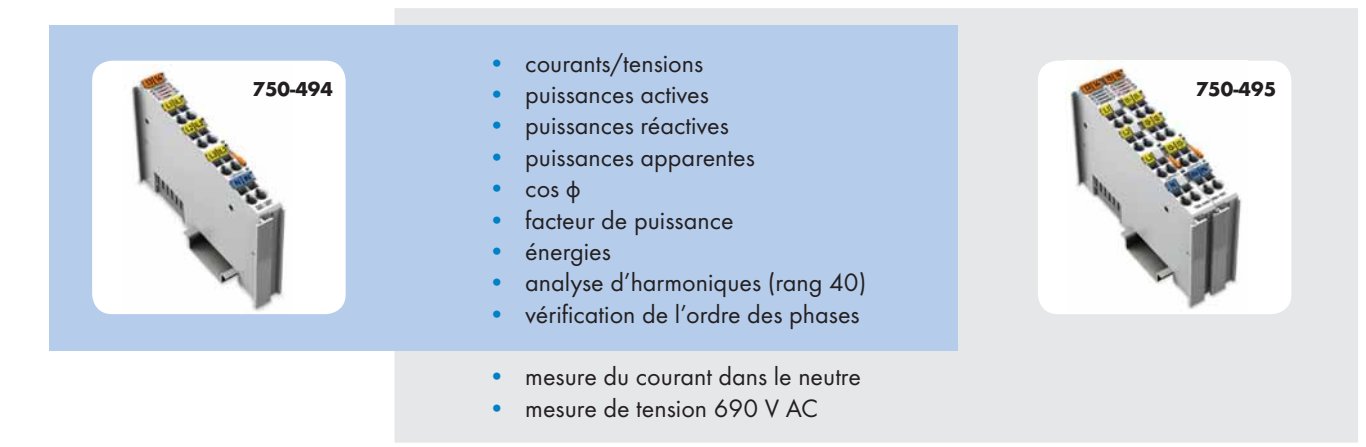

#### **Configuration**

Les nouvelles bornes de mesure de puissance 750-494 et 750-495 disposent en plus des fonctions qualitatives des consommations : analyse d'harmoniques et facteur de puissance.

Leur configuration a été simplifiée grâce à l'outil de configuration graphique WAGO-I/O-CHECK, qui apporte en complément une fonction de visualisation des harmoniques. Aujourd'hui, la fonction de mesure de puissance contribue à la réalisation des courbes de charge.

Demain, dans le cadre des Smart Buildings elle servira à l'évaluation et l'établissement de scénarios d'effacement.

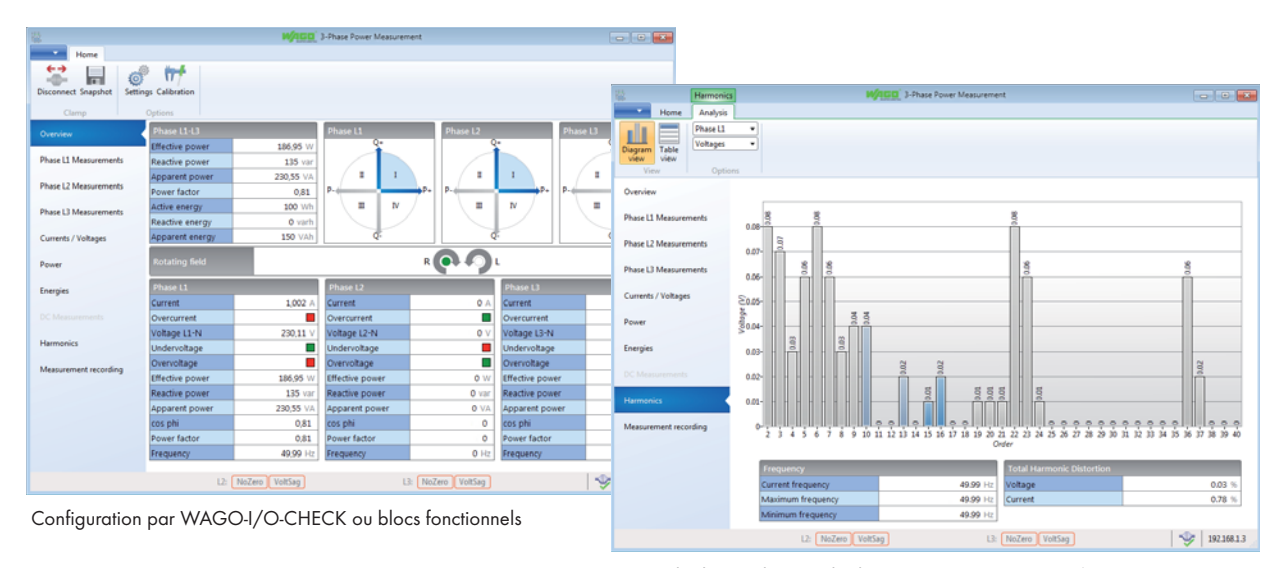

Exemple de visualisation des harmoniques par WAGO-I/O-CHECK

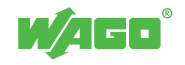

#### Equipement de mesure de courant intrusif

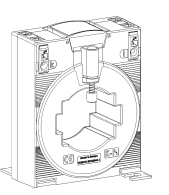

WAGO a lancé sur le marché les premiers Transformateurs d'Intensité avec connectique à ressort :

- Courant secondaire : 1 ou 5 A, classe 1, compatible réseaux 690 V AC (ex : génératrice éolienne)
- Connectique à ressort CAGE CLAMP® (insensible aux vibrations)
- Compatible câble et barre de cuivre
- Fixation directement sur le chassis de l'armoire T.I. traversant

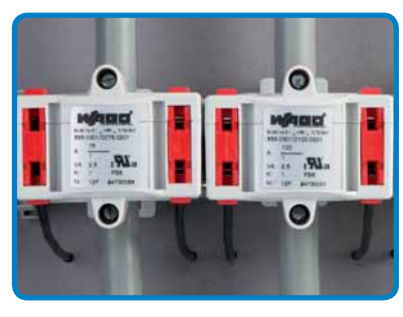

Exemple de mise en oeuvre de T.I. traversant

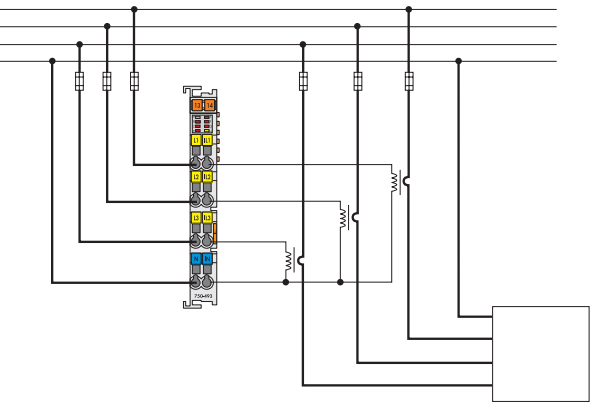

Schéma de raccordement avec des T.I.

#### Equipements de mesure de courant non intrusifs

Les boucles « Rogowski » sont des capteurs de courant pour la mesure de courant alternatif en toute simplicité : leur montage est réalisé par l'enroulement du capteur autour du conducteur.

Moins encombrants que les T.I. traditionnels, ils nécessitent moins de précaution en termes de sécurité électrique lors de l'installation. WAGO propose des versions 500 A et 2000 A.

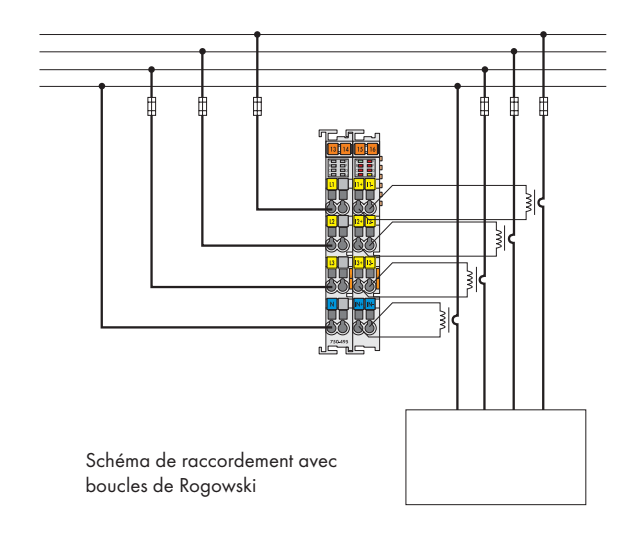

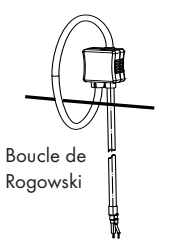

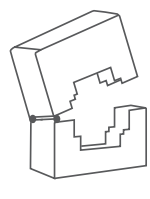

T.I. ouvrant

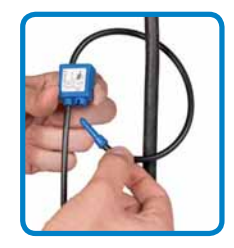

Pour la mesure de courant, il suffit d'enrouler les capteurs Rogowski autour des câbles.

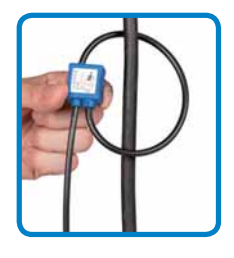

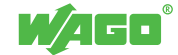

#### Norme EN 15232

EN 15232 définit les relations entre les différents modes d'automatisation d'un bâtiment et sa performance énergétique.

Les modes sont catégorisés par groupes de fonctions :

- régulation automatique automatisation du bâtiment
- gestion technique du bâtiment.

La notion de performance énergétique est exprimée sous forme de classes :

- classe A : performance énergétique élevée
- classe B : performance énergétique avancée
- classe C : performance énergétique standard (catégorie minimale à atteindre)
- classe D : performance énergétique faible (les bâtiments neufs doivent répondre à minima à la classe C)

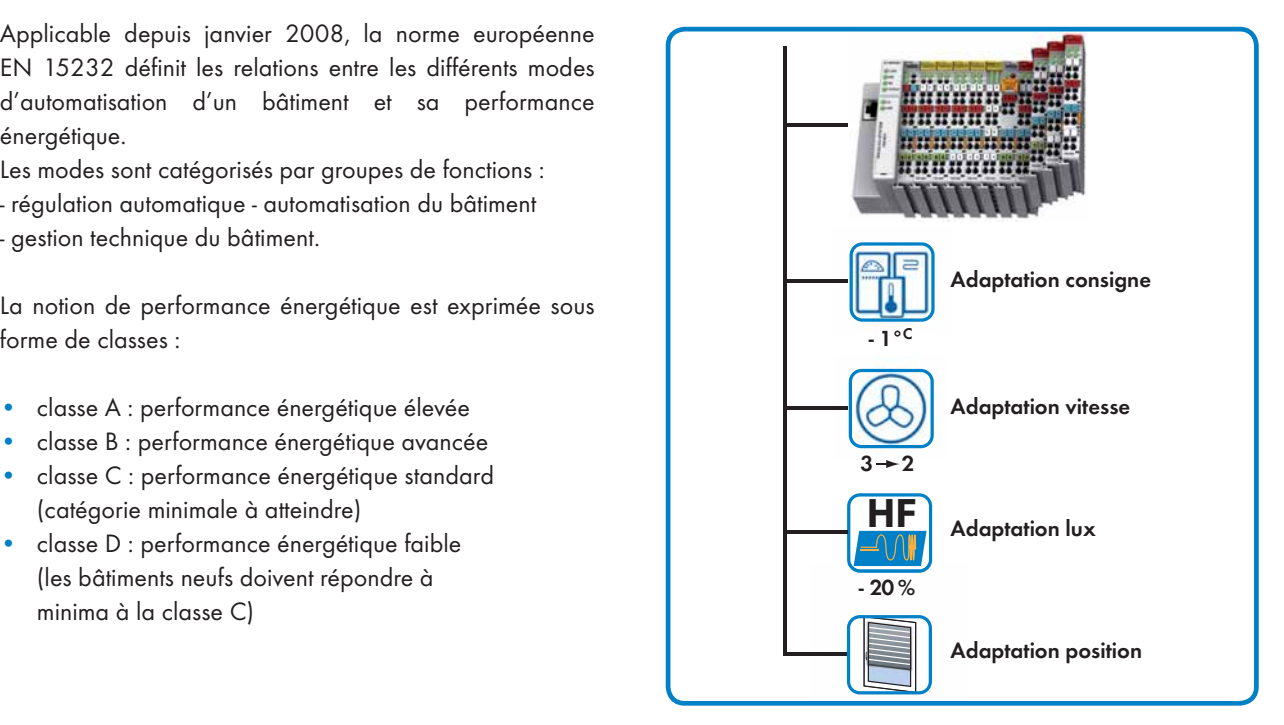

Solution décentralisée avec contrôleur d'étage pour une conformité à l'EN 15232 A.

#### WAGO-I/O-SYSTEM et norme EN 15232

Lorsqu'un maître d'ouvrage requiert pour son bâtiment une performance énergétique de classe A selon l'EN 15232, le maître d'œuvre devra spécifier dans son cahier des charges deux notions extraites de la norme :

« les régulateurs locaux doivent pouvoir communiquer avec un système d'automatisation du bâtiment. »

et « les régulateurs par pièce doivent être en mesure de réguler en fonction des besoins (par exemple adaptation du point de consigne basé sur détection de présence, la qualité de l'air, etc.) en incluant des fonctions additionnelles qui intègrent les relations entre les multiples disciplines CVC et les divers services du bâtiment (par exemple l'électricité, l'éclairage, protections solaires, etc.) »

Couramment, l'automatisme d'un bâtiment est réalisé par des modules décentralisés communiquant au travers d'un bus de terrain et remplissant une fonction unique parmi le pilotage de l'éclairage, le contrôle de la CVC et la gestion des stores.

Dès lors, afin de satisfaire aux exigences de la classe A se pose la problématique de la prise en charge de l'automatisme devant assurer la coordination de ses fonctions. Par exemple en été, le pilotage des stores doit être réalisé en relation avec la CVC, sans entraîner une réduction pénalisante des apports en lumière naturelle.

WAGO apporte une réponse, avec la mise en œuvre de cet automatisme dans un contrôleur WAGO-I/O-SYSTEM localisé dans l'armoire d'étage : le contrôleur d'étage.

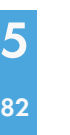

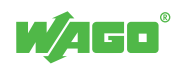

#### Boîtes de distribution flexROOM®

Ces boîtes contiennent des composants du WAGO-I/O-SYSTEM permettant de couvrir les besoins en automatisme d'un bâtiment et sont pourvues du Système de Raccordement Rapide WINSTA®. En fonction du procédé de CVC (poutre climatique, plafond rayonnant etc.) les composants périphériques au WAGO-I/O-SYSTEM peuvent être adaptés.

Câblage, mise en œuvre rapide et exploitation simplifiée sont les principaux atouts de cette solution satisfaisant aux exigences de la classe A selon l'EN15232.

#### Délestage/Effacement

La distribution de l'alimentation électrique d'un bâtiment est réalisée depuis une armoire électrique Basse Tension.

Cette armoire contient le jeu de barres, les départs vers les principales artères électriques et un automate. Aujourd'hui, ce dernier gère le délestage électrique de l'installation afin de veiller à ne pas dépasser la puissance souscrite, ou bien le relestage progressif, dans le cas du basculement d'une installation en mode secours (groupe électrogène). Demain, il servira d'interface avec le Smart Grid pour participer au processus de demand/response.

Les contrôleurs WAGO-I/O-SYSTEM apportent une réponse particulièrement adaptée aux applications courantes et nul doute, qu'ils pourront être adaptés à celles de demain. Grâce à leur modularité, ils assurent un dimensionnement au plus juste du nombre d'entrées/sorties nécessaires et ouvrent des possibilités d'extension.

La surveillance de la consommation instantanée est réalisée soit par l'intermédiaire d'une interface RS485 connectée à une centrale de mesure, soit directement depuis la borne de mesure de puissance.

Les sorties contact sec sont utilisées pour le pilotage des contacteurs de puissance. Les entrées Tout ou Rien permettent la centralisation des états OF/SD des disjoncteurs, avec possibilité d'horodatage à la source et de discrimination d'événements.

Pour faciliter l'édition et la lecture des séquences de délestage, il est possible de réaliser le programme en langage schéma contacts.

distribution flexROOM® pour une conformité à

l'EN 15232 A.

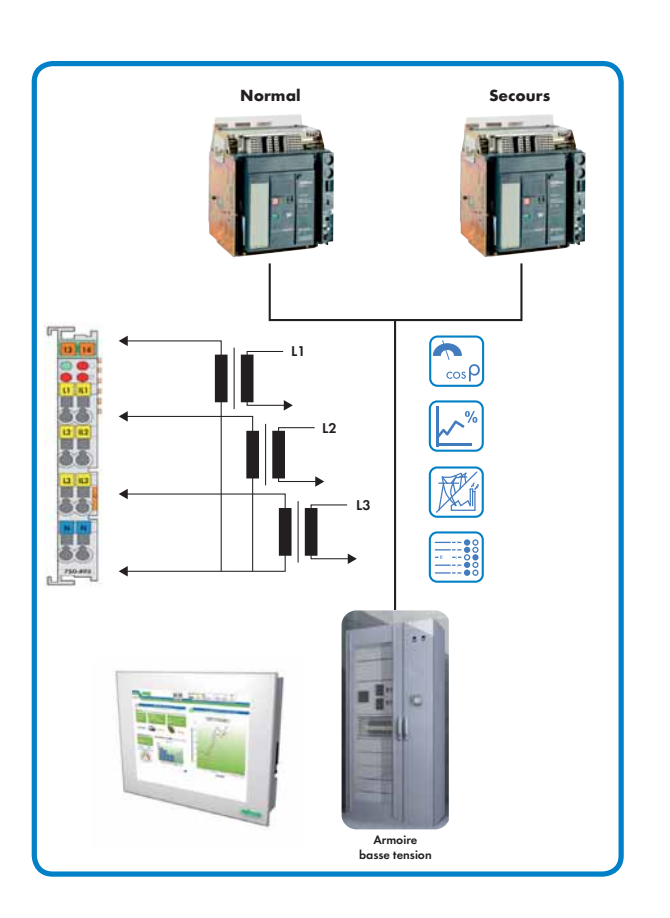

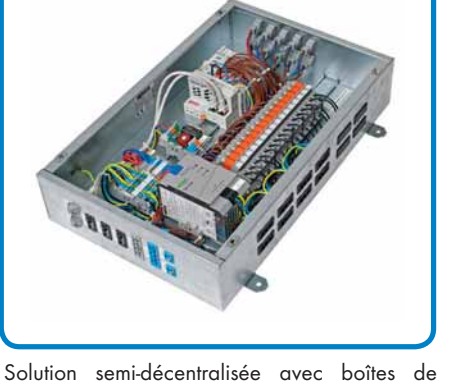

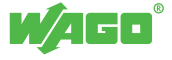

# 5

## Solutions complémentaires

### $84$  Télé-relève radio énergétique et des consommations d'eau

#### Solution de télé-relève énergétique

La solution de télé-relève radio WLC-25 est basée sur une technologie exploitant la fréquence des 868 MHz avec une puissance d'émission de 25 mW. Elle est optimisée pour les applications requérant une grande portée (1 km en champ libre/environ 200 m en intérieur) et des modules d'acquisition sans alimentation externe. Ils sont alimentés par pile, et disposent d'une autonomie pouvant atteindre 10 ans.

#### Exemple d'une architecture de télé-relève énergétique avec le WAGO-I/O-SYSTEM

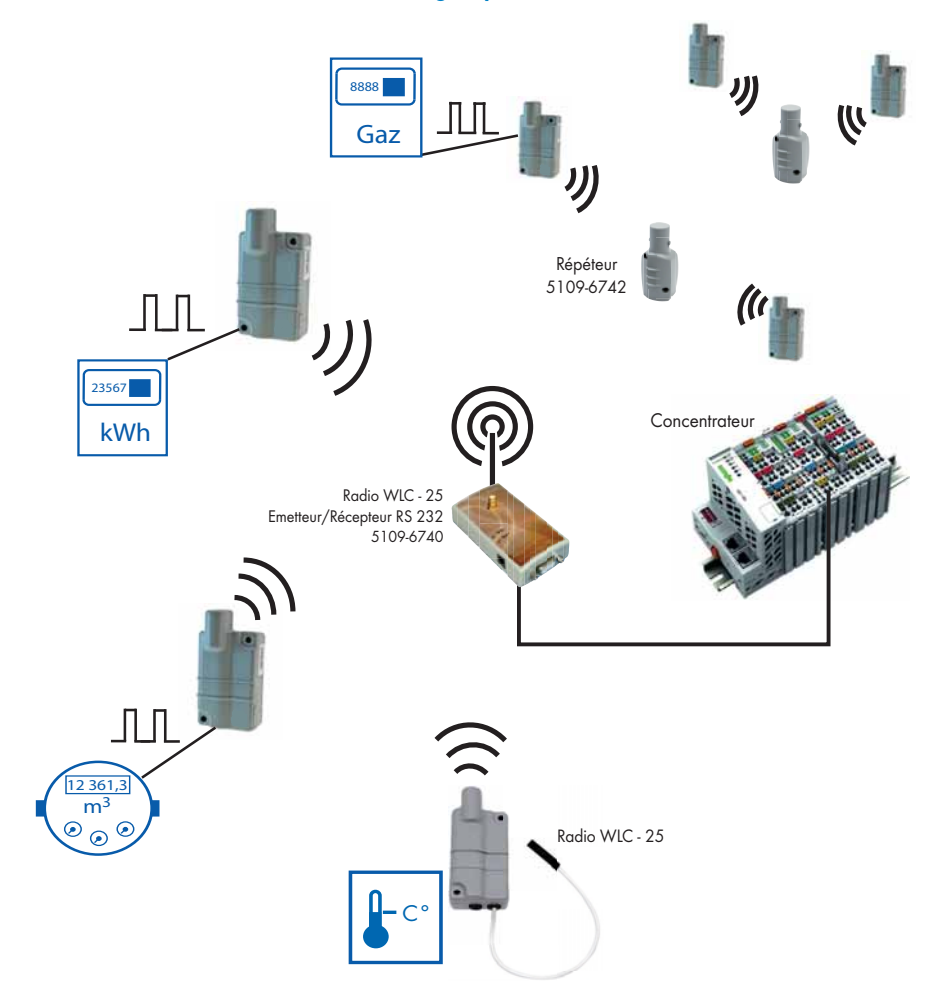

Les modules radio de comptage et de télé-relève s'interfacent avec des compteurs de gaz, d'eau et d'électricité délivrant des impulsions.

Le module de température radio permet de réaliser une mesure de température et une surveillance de dépassement de seuil. Un ensemble de blocs fonctionnels CODESYS et de

pages de visualisation sont disponibles afin de permettre au WAGO-I/O-SYSTEM de réaliser le paramétrage (alarmes, seuils, période d'enregistrement, heure hiver/été, etc.) et le diagnostic (niveau de réception radio, niveau pile), ainsi que la configuration des répéteurs.

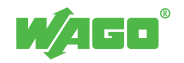

#### Solution de télé-relève des consommations d'eau

La solution de télé-relève des consommations d'eau est une solution qui permet également d'assurer la fonction de coupure d'eau par l'automatisme intégré dans la vanne. Les critères suivants sont pris en compte : plage horaire, détection de fuite, dépassement du volume journalier. En complément, l'envoi d'une dérogation est possible depuis la gestion centralisée, par exemple pour l'ouverture exceptionnelle d'un site.

#### Exemple d'une architecture de télé-relève des consommations d'eau avec le WAGO-I/O-SYSTEM

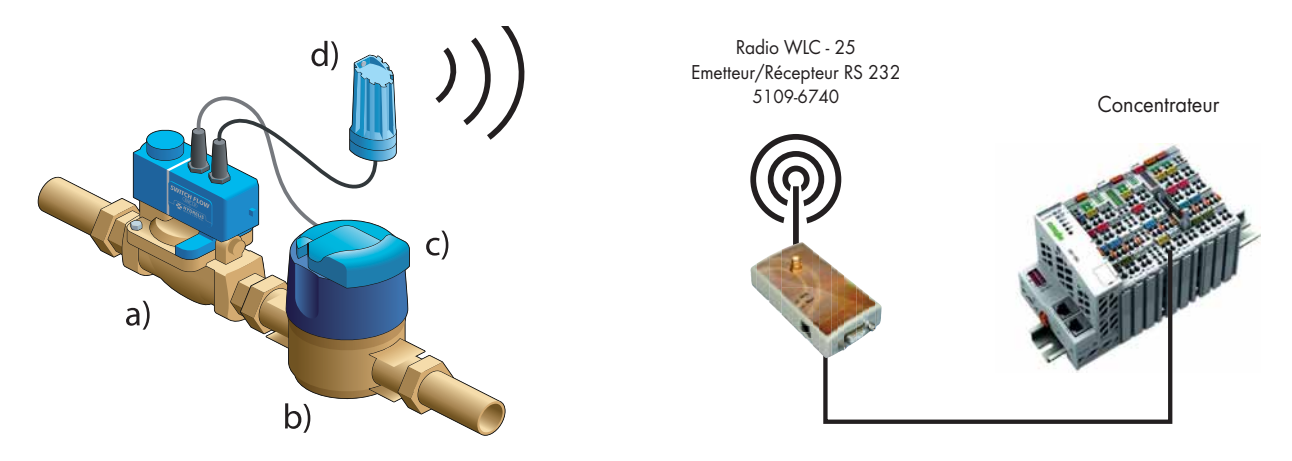

La solution est constituée des organes suivants : vanne a), compteur d'eau b), interface pour compteur c) et émetteur/récepteur radio d). Elle est adaptée aux réseaux d'eau chaude, d'eau froide et d'eau glacée et ce pour les diamètres les plus courants (DN15 à DN100).

#### Applications de sécurité « disjoncteur d'eau »

- sécurise un site
- évite les dégâts des eaux

#### Gestion et réduction des consommations d'eau (typiquement 30-50 %)

- fonctions plage horaire
- limitation de volume
- fermeture automatique en cas d'absence (pas de consommation résiduelle)

#### Suivi et contrôle centralisé

- alertes
- suivi des consommations
- commande et paramétrage à distance
- fonction antigel (filet d'eau)

#### Pour toutes les applications

- fontaines
- arrosages publics
- équipements sportifs (stade, gymnase, piscine)
- bâtiments publics (école, mairie, musée)
- bâtiments d'habitat collectif
- bâtiments industriels (chimie, agroalimentaire)
- cimetières

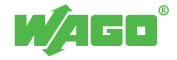

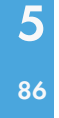

De plus en plus de sociétés de services proposent des offres d'audit dont l'objectif est de déterminer des actions correctives pour la réalisation d'économies d'énergie. Afin de permettre une analyse précise des points d'amélioration, le stockage des informations de

consommation collectées est réalisé dans une base de données. Cette dernière est, dans la plupart des cas, accessible à distance afin de permettre à des experts énergéticiens d'appliquer des modèles mathématiques complexes.

#### Solution globale d'analyse et d'optimisation

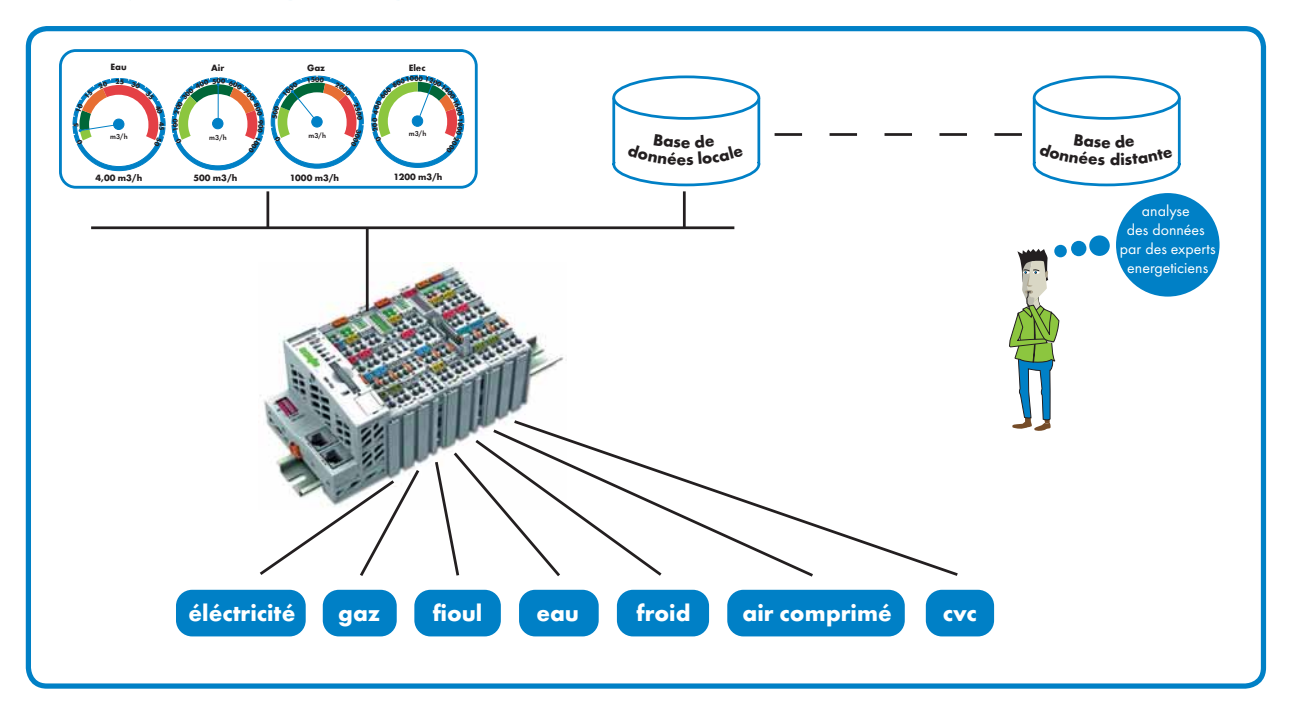

Les contrôleurs Ethernet 2.0 permettent la collecte et le stockage local de consommations multiples. Du raccordement de simples compteurs impulsionnels à l'interfaçage de compteurs communicants, de nombreuses solutions sont disponibles. Le serveur Web embarqué permet la visualisation des données en temps réel.

En cas d'indisponibilité du réseau, un stockage local est possible sur la mémoire flash interne. Le contrôleur 750-880 permet d'étendre la capacité à l'aide d'une carte mémoire SD, pouvant atteindre 32 Go.

Le stockage peut être réalisé sous différents formats, comme le format csv, qui est facilement exploitable sous Excel.

Le transfert des fichiers est assuré par le protocole standard FTP, en mode client et/ou serveur.

Des bibliothèques de fonctions sont également disponibles pour envoyer les données directement via des requêtes SQL, vers des bases de données MySQL ou MS SQL Server.

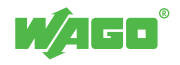

### <sup>87</sup> TO-PASS®/M2M

#### *TO-PASS*® Web Data Base

le protocole HTTP. Ce protocole a été choisi afin de s'affranchir des contraintes d'administration réseau.

L'accès à la base de données SQL Server 2008 se fait à l'aide d'un script ASP, via le logiciel serveur de services Web IIS7.

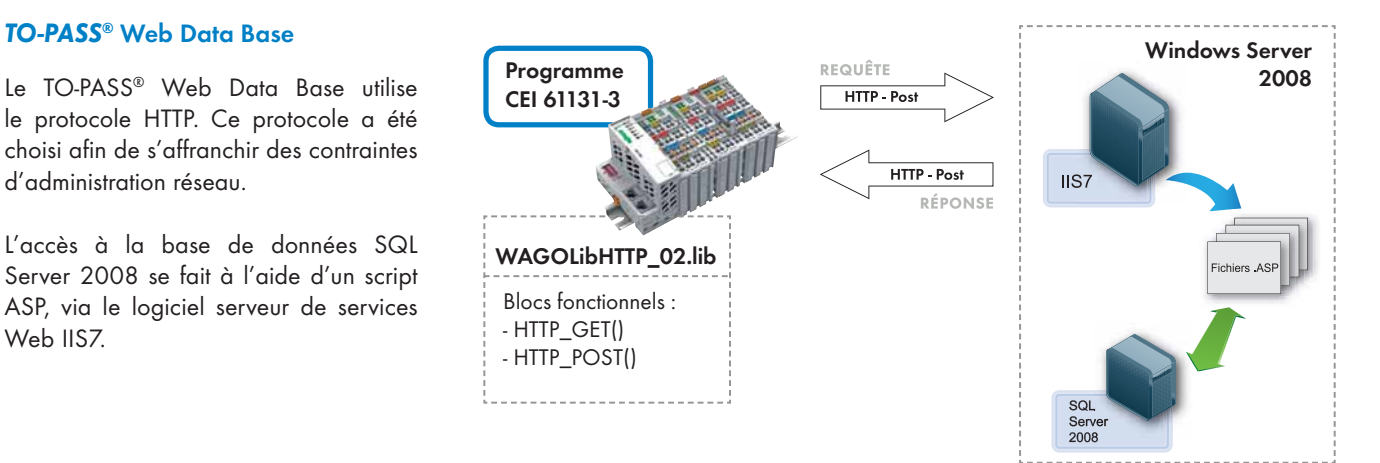

Cette méthode ne contraint pas à procéder à l'ouverture d'un accès direct à une base de données depuis l'extérieur, pouvant entraîner des failles de sécurité. Une séquence de communication TO-PASS® est un échange HTTP-Post, composé d'une requête et d'une réponse. L'accès peut se faire du terrain vers la BDD et de la BDD vers le terrain, cet échange bi-directionnel permet de vérifier le succès d'une séquence de communication. Dès lors, il est possible par exemple, de procéder au réajustement des consignes de température. La cohabitation dans un automate des fonctions d'automatisme du bâtiment, de collecte et de stockage distant des consommations prend tout son sens.

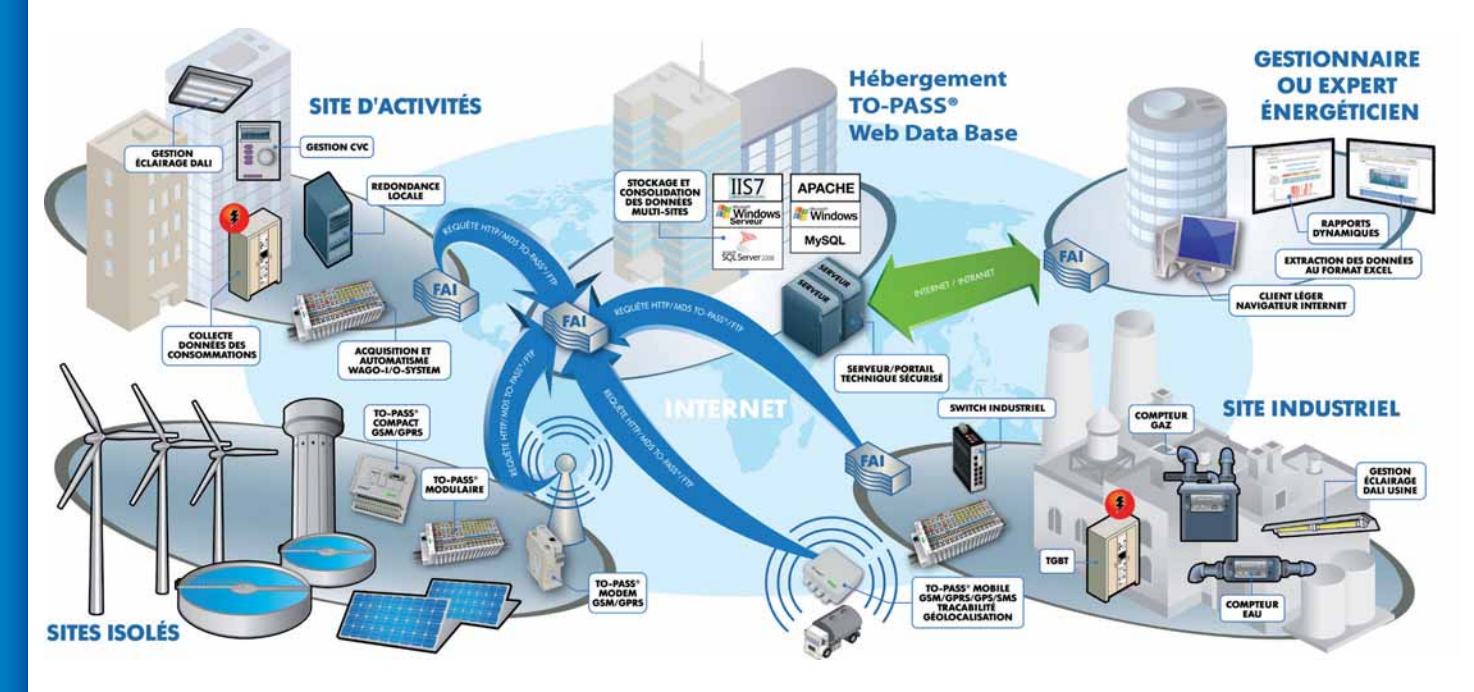

La solution TO-PASS® Web Data Base s'inscrit dans le cadre de la norme EN 50001 relative au management de l'énergie. Le responsable énergie dispose d'une base de données lui permettant non seulement la mise en œuvre d'outils de mesure et de contrôle, mais également la possibilité d'appliquer des actions correctives.

La solution TO-PASS® Web Data Base permet également de réaliser l'anticipation des consommations, élément indispensable pour la gestion des Smart Grids.

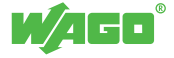

Les contrôleurs Solutions complémentaires

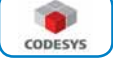

#### Les contrôleurs

Les contrôleurs programmables WAGO-I/O-SYSTEM disposent des fonctionnalités d'automates programmables industriels (API).

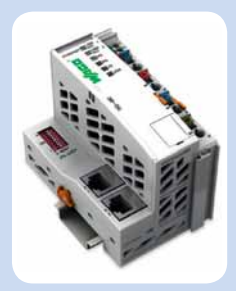

750 - 881 EtherNet/IP

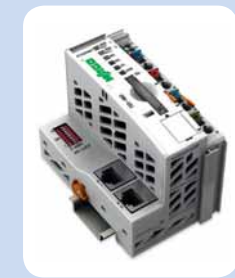

750 - 880 EtherNet/IP Carte mémoire SD

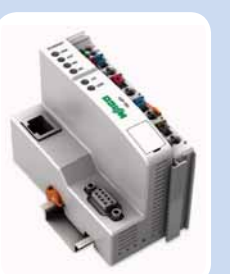

750 - 873 EtherNet/IP 1xRS232C

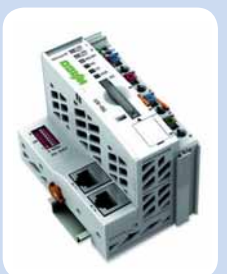

750 - 831 BACnet/IP Carte mémoire SD

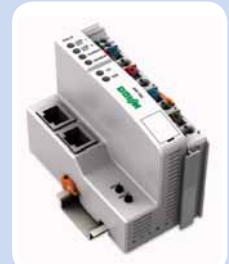

750 - 849 KNX IP

Adaptés aux tâches de traitement rapides, les contrôleurs Ethernet 32 bits disposent de capacités confortables et de fonctionnalités avancées :

- 512 ko de mémoire programme, 256 ko de mémoire données, 24 ko de mémoire données rémanente
- Sauvegarde du programme et du code source sur mémoire flash (pas de pile)
- Téléchargement et mise au point via le réseau Ethernet, en local ou à distance (Internet)
- Système multi-tâches 32 bits, 32 niveaux de priorité
- Tâches périodiques, cycliques ou événementielles
- Jusqu'à 64 bornes d'E/S, avec extension possible à 250 bornes, soit 2000 E/S par contrôleur \*
- Protocole Modbus/TCP (serveur) intégré en standard en plus du réseau principal
- Client Modbus/TCP par bloc fonctionnel (concentrateur, interconnexion)
- Serveur Modbus/TCP horodaté
- Extensions Modbus RTU Maître ou esclave, protocoles ASCII, sur interfaces séries RS232C ou RS485
- Horloge secourue par batterie, synchronisation SNTP
- Gestion calendaire avancée (jours fériés, vacances scolaires, etc)
- Serveur Web (paramétrage, diagnostic) et visualisation Web(exploitation)
- Système de fichiers, serveur et client FTP (ex : gestion d'alarmes, fichiers de paramétrage)
- Partage de variables globales entre contrôleurs
- Connexion directe aux bases de données MySQL et MS SQL Server
- Administration SNMP V1 et V3

Les contrôleurs sont interopérables au sein d'un même réseau et de nombreuses possibilités de passerelle sont possibles au travers d'un échange de données sur Ethernet.

Les programmes sont portables d'un contrôleur à l'autre, garantissant un investissement sûr, même en cas de migration d'une installation vers un autre protocole.

\* En Modbus/TCP. Pour les autres protocoles, des limitations additionnelles sont à prendre en compte.

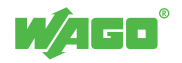

CODESYS

#### Contrôleurs PFC200

Les contrôleurs PFC200 sont les derniers nés des automates WAGO-I/O-SYSTEM. Basés sur une nouvelle plateforme encore plus rapide et plus puissante, ils assurent le traitement d'applications particulièrement complexes.

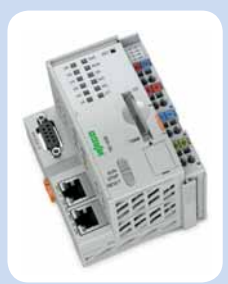

750 - 8202 PFC200 avec liaison RS232/RS485

Ils disposent de tailles mémoires programme et données (volatiles et rémanentes) considérablement accrues. Ils se programment sous CODESYS 2.3, et les bibliothèques de fonctions sont communes aux autres contrôleurs.

**PFC200** 

- Processeur Cortex A8, cadencé à 600 Mhz
- Système d'exploitation Linux 3.6, avec extension temps réel
- Mémoire programme 16 Mo, mémoire données 64 Mo, mémoire données rémanentes 128 ko
- Mémoire flash interne d'environ 50 Mo, extensible à 32 Go via une carte SDHC
- Disque RAM, pour la gestion de fichiers temporaires
- Système de fichiers sur mémoire flash, pas de ventilateur, pas de pile
- 2 interfaces Ethernet embarquées (switch intégré)
- 1 interface série configurable RS232/RS485 (Modbus RTU, protocoles libres, etc.)
- Serveur Web sécurisé par HTTPS
- Transferts de fichiers sécurisés par FTPS
- Administration sécurisée par SSH
- Possibilité d'implémentation de bibliothèques externes développées en C/C++

Le contrôleur PFC200 réf. 750-8202 est commercialisé à un prix comparable à celui d'un ensemble constitué par un contrôleur Ethernet et une borne liaison série RS485. Ainsi, pour les applications du bâtiment nécessitant une ou plusieurs liaisons série, il est possible de disposer pour le même prix, d'une plateforme avec de plus grandes capacités de stockage, plus rapide, plus ouverte et avec des protocoles sécurisés.

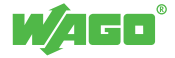

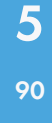

### Atelier logiciel de programmation CEI 61131- 3 Solutions complémentaires

#### Outil de programmation

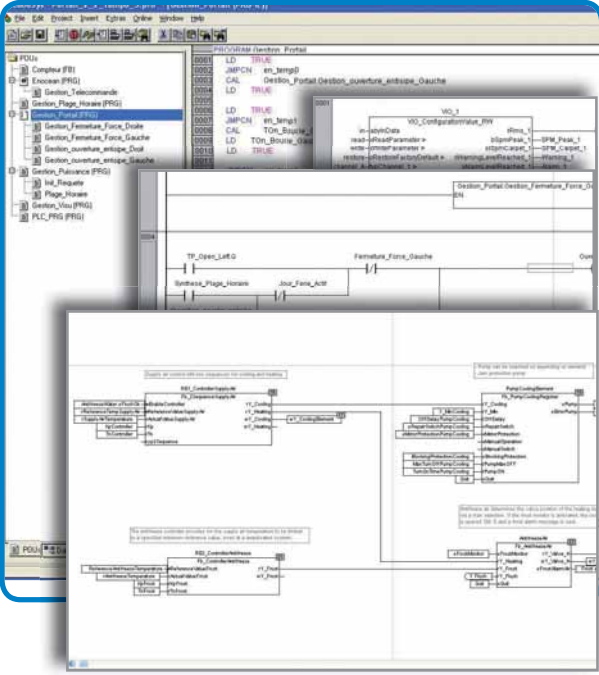

De nombreuses bibliothèques métier sont livrées en standard. En complément, des bibliothèques de fonctions spécifiques sont disponibles (ex : notification d'alarme par e-mail, SMS, etc).

#### Editeur graphique intégré

CODESYS dispose également d'un éditeur graphique intégré. De nombreux objets graphiques sont disponibles (boutons, voyants, vumètres, tableaux, etc). Le projet peut contenir plusieurs pages et une navigation entre celles-ci peut être créée.

Ces visualisations sont utilisées par le développeur, durant la mise au point du programme, pour avoir une vue d'ensemble de son système.

Pour les contrôleurs Ethernet 32 bits, ces visualisations peuvent également être converties en pages Web par un simple clic souris. Elles deviennent ainsi accessibles par un navigateur Web standard. La connexion est réalisée depuis le réseau local Ethernet ou à distance sur Internet au travers d'un modem routeur.

La supervision de sites tels que des gymnases, chaufferies et mairies est ainsi possible sans surcoût.

La programmation des contrôleurs WAGO-I/O-SYSTEM est réalisée avec l'outil de développement standard CODESYS. Cet outil multi-constructeurs est ouvert et conforme à la norme CEI 61131-3 avec les 5 langages de programmation :

- Ladder
- **Grafcet**
- Diagramme de blocs fonctionnels
- Liste d'instructions
- Texte structuré

Librement combinables au sein d'un même projet, les différents langages sont adaptés à la programmation d'applications des plus simples aux plus complexes. Les programmes, blocs fonctionnels et fonctions développés par l'utilisateur peuvent être sauvegardés sous forme de bibliothèques.

Un serveur OPC est également livré en standard et peut être installé sur le PC de supervision. Les programmes sont portables d'un contrôleur à l'autre sans modification (excepté les parties de programmes liées au réseau de terrain).

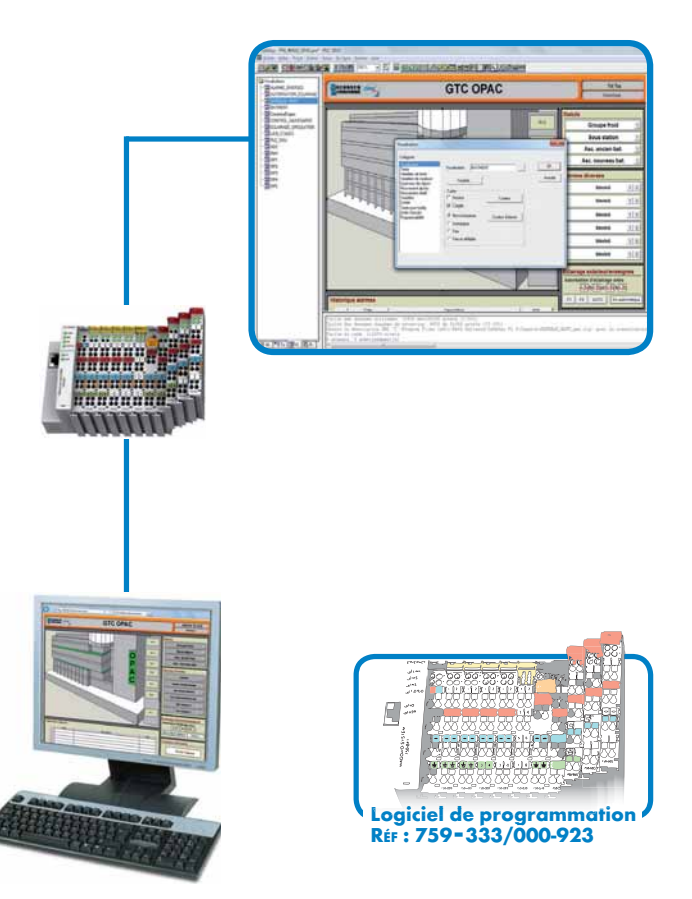

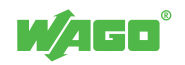

91

#### Bibliothèque WAGO pour la gestion de plage et planning horaires

Le traitement des fonctions de gestion horaire doit être assuré même en cas de dysfonctionnement du PC de supervision. Ainsi, pour réduire le temps de développement consacré à la mise en œuvre dans le WAGO-I/O-SYSTEM, WAGO met à disposition une vaste bibliothèque, dans laquelle tous les cas d'utilisation standards ont déjà été programmés.

L'utilisateur n'a plus qu'à sélectionner les objets graphiques décrits ci-dessous afin de composer son interface de gestion des plages horaires en accord avec son installation.

- Gestion de plages horaires hebdomadaires
- Gestion de périodes spécifiques
- Gestion de jours fériés
- Gestion d'un jour de dérogation
- Gestion de planning horaire hebdomadaire

Ces programmes permettent la gestion d'un ordre marche/ arrêt, ou la présélection d'une consigne de température (confort, éco, réduit) pour les applications CVC, ou d'une consigne de luminosité (occupé/inoccupé) pour les applications d'éclairage.

Toutes les données de configuration sont stockées dans la mémoire rémanente des contrôleurs. En complément, pour faciliter la maintenance, la configuration peut être également sauvegardée sur carte SD.

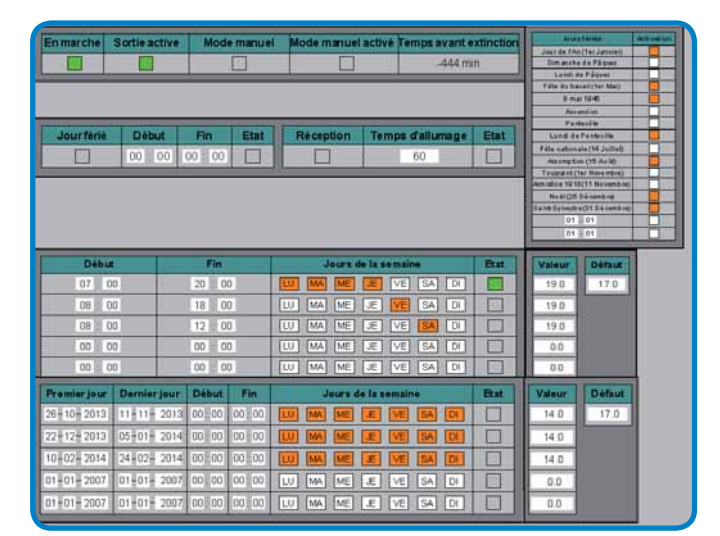

Exemple de gestion d'un planning horaire calendaire.

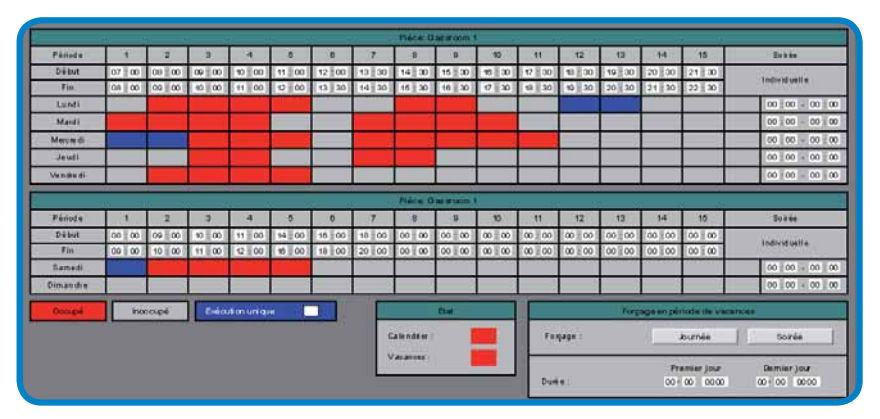

Exemple de gestion d'un planning horaire hebdomadaire.

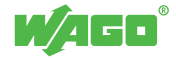

### Câblage WINSTA® Solutions complémentaires

**WINSTA** 

WINSTA (plus communément nommé Système de Précâblage Rapide) est un système de connexion rapide et 100 % fiable pour équipements électriques.

Avec l'arrivée récente du Système de Précâblage Rapide, la réalisation d'une installation électrique suit les méthodes du gros œuvre en intégrant des solutions simples de raccordement rapide avec comme principales conséquences : un gain considérable de temps de plus de 50 % et une réduction du coût d'installation de l'ordre de 30 %.

L'utilisation de la connectique rapide confère par ailleurs à l'installation une très grande modularité, fortement utile pour l'exploitation du bâtiment. Le Système de Précâblage Rapide est tout particulièrement adapté pour un raccordement électrique global du bâtiment tant en faux plafonds, faux planchers et périmètriques (entre autres pour les luminaires, les boîtes de sol, les prises, les ventilo-convecteurs, les stores ou les systèmes de GTB qui peuvent être équipés dès leur conception de connectique rapide).

Un seul ''clic'' suffit pour raccorder sans erreur une installation électrique et remplacer définitivement le tournevis, etc. La base du Système de Précâblage Rapide consiste en l'assemblage de composants '' plug & play '' utilisant la même connectique selon un schéma prédéfini.

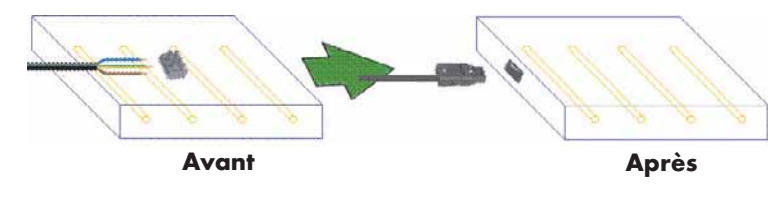

Les gains ...

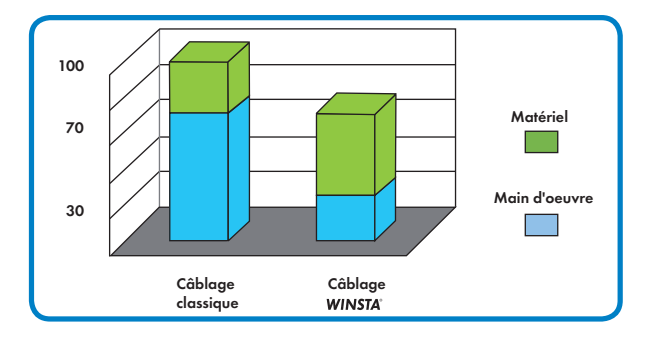

#### **A l'installation**

En coût global, l'économie est évaluée à au moins 30 %. Ceci sans prendre en compte les économies indirectes, liées à la réduction du nombre d'intervenants sur le chantier (moins de personnel d'encadrement, moins d'intendance, moins d'outils, moins d'accidents).

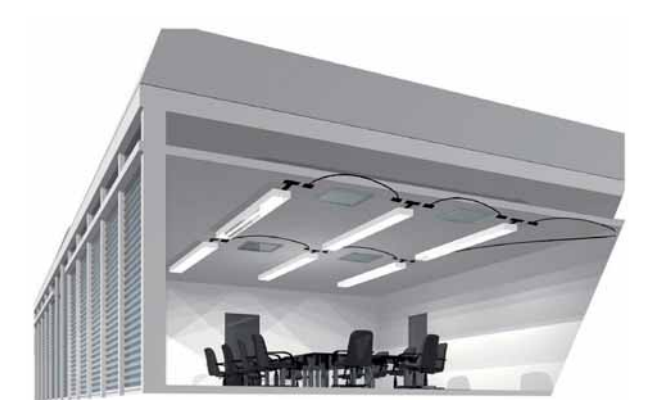

Un système de détrompage inhérent à la connectique garantit une parfaite connexion sans possibilité d'inversion de phase et confère à l'installation une garantie maximum.

D'une très grande simplicité, ce système remplace aisément la connectique filaire traditionnelle (dominos + boîtes de dérivation). La préfabrication des différents composants de l'installation peut être réalisée soit en atelier ou directement sur site. C'est ainsi que les cordons de dimension prédéfinie seront livrés prééquipés de connecteurs, les dérivations étant assurées par des boîtes également équipées de connecteurs ou par des répartiteurs. Outre la rapidité de mise en œuvre, l'installation gagne également beaucoup en modularité et maintenabilité.

#### **A la mise en service**

Pour une installation traditionnelle, le taux de défaut est voisin de 10 % (lié souvent à des erreurs de câblage). Pour une installation en Précâblage Rapide, grâce au détrompage inhérent au système, le taux d'opérationnalité dès la mise en service est de 100 %. Ceci correspond à une économie sur le coût global de main d'œuvre de l'ordre de 10 %.

#### **A l'exploitation**

Pour la maintenance, un simple ''clic' remplace le tournevis et la pince à dénuder. La modification d'éléments de l'installation (ajout de composants, changement du zoning, etc.) peut se faire instantanément, sous tension et sans perturbation de l'utilisation (et donc avec une totale continuité de service). C'est ainsi qu'une intervention pouvant nécessiter une journée de travail pourra se limiter à quelques minutes grâce au WINSTA.

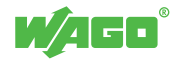

#### **WINSTA**<sup>®</sup>

#### DALI câble HO5VVF

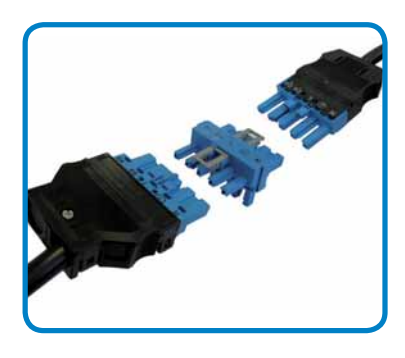

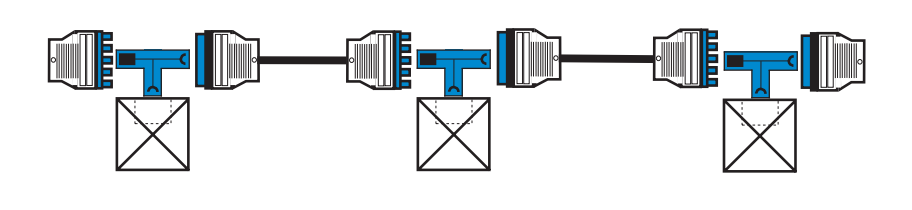

- Cordon M/F 5G1,5 HO5VVF
- Distributeur en T 5 pôles
- Connecteur encastré 5 pôles

#### KNX/câble plat (2 fils)

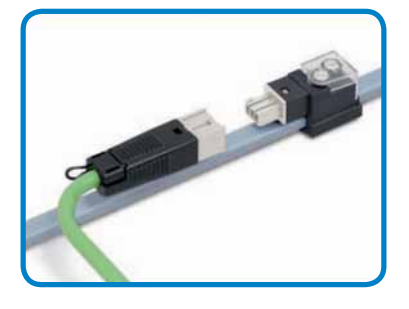

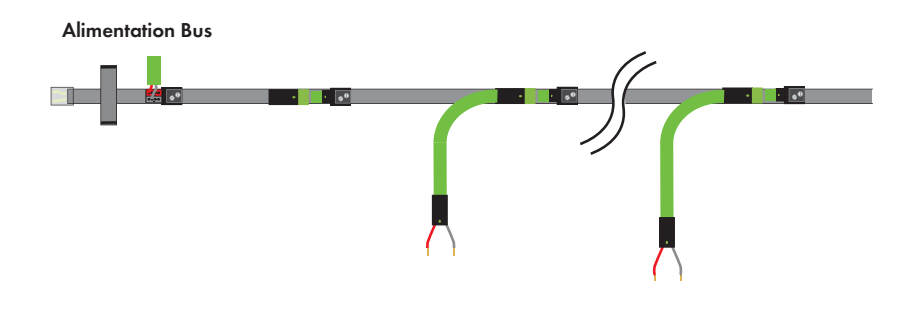

- Câble plat 2x1,5mm²
- Module d'alimentation à 2 pôles avec enfichage direct
- Dérivateur 2 pôles
- Cordon M /dénudé
- Cordon M/F
- Brides de fixation
- Extrémité pour câble plat

#### KNX/câble plat (5 fils + 2 fils)

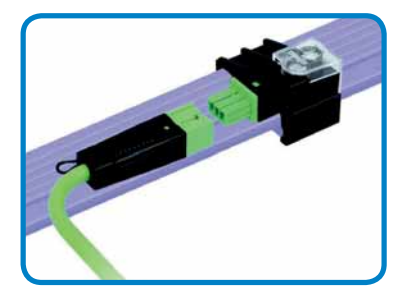

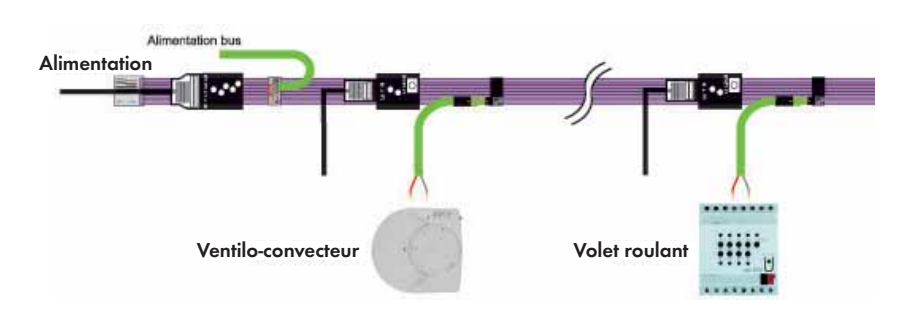

- Câble plat  $5x2,5mm^2+2x1,5mm^2$
- Module d'alimentation 5 pôles
- Module d'alimentation bus 2 pôles
- Cordon M/dénudé 3G2,5 HO5VVF
- Dérivateur monophasé à sélection de phase
- Dérivateur bus 2 pôles
- Cordon M/dénudé pour bus
- Extrémité pour câble plat

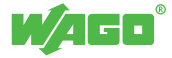

### 94 Sélection de produits Solutions complémentaires

La liste ci-dessous est une sélection des produits les plus couramment utilisés pour la réalisation d'applications d'automatisme du bâtiment.

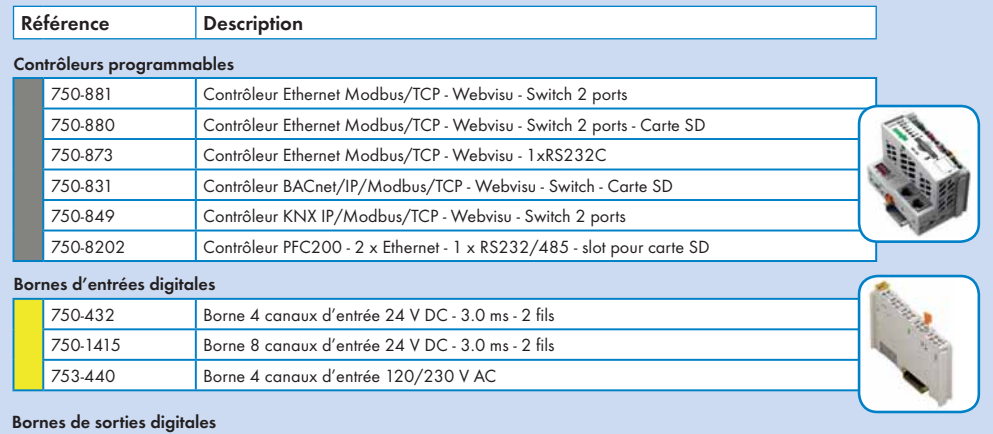

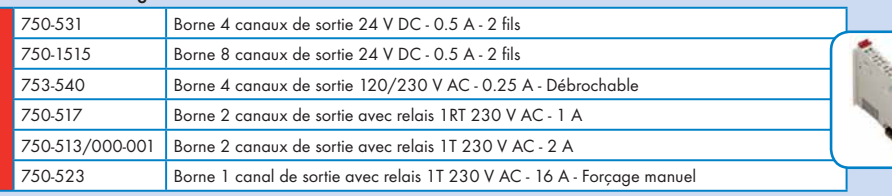

#### Bornes d'entrées analogiques

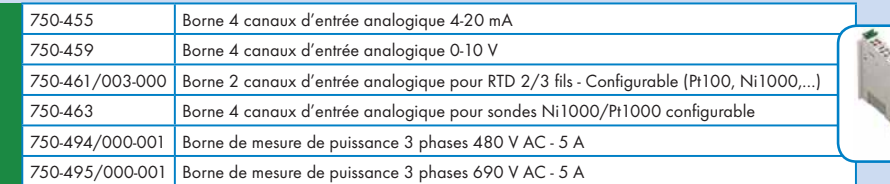

#### Bornes de sorties analogiques

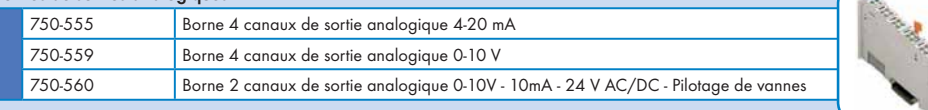

#### Bornes de fonction

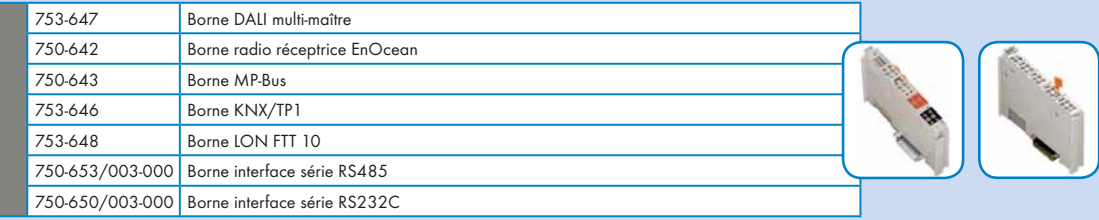

#### Logiciels

759-333/000-923 Outil de programmation CODESYS 2.3

#### Alimentations à découpage

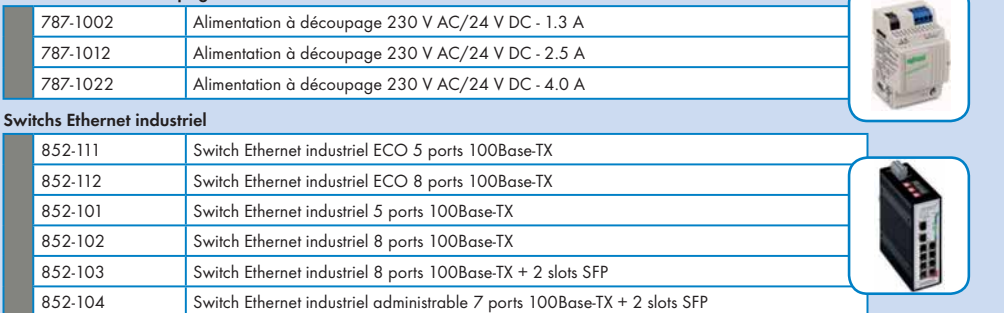

### Prescription

WAGO met à votre disposition des phrases types pour vos cahiers des charges, au format Word. Des chapitres sont consacrés aux différents thèmes abordés dans cette documentation.

#### EXEMPLES :

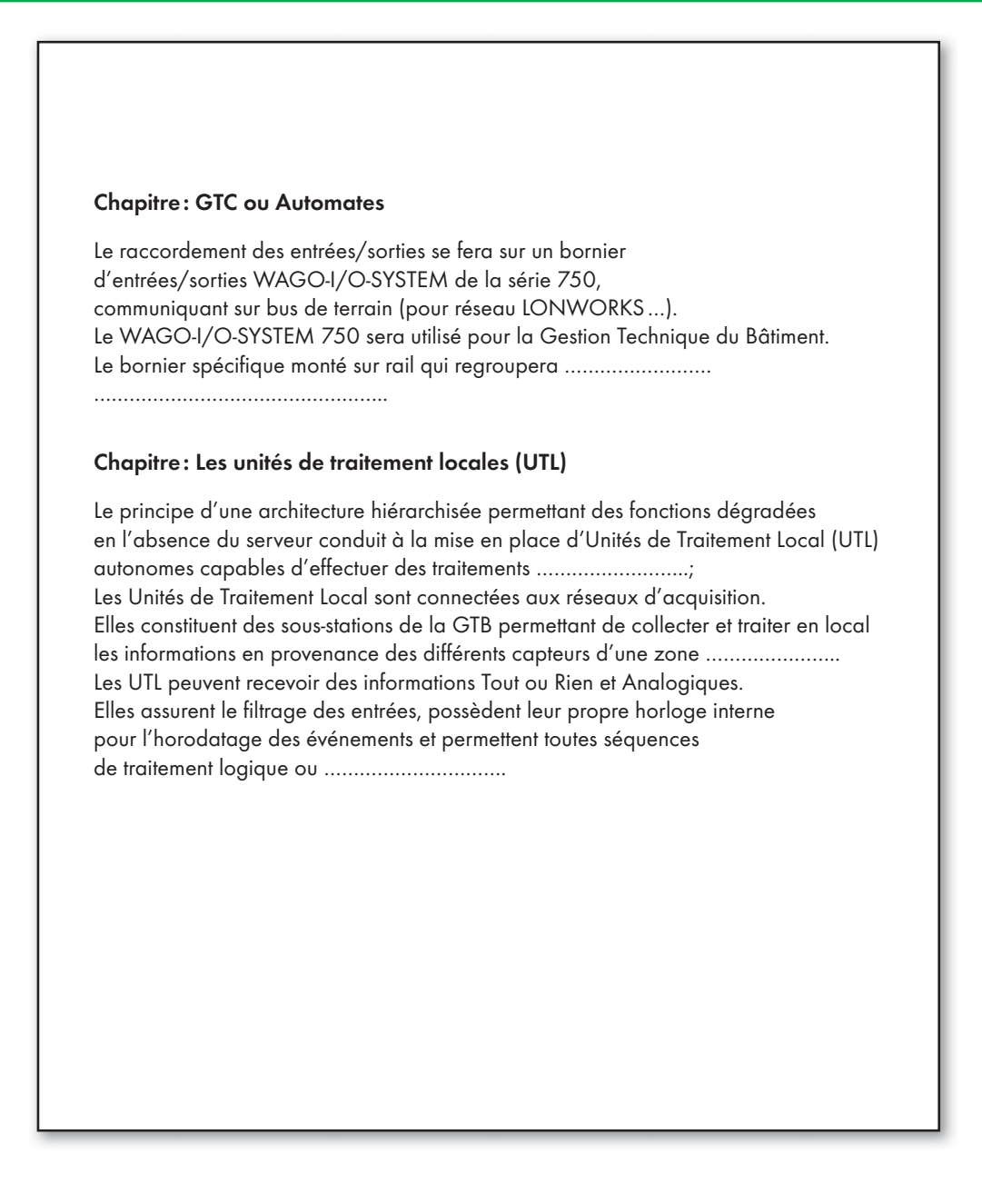

N'hésitez pas à les demander à cette adresse : **info-fr@wago.com**

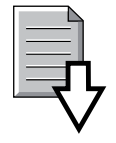

... un fichier vous sera adressé en retour.

5 95

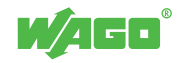

# Solutions complémentaires

96

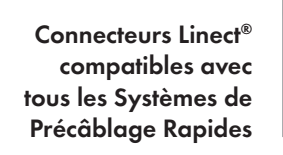

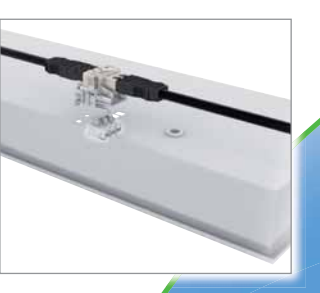

Câble plat WINSTA® avec distribution de la puissance et du bus KNX

# Une offre complète

# pour le bâtiment

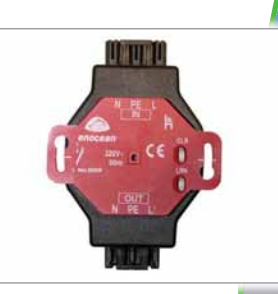

Module relais radio EnOcean/WINSTA®

222 et 2273, la combinaison gagnante

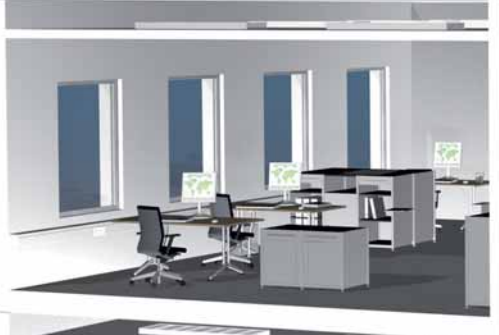

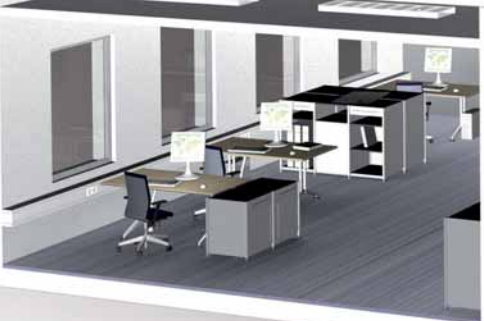

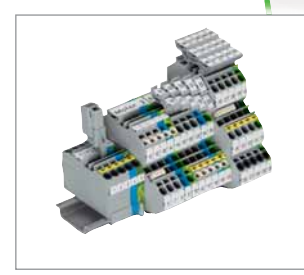

TOPJOB®S - Bornes sur rail

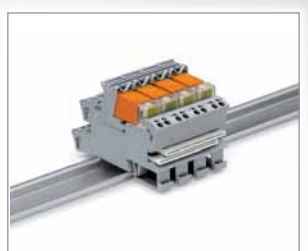

Modules avec relais débrochables

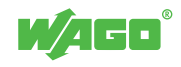

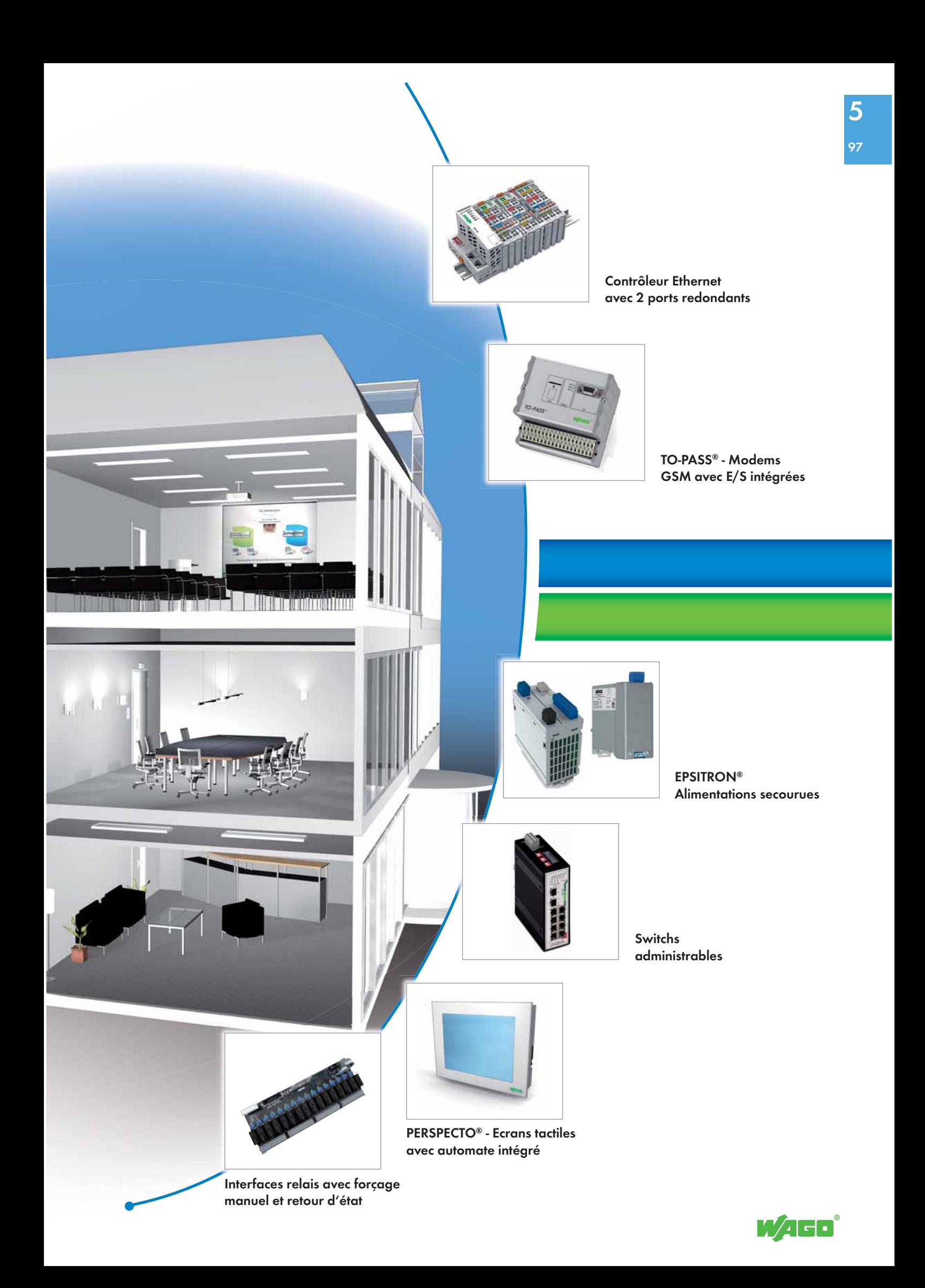

### **Catalogues** Solutions complémentaires

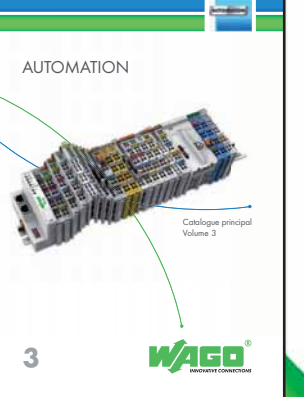

Volume 3, AUTOMATION - Ce catalogue contient les fiches techniques des composants nécessaires à la conception de stations WAGO-I/O-SYSTEM

> AUTOMATION INTERFACE ELECTRONIC

**3/4**

N3/4 - Ce catalogue est un supplément avec les toutes dernières fiches techniques, qui complète le catalogue volume 3, AUTOMATION.

Supplément aux catalogues<br>Volumes 3 et 4

WAGO

**WINSTA®** Le Système de Précâblage Rapide Catalogue principal Volume 5 WAGO **5**

Volume 5, WINSTA® - Ce catalogue présente les différents composants utilisés pour la réalisation d'un Système de Précâblage Rapide WINSTA®.

Appareillage - Ce catalogue contient les fiches techniques de l'appareillage nécessaire à la gestion du bâtiment : interrupteurs, détecteurs de présence, capteurs de luminosité, modules de sorties spéciaux ...

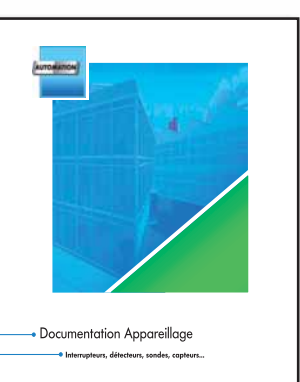

WAFO

Applications WINSTA® - Schémas types des applications réalisables avec le Système de Précâblage Rapide WINSTA®.

La solution du sol au plafond Applications WINSTA®

WA GO

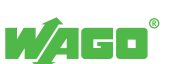

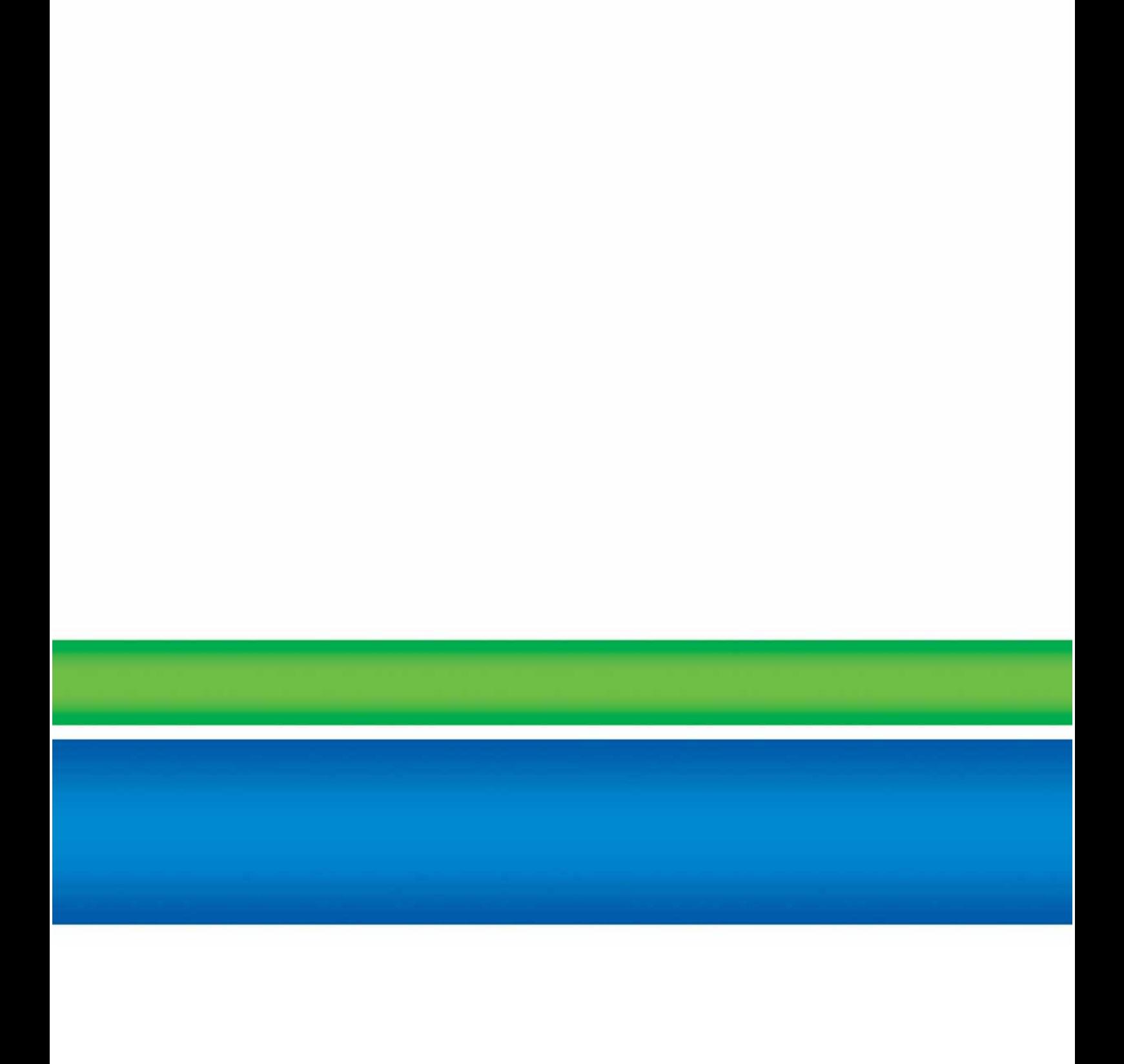

#### WAGO Contact S.A.S.

83 rue des Chardonnerets Paris Nord 2 Tremblay-en-France - BP 55065 95947 ROISSY CDG CEDEX Tél. 01 48 17 25 90 Fax 01 48 63 25 20 info-fr@wago.com www.wago.com

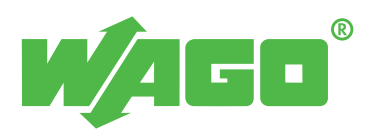